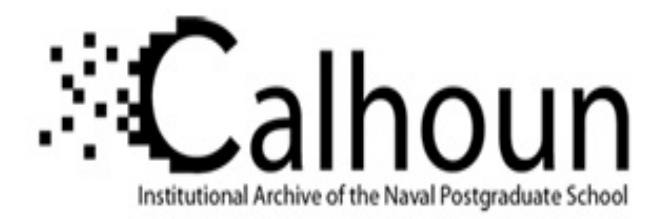

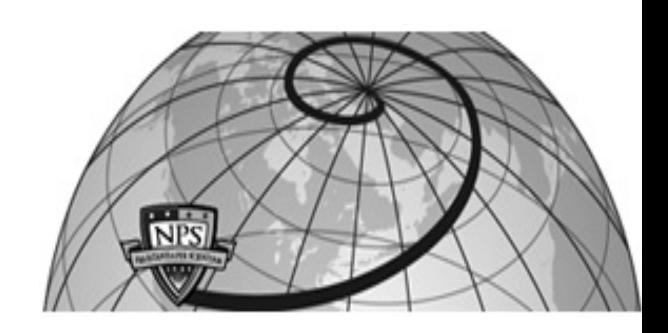

**Calhoun: The NPS Institutional Archive**

Theses and Dissertations Thesis Collection

2001-09

# Electronic maneuvering board and dead reckoning tracer decision aid for the officer of the deck

Frantzen, Joey L.

Monterey, California. Naval Postgraduate School

http://hdl.handle.net/10945/1650

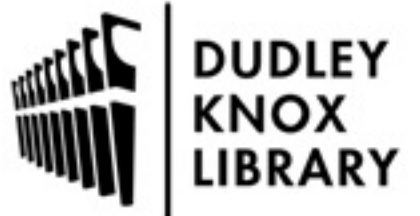

Calhoun is a project of the Dudley Knox Library at NPS, furthering the precepts and goals of open government and government transparency. All information contained herein has been approved for release by the NPS Public Affairs Officer.

> Dudley Knox Library / Naval Postgraduate School 411 Dyer Road / 1 University Circle Monterey, California USA 93943

http://www.nps.edu/library

# **NAVAL POSTGRADUATE SCHOOL Monterey, California**

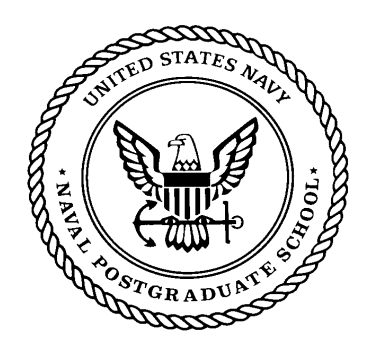

# **THESIS**

# **ELECTRONIC MANEUVERING BOARD AND DEAD RECKONING TRACER DECISION AID FOR THE OFFICER OF THE DECK**

by

Joey L. Frantzen Kenneth L. Ehresman

September 2001

Thesis Co-Advisors: Richard D. Riehle

Luqi

**Approved for public release; distribution is unlimited.** 

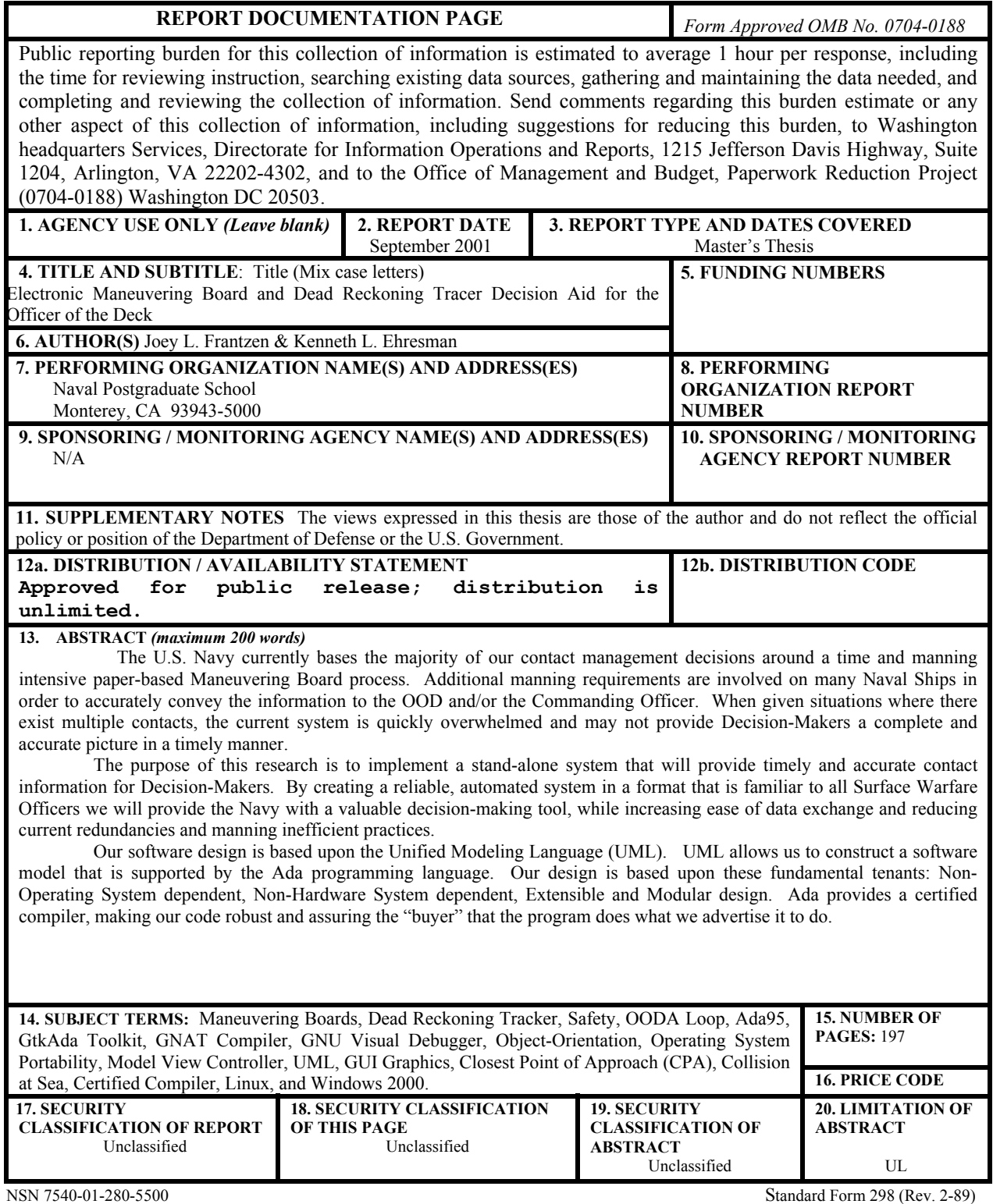

Prescribed by ANSI Std. 239-18

THIS PAGE INTENTIONALLY LEFT BLANK

Approved for public release; distribution is unlimited.

### ELECTRONIC MANEUVERING BOARD AND DEAD RECKONING TRACER DECISION AID FOR THE OFFICER OF THE DECK

Joey L. Frantzen Lieutenant, United States Navy B.S., United States Naval Academy, 1994

Kenneth L. Ehresman Lieutenant, United States Navy B.S., University of Maryland, 1995

Submitted in partial fulfillment of the requirements for the degree of

#### MASTER OF SCIENCE IN COMPUTER SCIENCE

from the

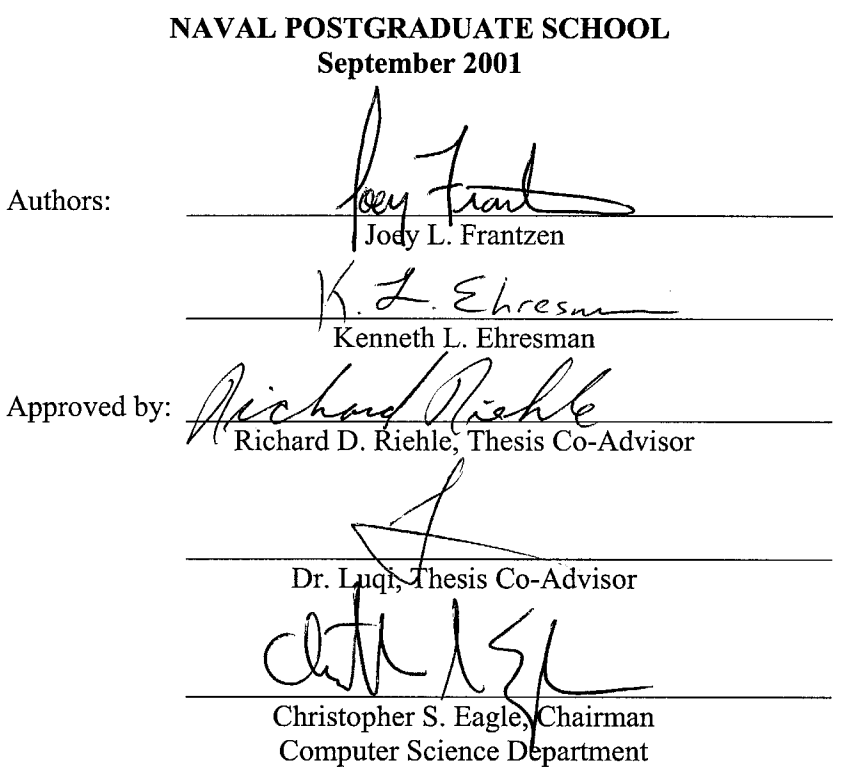

THIS PAGE INTENTIONALLY LEFT BLANK

### **ABSTRACT**

The U.S. Navy currently bases the majority of our contact management decisions around a time and manning intensive paper-based Maneuvering Board process. Additional manning requirements are involved on many Naval Ships in order to accurately convey the information to the OOD and/or the Commanding Officer. When given situations where there exist multiple contacts, the current system is quickly overwhelmed and may not provide Decision-Makers a complete and accurate picture in a timely manner.

The purpose of this research is to implement a stand-alone system that will provide timely and accurate contact information for Decision-Makers. By creating a reliable, automated system in a format that is familiar to all Surface Warfare Officers we will provide the Navy with a valuable decision-making tool, while increasing ease of data exchange and reducing current redundancies and manning inefficient practices.

Our software design is based upon the Unified Modeling Language (UML). UML allows us to construct a software model that is supported by the Ada programming language. Our design is based upon these fundamental tenants: Non-Operating System dependent, Non-Hardware System dependent, Extensible and Modular design. Ada provides a certified compiler, making our code robust and assuring the "buyer" that the program does what we advertise it to do.

THIS PAGE INTENTIONALLY LEFT BLANK

# **TABLE OF CONTENTS**

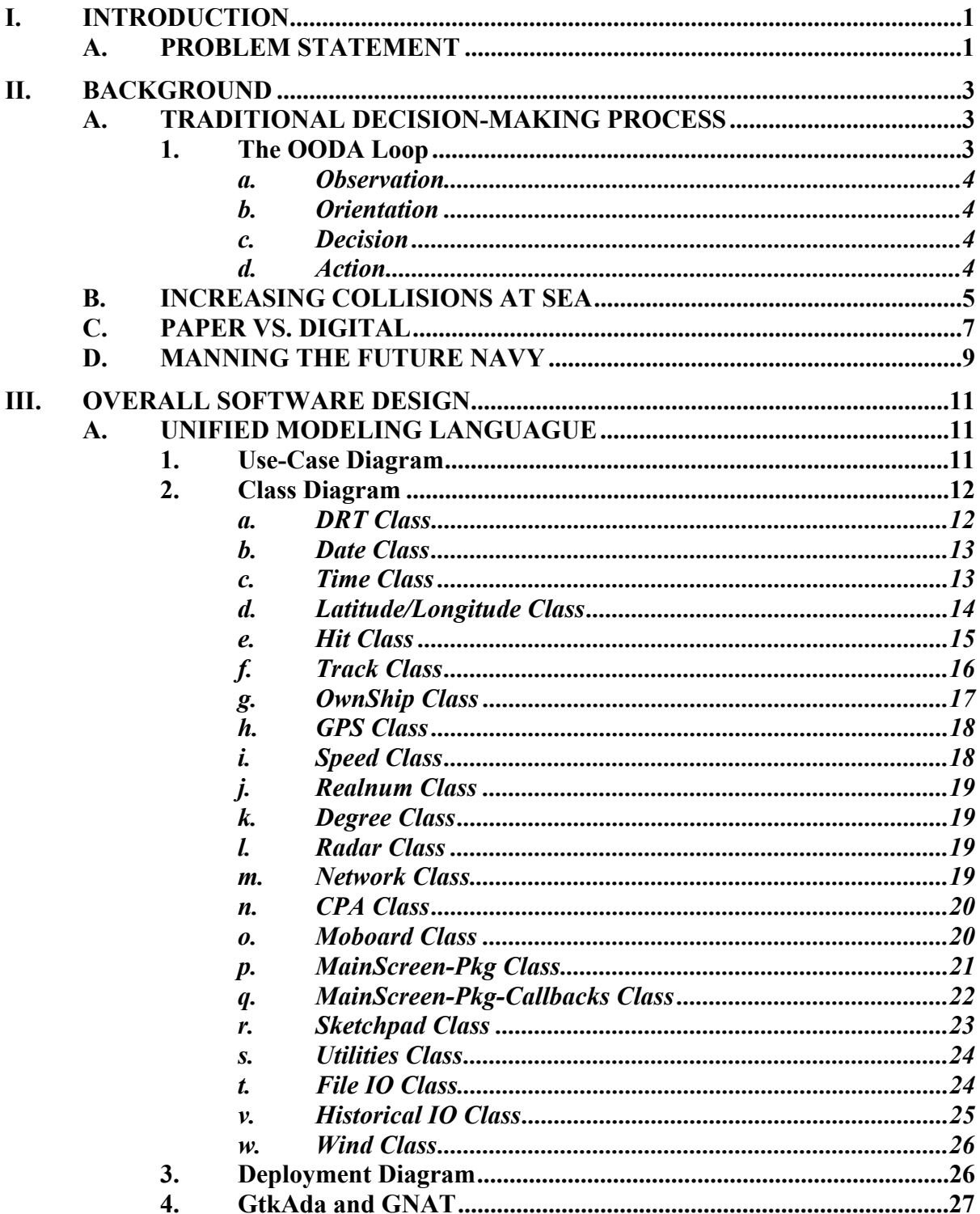

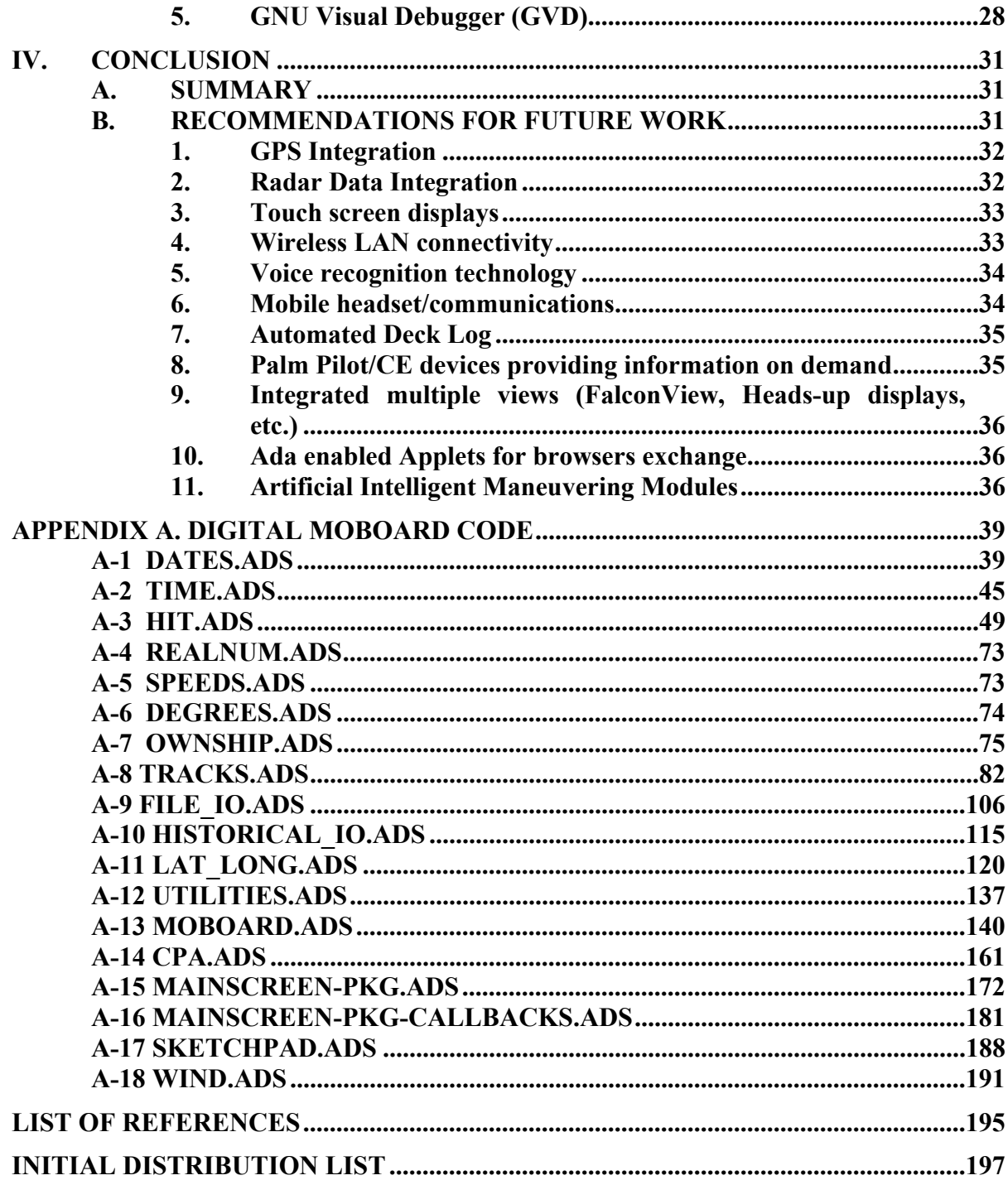

# **LIST OF FIGURES**

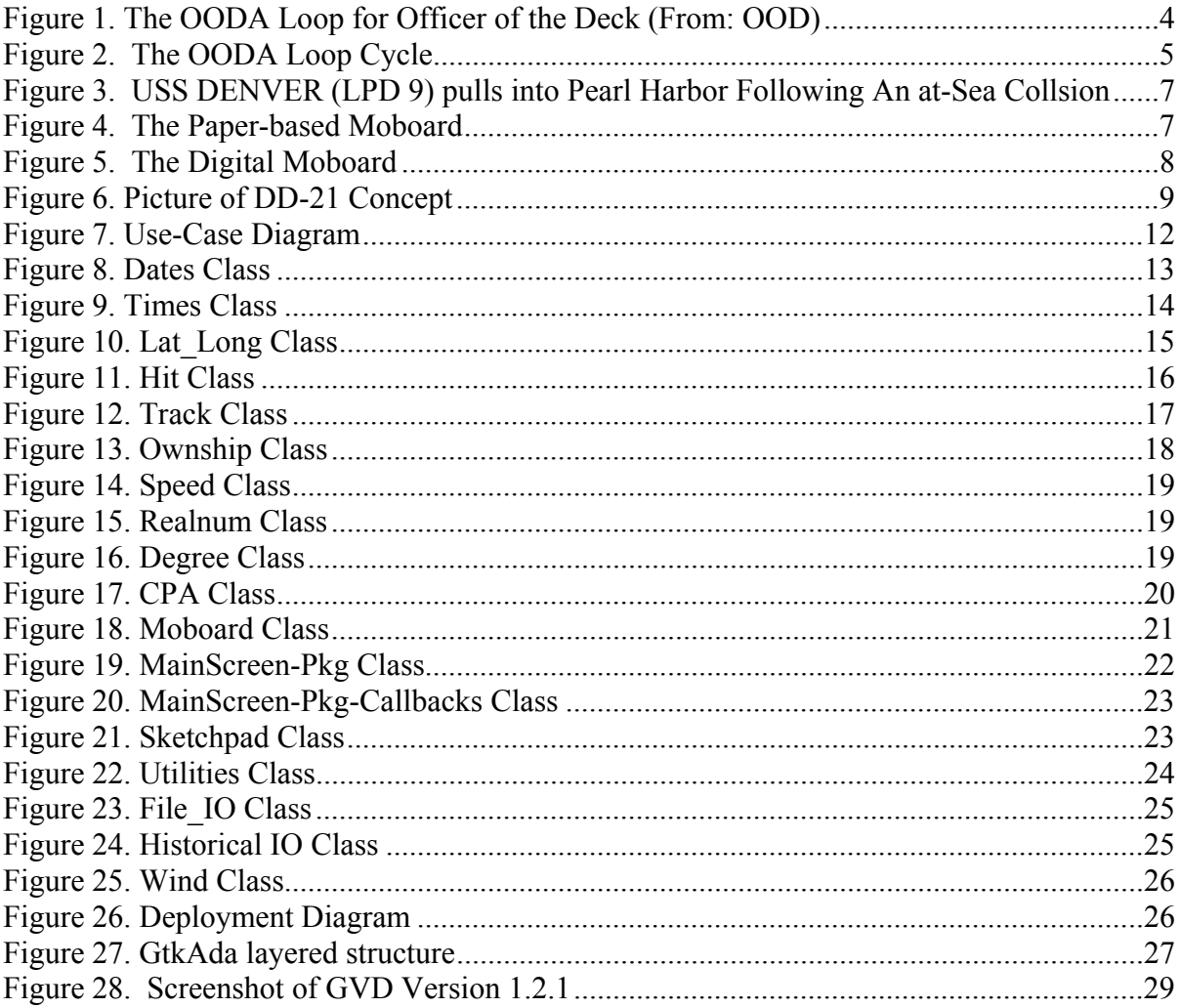

THIS PAGE INTENTIONALLY LEFT BLANK

# **ACKNOWLEDGMENTS**

Sincere appreciation to

# **Dr. Luqi & Mr. Richard Riehle**

for their guidance and support in this endeavor.

THIS PAGE INTENTIONALLY LEFT BLANK

# **I. INTRODUCTION**

## <span id="page-14-0"></span>**A. PROBLEM STATEMENT**

The U.S. Navy currently bases the majority of our contact management decisions around a time and manning intensive paper-based Maneuvering Board process. The use of Maneuvering Boards is a perishable skill that has a steep learning curve. In order to overcome inherent human error, it is not uncommon to have up to four people simultaneously involved in solving just one maneuvering problem. Additional manning requirements are involved on many Naval Ships in order to accurately convey the information to the Officer of the Deck (OOD) and/or the Commanding Officer. When given situations where there exist multiple contacts, the current system is quickly overwhelmed and may not provide Commanding Officers and OODs a complete and accurate picture in a timely manner.

Since 1996, there has been an increase in the number of collisions at sea, resulting in the loss of millions of dollars and thousands of operational hours for ships that are critical to our force structure. Although the time-tested method we use to make maneuvering decisions works, its technology has not kept pace with the increase in the ocean's traffic density. What is required is a faster and more accurate means by which this method is executed

The purpose of this research is to implement a stand-alone system that will provide timely and accurate contact information for U.S. Navy Commanding Officers, OODs, and CIC watch teams. By creating a reliable, automated system in a format that is familiar to all Surface Warfare Officers we will provide the Navy with a valuable decision-making tool, while increasing ease of data exchange and reducing current redundancies and manning inefficient practices.

Our software design is based upon the Unified Modeling Language (UML). UML allows us to construct a software model that is supported by the Ada programming language. UML also provides significant benefits to us, as software engineers, by helping to build rigorous, traceable and maintainable models that will support the software development cycle. Our design is based upon these fundamental tenants: NonOperating System dependent, Non-Hardware System dependent, Extensible and Modular design. Ada provides a certified compiler and environment, making our code robust and assuring the "buyer" that the program does what we advertise it to do. We also chose Ada because of the Re-usability inherent to the modular design structure. Our program does not use hardware specific libraries/architecture such as MFC.

This system will significantly enhance Safe Navigation at Sea while maintaining the age old, time tested ways of avoiding other vessels at sea.

Our software design is implemented via using Gtk-Ada, which allows the development of a GUI-based program that is neither operating system nor hardware dependent. Gtk-Ada is supported on a wide range of platforms, and its use can ultimately allow the U.S Navy to develop operational tools and programs without being limited to any specific hardware or operating system. The flexibility that this tool affords can reduce development and maintenance cost significantly as the amount of rework due to a paradigm shift in any operating system vendor will be greatly reduced or eliminated. Additionally, Ada's ability to interoperate with other programming languages make it an excellent candidate for integrating with current stove-piped systems.

Our system provides the basis for a robust fusion analysis plot that, due to its modular design, can interact with virtually any other system.

# **II. BACKGROUND**

# <span id="page-16-0"></span>**A. TRADITIONAL DECISION-MAKING PROCESS**

Prior to Maneuvering Boards, the traditional mariner relied upon the seaman's eye and the knowledge gained from many hours of standing watches on the bridge. This knowledge pool helped the ship driver make the right decision when confronted with other vessels. The evolution of radar allowed vessels to see contacts at great distances and measure the bearing and ranges of those contacts. The Maneuvering Board quickly followed the radar allowing ship drivers an alternate visual representation of radar contacts based upon trigonometric fundamentals. This now allowed OODs and Commanding Officers a better way to frame the problem in more concrete terms.

#### **1. The OODA Loop**

The OOD decision-making process is designed to try and reduce uncertainty by gathering information, and transforming this information into knowledge and understanding. The utilization of radars and Maneuvering Boards aids a Commander/OOD in reducing the level of uncertainty. This decision process is known as the OODA Loop: Observation, Orientation, Decision, and Action.

Whenever trying to establish Command and Control there exists two fundamental factors that shape the environment: uncertainty and time. The Moboard model lies within the Orientation phase of the OODA Loop. The Electronic Maneuvering Board Decision Aid reduces the level of uncertainty and the amount of time inherent to the Maneuvering Board process.

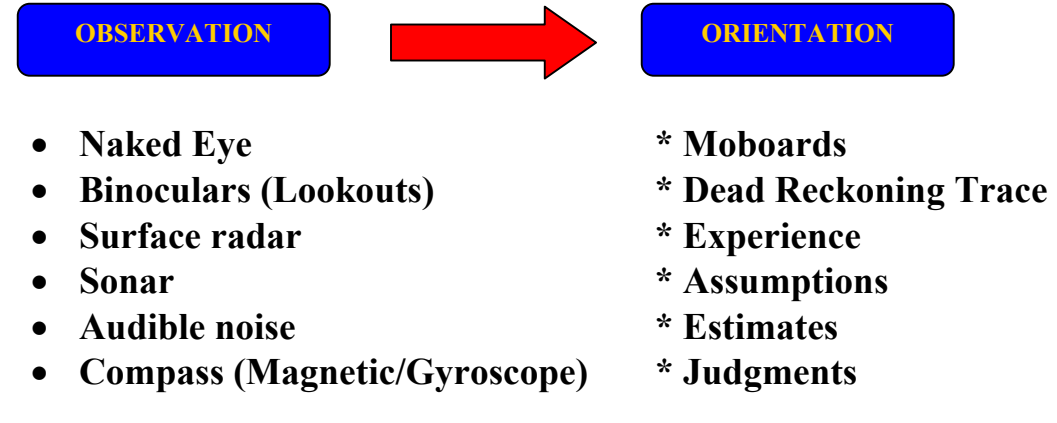

<span id="page-17-0"></span>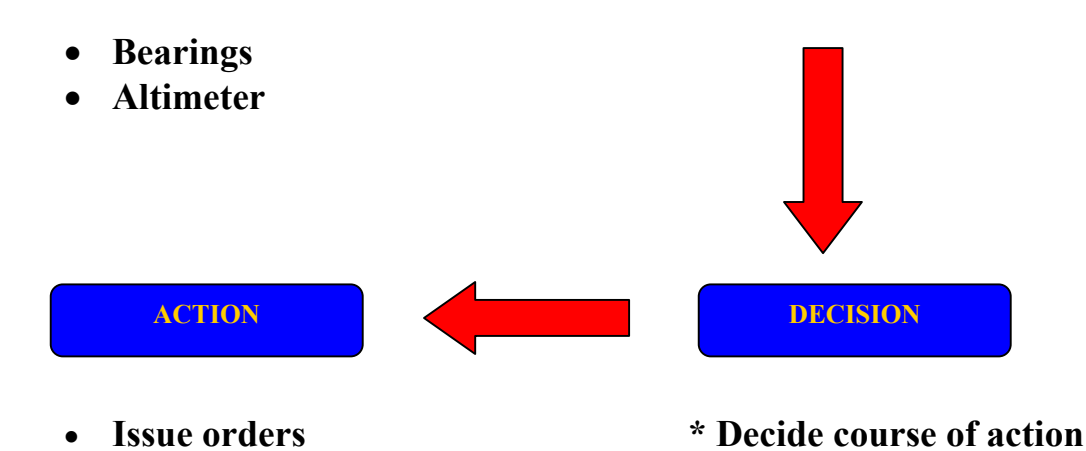

Figure 1. The OODA Loop for Officer of the Deck (From: OOD)

#### *a. Observation*

Observes the environment (using all sensors, information systems, and situational reports from his subordinates) to collect data about their surroundings and the status of contacts. This data is typically correlated, fused, and displayed in a common tactical picture—a representation or image of the contact space. A Commander or OOD had several methods of retrieving data via visual lookouts, surface radars, sonar, and/or his/her own eyes.

#### *b. Orientation*

A Commander/OOD orients themselves to the environment—that is, they form a mental picture of the situation—by converting sensor data and other information into estimates, assumptions, and judgments about what is happening. From this orientation a commander/OOD derives his understanding of the contact space, or situational awareness**.** 

#### *c. Decision*

Based on the understanding derived from his/her Orientation, the commander/OOD then decides on a course of action and comes up with a plan.

#### *d. Action*

The commander/OOD sets forth his intent and issues orders to put that plan into action.

<span id="page-18-0"></span>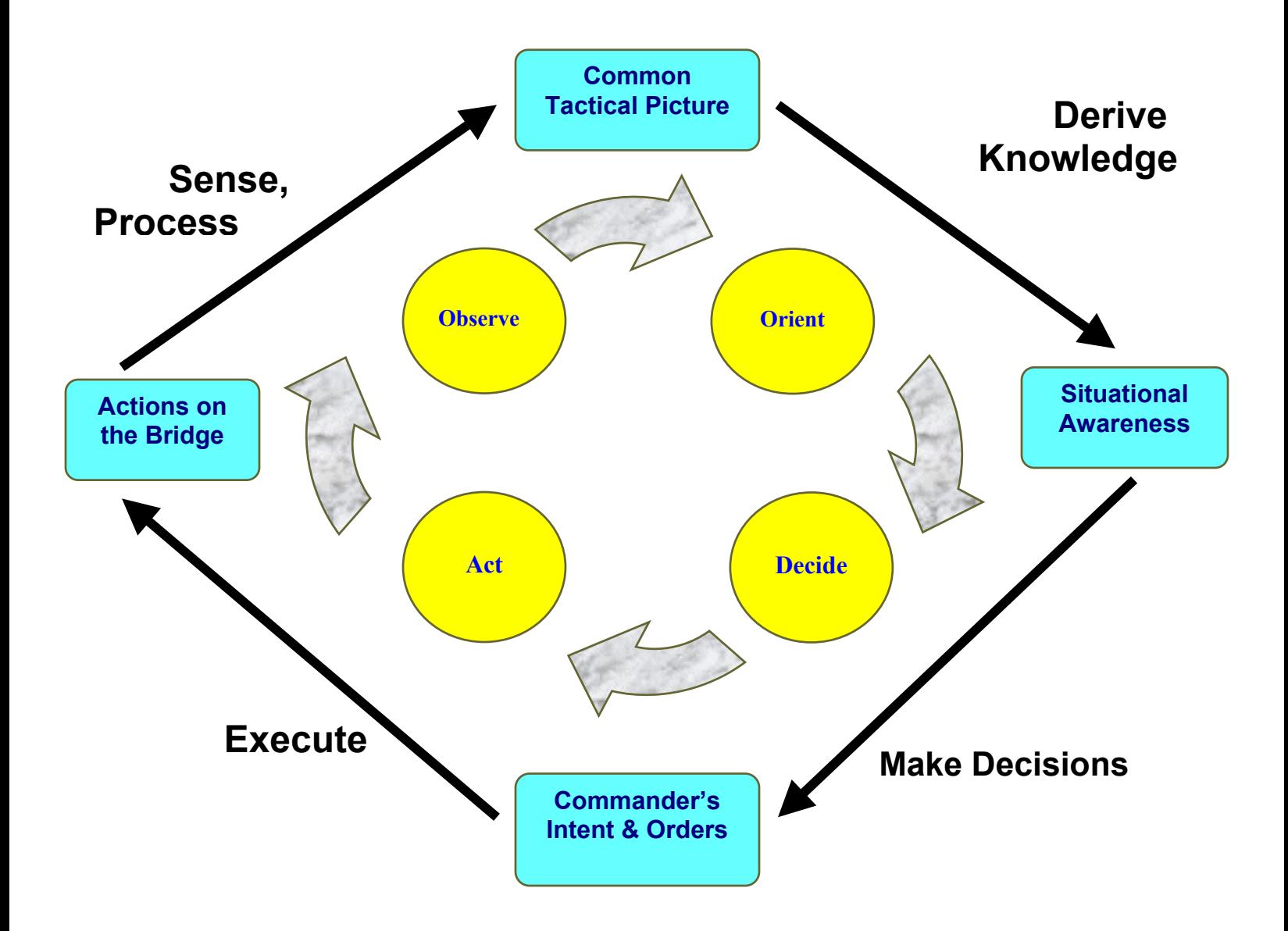

Figure 2. The OODA Loop Cycle

# **B. INCREASING COLLISIONS AT SEA**

Since 1996, there has been a marked increase in the number of collisions at sea, resulting in the loss of millions of dollars and thousands of operational hours for ships that are critical to our force structure. A Navy investigation into the collision of USS Denver (LPD 9) with USNS Yukon (T-AO 202) found that Captain should have realized his ship was on a collision course with the oiler. In hindsight, had the CO of the Denver had more time to make his critical maneuvering decision and had he been given more accurate contact information in a timelier manner, the CO of the Denver would never have made such a critical mistake.

There are many variables that play a significant part in the reasons for more frequent collisions at sea over the past 5 years. These factors range from inexperience, training, crew fatigue, Op Tempo, and higher traffic densities on today's seas. The end result is OODs and CO's who may not have complete situational awareness, who become complacent, and decision-makers who don't receive safety critical information in a timely and accurate manner. The primary issue is not the decisions that are made when it comes to maneuvering, but the information that decision-makers have when making those decisions. Although collisions are a high profile issue, it's the numerous and countless "near misses" that go unreported and often untreated. Looking back into our crystal ball we can see many instances where Commanding Officers and OODs could have benefited from a better system and a better means by which contact information was being displayed and presented to them. The time-tested method we use to make maneuvering decisions works. The problem is that technology has not kept pace with the increase in the ocean's traffic density. What is required is a faster and more accurate means by which this method is executed.

<span id="page-20-0"></span>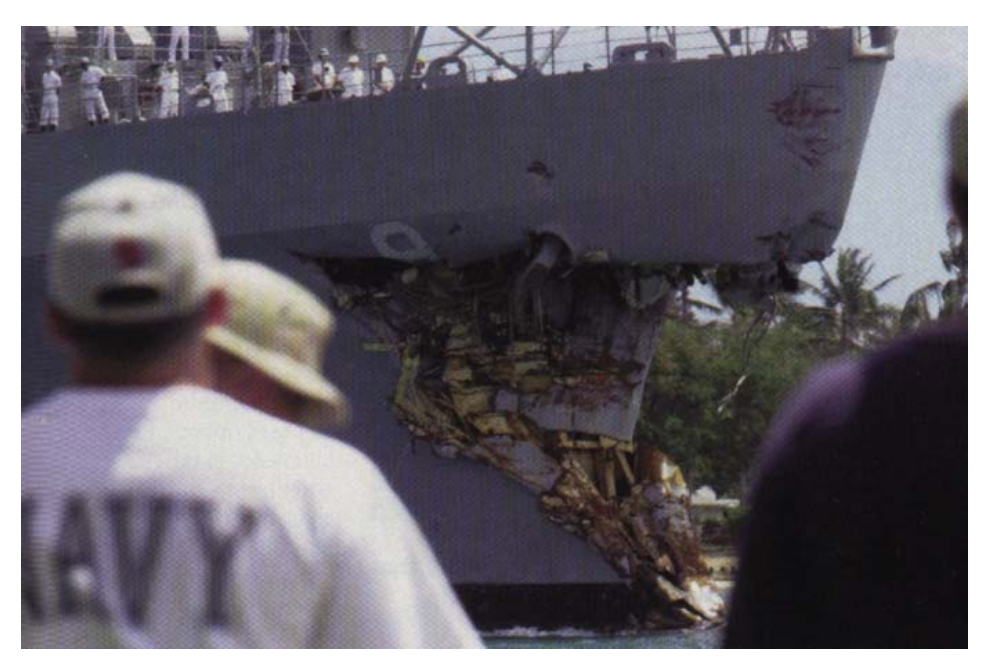

Figure 3. USS DENVER (LPD 9) pulls into Pearl Harbor Following An at-Sea Collsion

# **C. PAPER VS. DIGITAL**

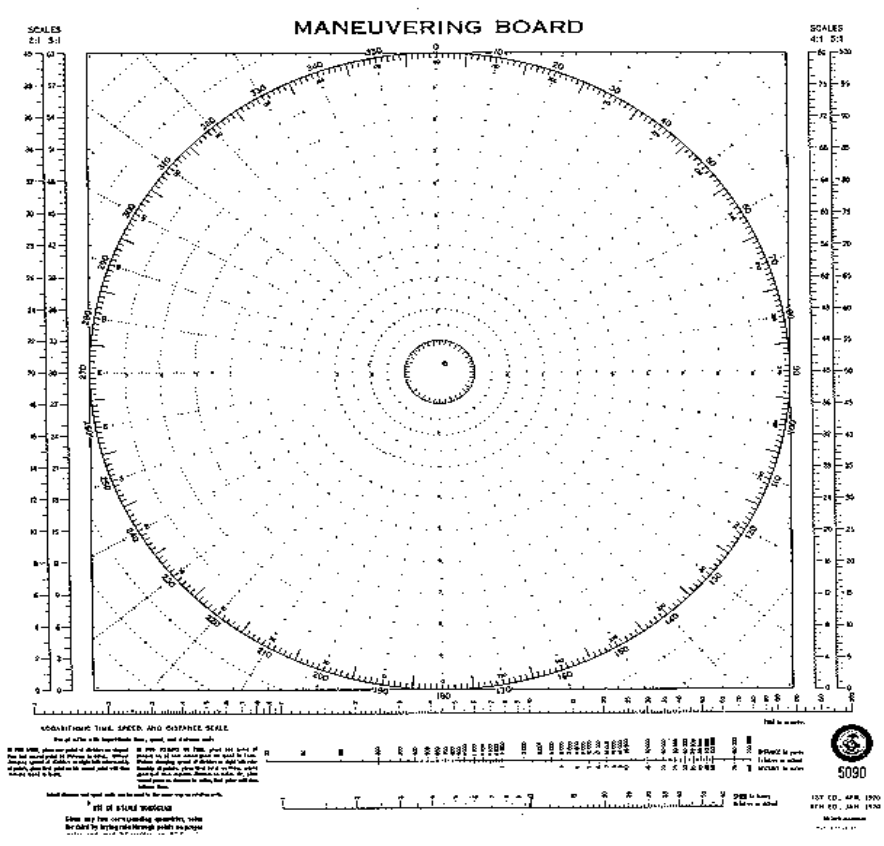

Figure 4. The Paper-based Moboard

<span id="page-21-0"></span>The argument for or against traditional paper-based Moboards versus Digital-Based Moboards is based upon two simple factors.

Traditional paper-based Moboards are done with a pencil and straightedge. This process can be inaccurate and is often prone to human error. Even a very experienced sailor can make mistakes when doing a Moboard solution, especially in time critical situations, periods of rough seas, night time operations, or situations where there are multiple contacts.

Digital-based Moboards will speed this process up and eliminate the inherent human error innate to the paper-based Moboard process. By decreasing the time required to produce a Moboard solution it in turn decreases the time required to complete the orientation process and thus speeds up the overall decision process. Having more time and more accurate information in an understandable and easy to assimilate presentation is every Commander's desire. This is what Digital-based Moboards provide.

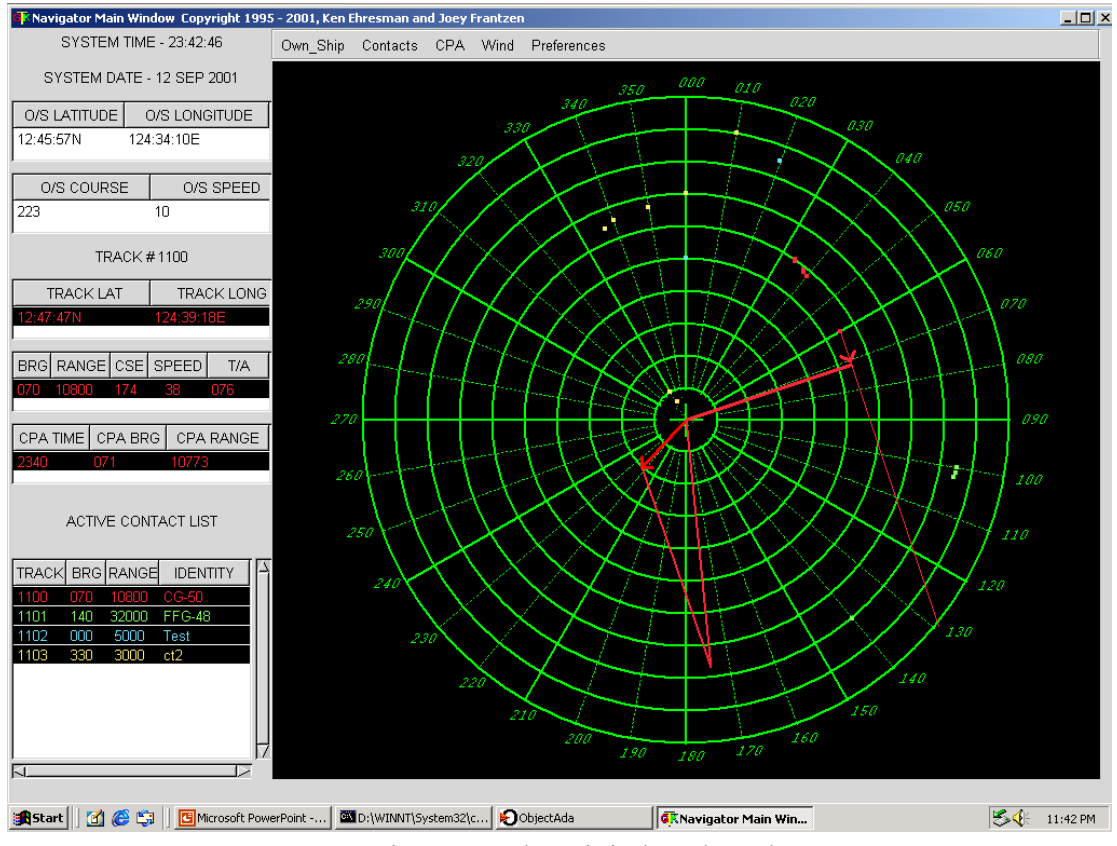

Figure 5. The Digital Moboard

# <span id="page-22-0"></span>**D. MANNING THE FUTURE NAVY**

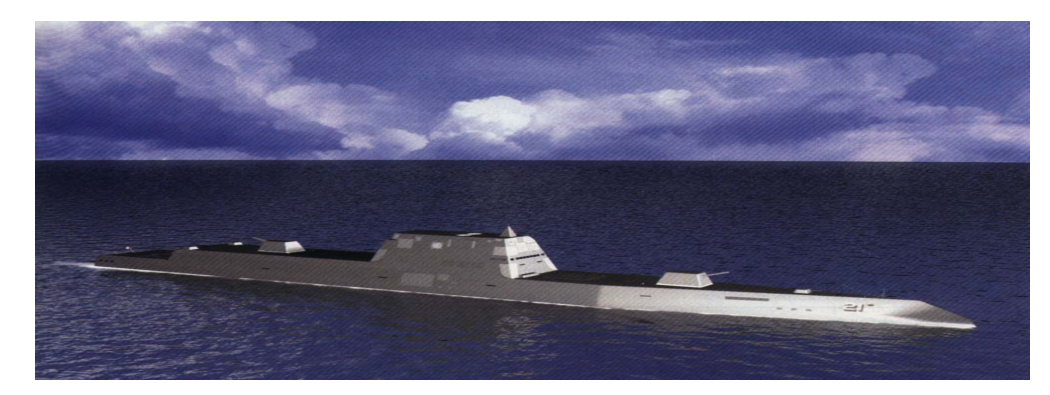

Figure 6. Picture of DD-21 Concept

With the evolution of "Smart Ship" and the DD-21 initiative the manning of Navy Ships has become a high profile issue. The future Navy will no longer have the luxury of 350-manned combatant ships. The Navy of the future will require less men and women who are more technically proficient and better trained. The bridge of the next generation will still rely on good seamanship, experience, and a trained eye while instead of using paper-based tools, the tasks and aids used to process contacts and information will be done in a digital-based medium. The modern Navy will have to depend on exceptional sensors and computer systems that are able to frame an abundance of information into a manageable and clear presentation. The Electronic Maneuvering Board Decision Aid is designed to meet this emerging need. With this computerized decision tool the requirements for multiple junior officers doing Moboards or several Operation Specialists in Combat maintaining a DRT contact picture will be reduced greatly. GPS will automatically be updated into the system, instantly giving the Commanding Officer and OOD Latitude and Longitude information of all the local area contacts at the mere click of the mouse.

Additionally our computer program will have the ability to maintain a digital log, vice having a paper-based Deck Log maintained by the Quartermaster (QM). This may be another avenue by which the U.S. Navy can reduce the manning requirements on the bridge while maintaining and improving upon the safety of ships at sea. The Quartermaster will no longer be required to log each course and speed change, OOD watch changes, casualties, etc. This will all be maintained in a central database allowing for a visual playback of events for any post-operations analysis. This feature will allow the evaluator to view a list of events as well as display a visual contact picture chronologically corresponding with these logged events. Thus, the end result is better post-operations analysis and understanding of the environment on the bridge at the time of the operation, mishap, or exercise.

## **III. OVERALL SOFTWARE DESIGN**

# <span id="page-24-0"></span>**A. UNIFIED MODELING LANGUAGUE**

Our software design is based upon the Unified Modeling Language (UML). UML allows us to construct a software model that is supported by the Ada programming language. UML also provides significant benefits to us, as software engineers, by helping to build rigorous, traceable and maintainable models that will support the software development cycle. Our design is based upon these fundamental tenants: Non-Operating System dependent, Non-Hardware System dependent, Extensible and Modular design. Ada provides a certified compiler and environment, making our code robust and assuring the "buyer" that the program does what we advertise it to do. We also chose Ada because of the Re-usability inherent to the modular design structure. Our program does not use hardware specific libraries/architecture such as MFC.

Our design was based upon the following UML diagrams: Use-Case, Sequence, Class, Object, and Deployment Diagrams.

#### **1. Use-Case Diagram**

The Use-Case Diagram was based upon what an OOD or CO would require the computer system to do. Basic functions such as Plot Contact, Display Contact, Calculate Contact Course and Speed, and Calculate CPA were the primary Usecases for the basic computer program. Other actors such as Global Positioning System and Generic Radar System will be required for implementation at a later date. All of these actors interact with two systems, Dead Reckoning Trace and Maneuvering Board. These two systems are just separate views of the same data, framing our visual representation for the user.

<span id="page-25-0"></span>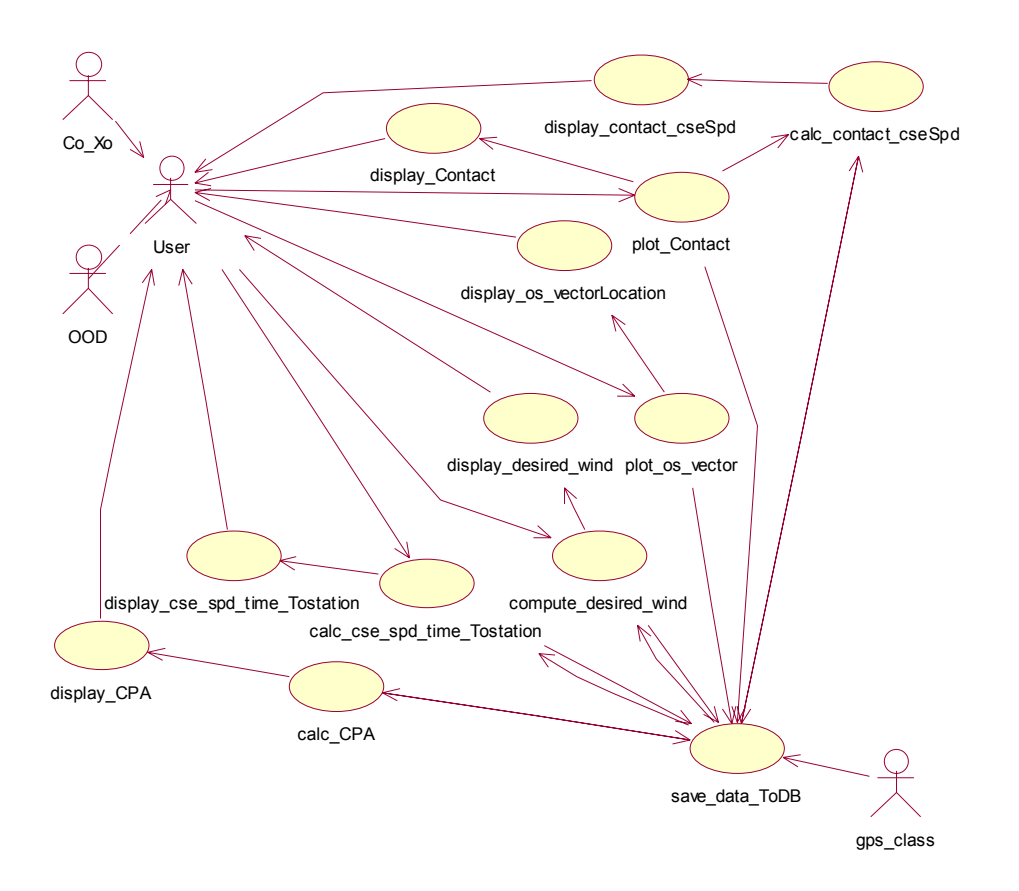

Figure 7. Use-Case Diagram

# **2. Class Diagram**

To truly make a computer program reusable, modular, and maintainable the programmer must adhere to a strict Objected Oriented Methodology (OOM). Understanding this key concept, the programmer must build his/her classes in an Object Oriented approach. With this in mind, our Electronic Moboard and DRT was structured to be modular, maintainable, and reusable.

#### *a. DRT Class*

*Description:* The DRT Class is similar to the Moboard Class in that it

displays information from the Ownship and Tracks Class. The main difference is the DRT Class presents a true picture vice a relative picture presented in the Moboard Class.

## *b. Date Class*

*Description:* The Date Class contains a type Date (Day, Month, Year).

<span id="page-26-0"></span>The Class includes Functions and Procedures to Get a Date from the computer system or GPS, as well as, return all the Date values and set all the Date values.

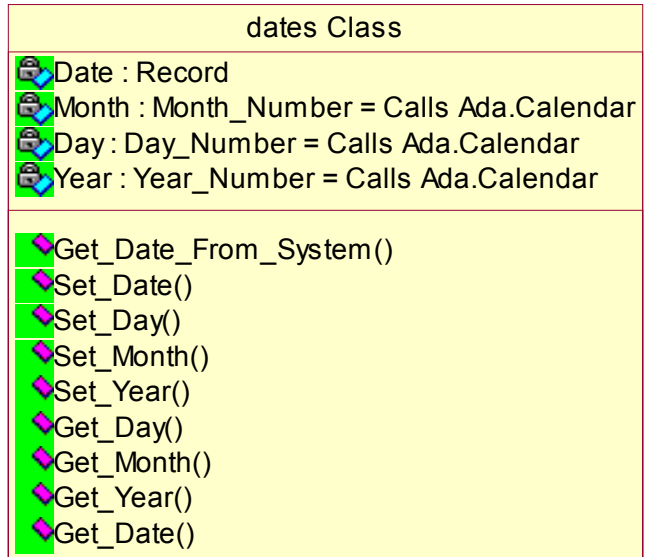

Figure 8. Dates Class

# *c. Time Class*

*Description:* The Time Class contains a type Tim (Hours, Minutes, Seconds).

The Class includes Functions and Procedures to Get a Time from the computer system or GPS, as well as, return all the Time values and set all the Time values.

<span id="page-27-0"></span>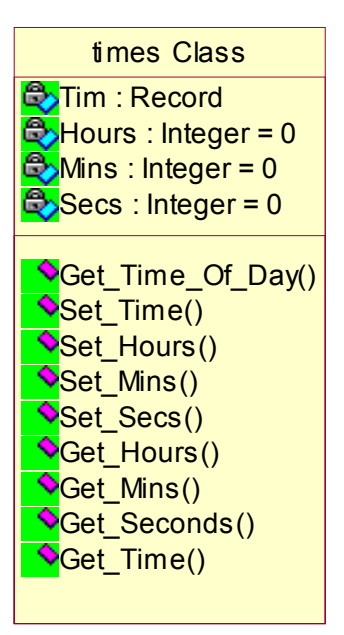

Figure 9. Times Class

#### *d. Latitude/Longitude Class*

*Description:* The Lat Long Class contains a type Latitude (Degrees,

 Minutes, Seconds, Sign) and type Longitude (Degrees, Minutes, Seconds, Sign). The Class includes functions to convert from Nautical Miles to Kilometers, Yards to Kilometers, Yards to Nautical Miles and the converse functions as well. Also included in this class are two unique procedures. The first, Calculates a Latitude and Longitude given a bearing and range from a known Lat/Long Position. This Procedure also returns the back bearing based on trigometric formulas that take into account the curvature of the earth. The other Procedure takes two known Lat/Long Positions and then calculates the distance between them and the forward and back bearings. The Class also contains the basic set and get procedures/ functions for each Latitude and Longitude type**.** 

<span id="page-28-0"></span>

| Lat_Long Class                                                                                                    |
|----------------------------------------------------------------------------------------------------|
| <b>B</b> Latitude: Record<br><b>E</b> Longitude: Record<br><b>B</b> Lat_Degree : Lat_Degree 090<br>ELat_Min : Lat_Min 060<br>ELat_Sec:Lat_Sec060<br>C <mark>olong_Degree :Long_Deg 0180</mark> _<br>E <mark>C</mark> Long_Min : Long_Min 060<br>blong_Sec:Long_Sec060_                                                                                                    |
| Cet_NM_From_Yards()<br>Cet_KM_From_Yards()<br>Cet_Yards_From_KM()<br><mark>◇</mark> Get_NM_From_KM()<br>◇Get_KM_From_NM()<br>Lat_To_Degrees()<br><b>N</b> Long_To_Degrees()<br>NDeg_To_Lat()<br>Oeg_To_Long()<br>Calc_Lat_Long()<br>Calc_Bearing_Distance()<br>$\bigcirc$ Set_Latitude()<br>Set_Longitude()<br>Set_Lat_Deg()<br>Set_Lat_Min()<br>Set_Lat_Sec()<br>Set_Lat_Sign()<br>$\color{blue}\blacklozenge$ Set_Long_Deg()<br>Set_Long_Min()<br>Set_Long_Sec() |
| Set_Long_Sign()                                                                                                    |
| Get_Latitude()<br>Get_Lat_Deg()                                                                                                    |
| Get_Lat_Min()                                                                                                    |
| Set_Lat_Sec()                                                                                                    |
| Get_Lat_Sign()<br>Cet_Long_Deg()                                                                                                    |
| Get_Longitude()                                                                                                    |
| $\color{blue}\blacklozenge$ Get_Long_Min()                                                                                                    |
| Get_Long_Sec()                                                                                                    |
| Get_Long_Sign()                                                                                                    |
|                                                                                                    |

Figure 10. Lat\_Long Class

# *e. Hit Class*

*Description:* The Hit class contains all of the data necessary when a hit is taken (a bearing and range to a contact from a radar scope). A hit type includes Bearing, Range, Latitude, Longitude, Date, Time, Ownship Course and Speed, Target Course and Speed, and <span id="page-29-0"></span>Target Angle. Hit Class contains all the procedures necessary to set and get data from each element of the Hit type.

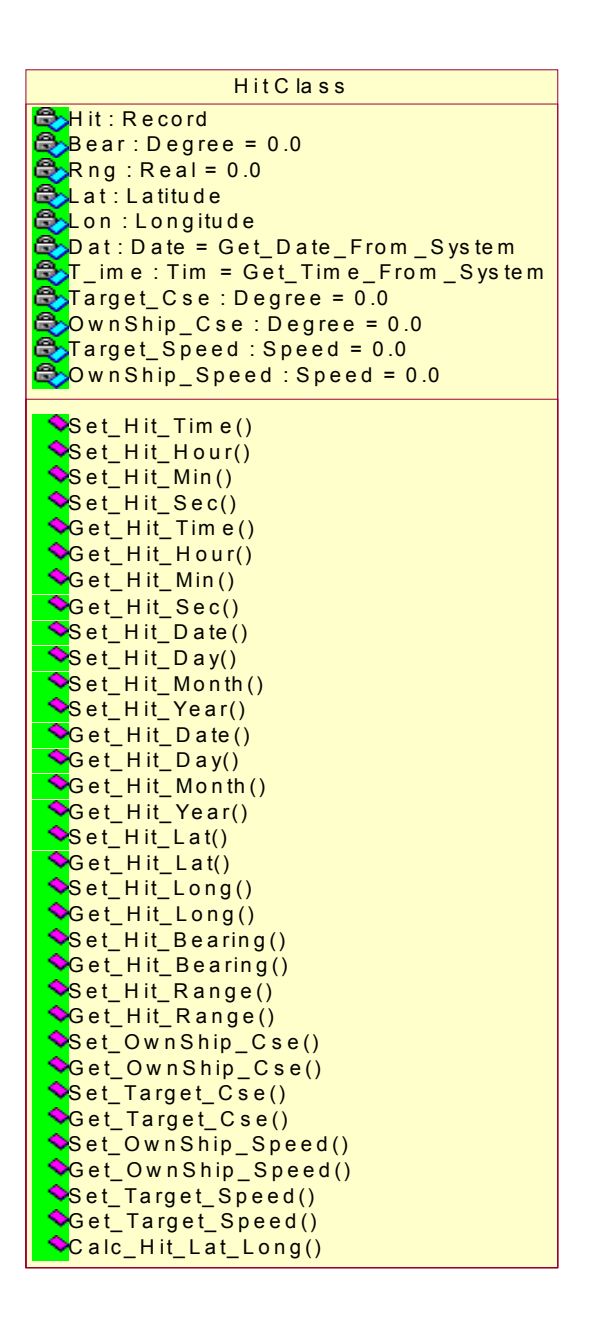

Figure 11. Hit Class

## *f. Track Class*

*Description:* The Track Class contains all of the data necessary to track a

contact. The track type includes Track Number, Track Ident, Track Course and Speed, CPA Bearing, CPA Range, CPA Time, a Hit Count and a List of Hits. Track includes

<span id="page-30-0"></span>functionality to set and get all of the elements of hit type. Track also maintains an array of 10,000 elements that are of type track. This is the memory allocation for all of the tracks prior to being saved onto a harddisk or storage device.

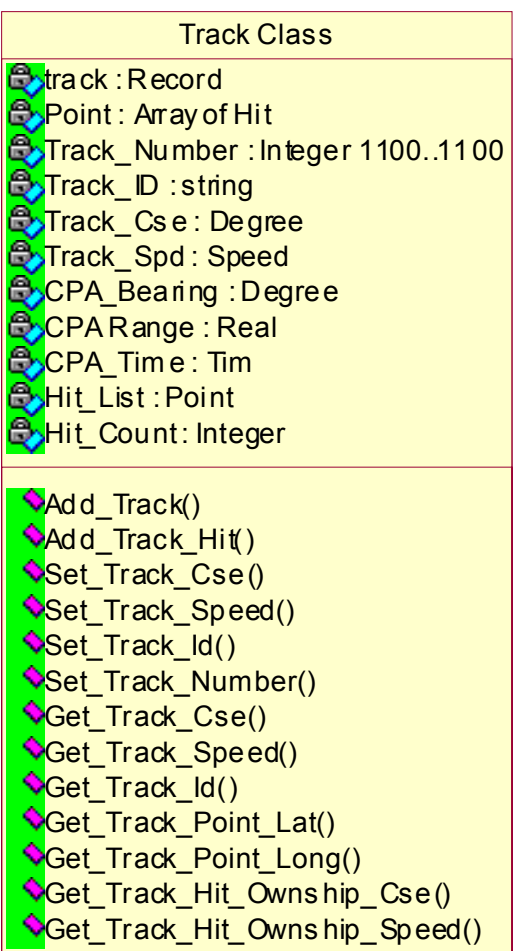

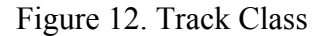

#### *g. OwnShip Class*

*Description:* OwnShip Class manages and maintains all information concerning

OwnShip. This includes Number, Identification, Course and Speed, Latitude, and Longitude. The OwnShip Class contains all of the required Get and Set functions and procedures necessary to modify and retrieve type data. OwnShip Class also retrieves Latitude and Longitude Information from either manual keyboard entry or from a GPS port (ex. COM1). This is based upon the user-selected mode.

<span id="page-31-0"></span>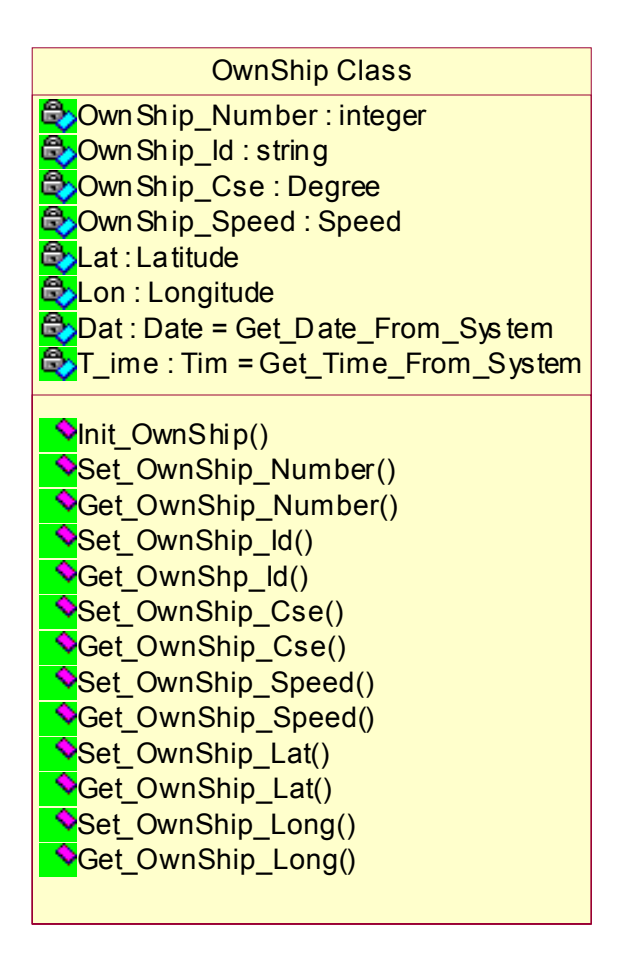

Figure 13. Ownship Class

#### *h. GPS Class*

*Description:* This Class manages the interface between the GPS System

and the Computer system. This Class retrieves GPS information from the designated port (ex. COM1) then parses and stores this information into usable formats, i.e. Latitude, Longitude, Date, Time, etc.

## *i. Speed Class*

*Description:* Defines subtype Speed that is a Real type with digits 1 range

0.0 to 130.0 This maximum values was chosen based on the simple fact that our design of this system is intended to track surface vessels, not aircraft, etc.

<span id="page-32-0"></span>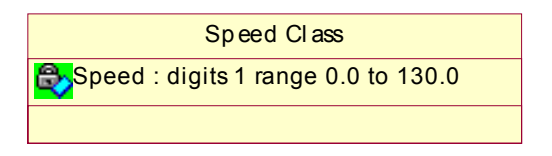

Figure 14. Speed Class

# *j. Realnum Class*

*Description:* Defines subtype Real that is digits 12. This class instantiates

Generic Elementary Functions (Real) allowing the Real Type to use all of the Generic Elementary Functions.

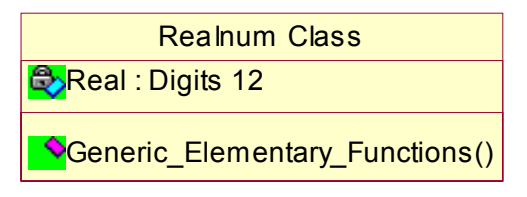

Figure 15. Realnum Class

# *k. Degree Class*

*Description:* Defines subtype Degree that is a Real type with digits 1

range 0.0 to 359.9

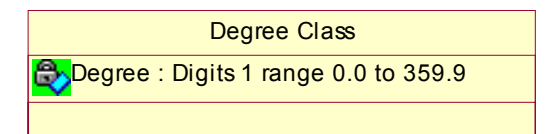

Figure 16. Degree Class

# *l. Radar Class*

Description: This is a future Class that will be designed to handle Radar

input of track information and manage the interface between the two systems.

# *m. Network Class*

*Description:* Manages all of the network traffic and sequence of events

required to pass data over a small network.

# *n. CPA Class*

<span id="page-33-0"></span>Description: This Class handles all Closests Point of Approach (CPA) calculations and then plots those DRM, SRM, and Associated Speed Traingle and CPA information to the Moboard, DRT, or specified view.

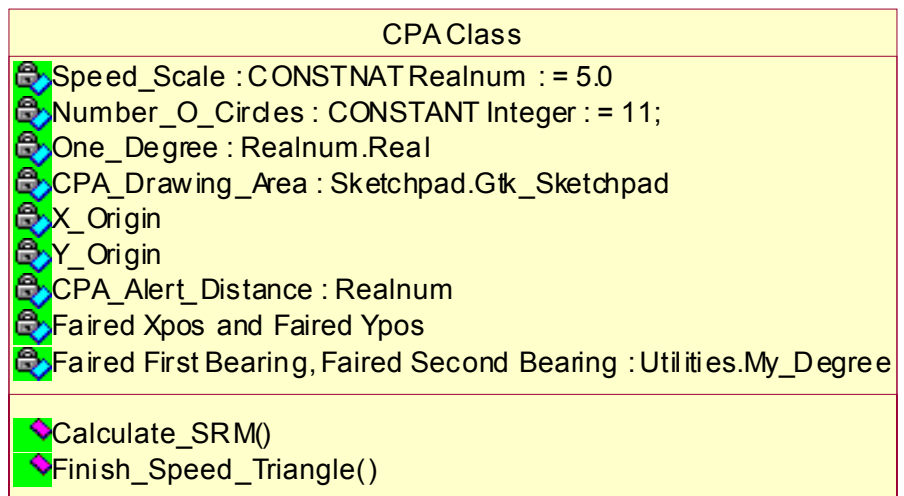

# Figure 17. CPA Class

# *o. Moboard Class*

*Description:* The Moboard Class displays OwnShip and Track Class Data

in a relative 0 to 360 degree coordinate system scale based upon the speeds of the vectors..

<span id="page-34-0"></span>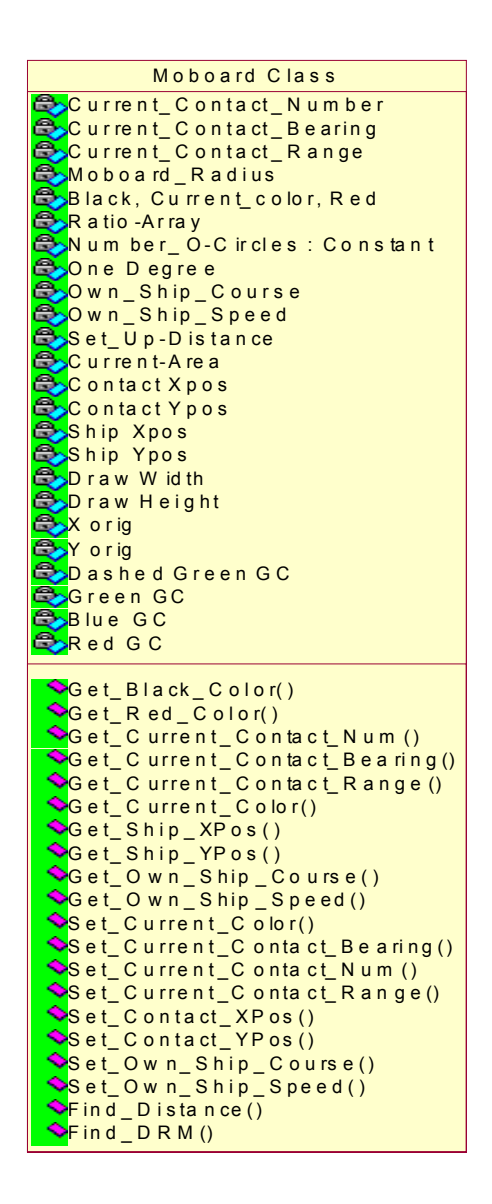

Figure 18. Moboard Class

#### *p. MainScreen-Pkg Class*

Description: This Class handles all the Packages for the Mainscreen.

<span id="page-35-0"></span>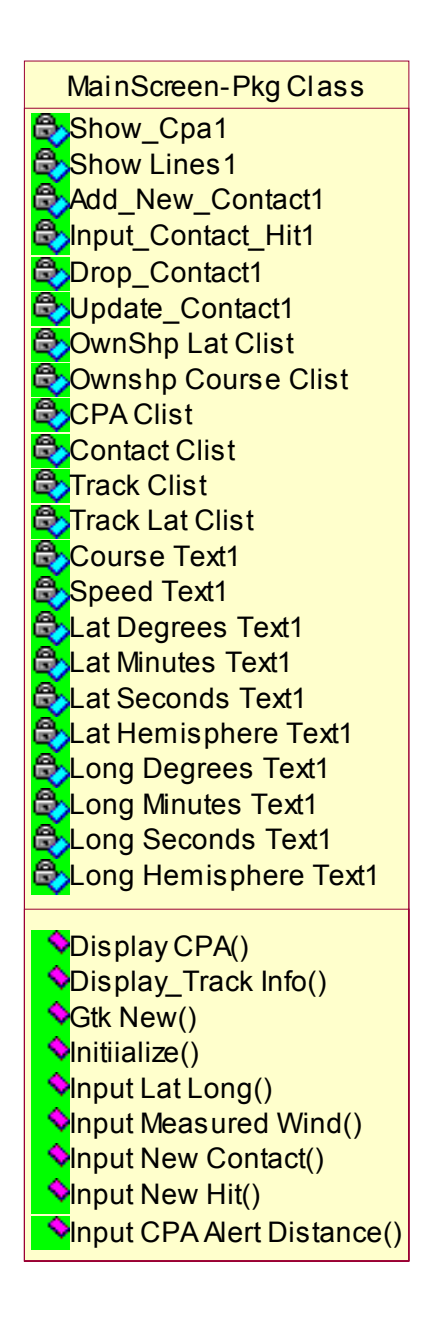

Figure 19. MainScreen-Pkg Class

## *q. MainScreen-Pkg-Callbacks Class*

Description: This Class handles all the Callbacks for the Main Screen Packages.
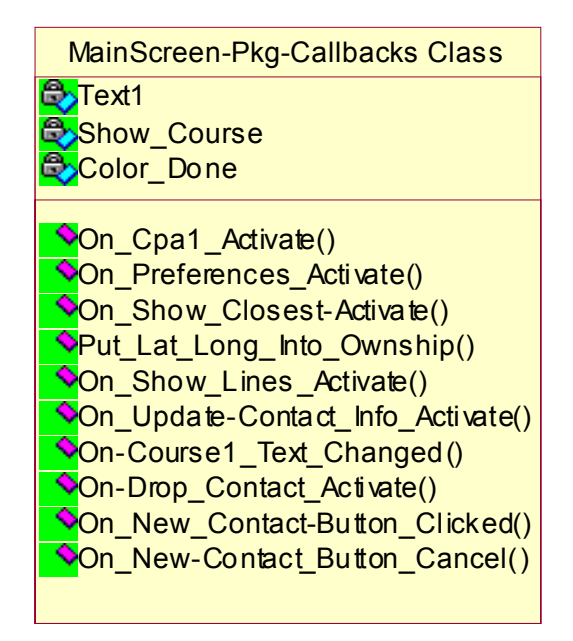

Figure 20. MainScreen-Pkg-Callbacks Class

# *r. Sketchpad Class*

Description: This class is similar to the name, it's a Sketch Pad that allows the programmer to draw in the back ground and then load the information to the front of the view.

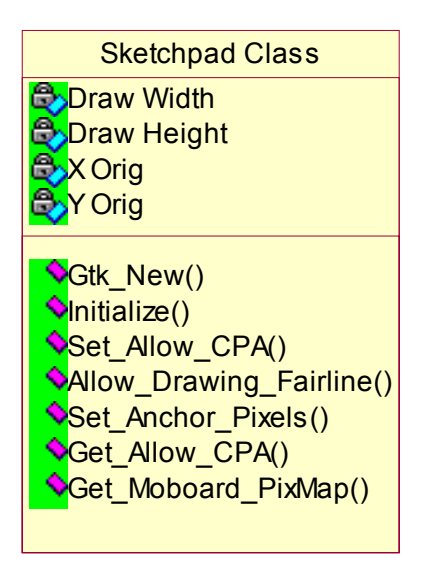

Figure 21. Sketchpad Class

#### *s. Utilities Class*

Description: This Class is designed to encompass all generic functions and procedures, such as converting real and integer numbers to strings, as well as any generic type definitions that multiple classes require to use as part of the program.

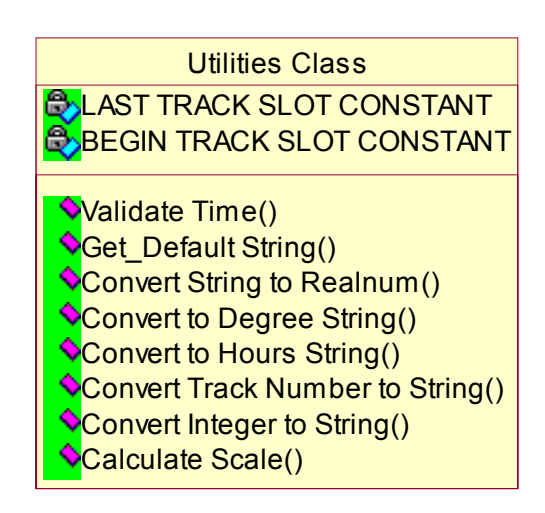

Figure 22. Utilities Class

## *t. File IO Class*

Description: This Class is designed to handle all data recovery/restoration

of track, hit, and ownship information. The database maintains the last known state in three (3) separate files. Should the system shutdown or crash, the program will automatically load the last stored information from the Latest files kept under File\_IO Class.

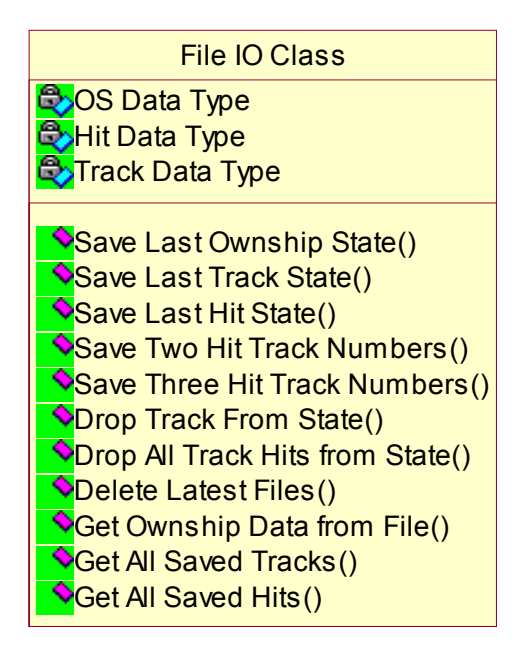

Figure 23. File\_IO Class

# *v. Historical IO Class*

Description: This Class is designed to save all data for every change or

update made to ownship, track, or hit information. The database is a sequential database that has a sentinal designating the type of data to be stored. This will allow for future expansion for data re-play, reconstruction of events, and/or data playback for mishaps, exercise evaluations, etc.

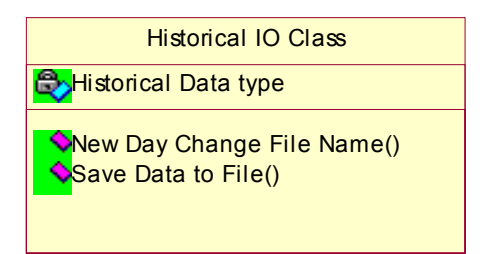

Figure 24. Historical IO Class

# *w. Wind Class*

Description: This Class is designed to calculate True wind and Desired wind and then ploat the result onto the Moboard, DRT, or specified view that the user desires.

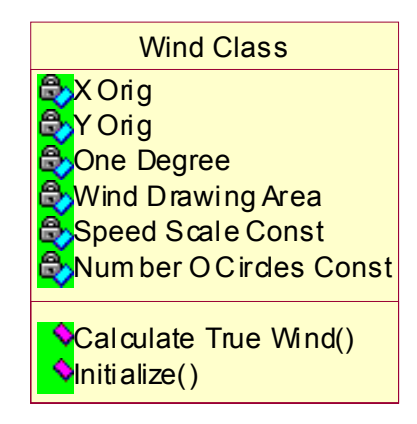

Figure 25. Wind Class

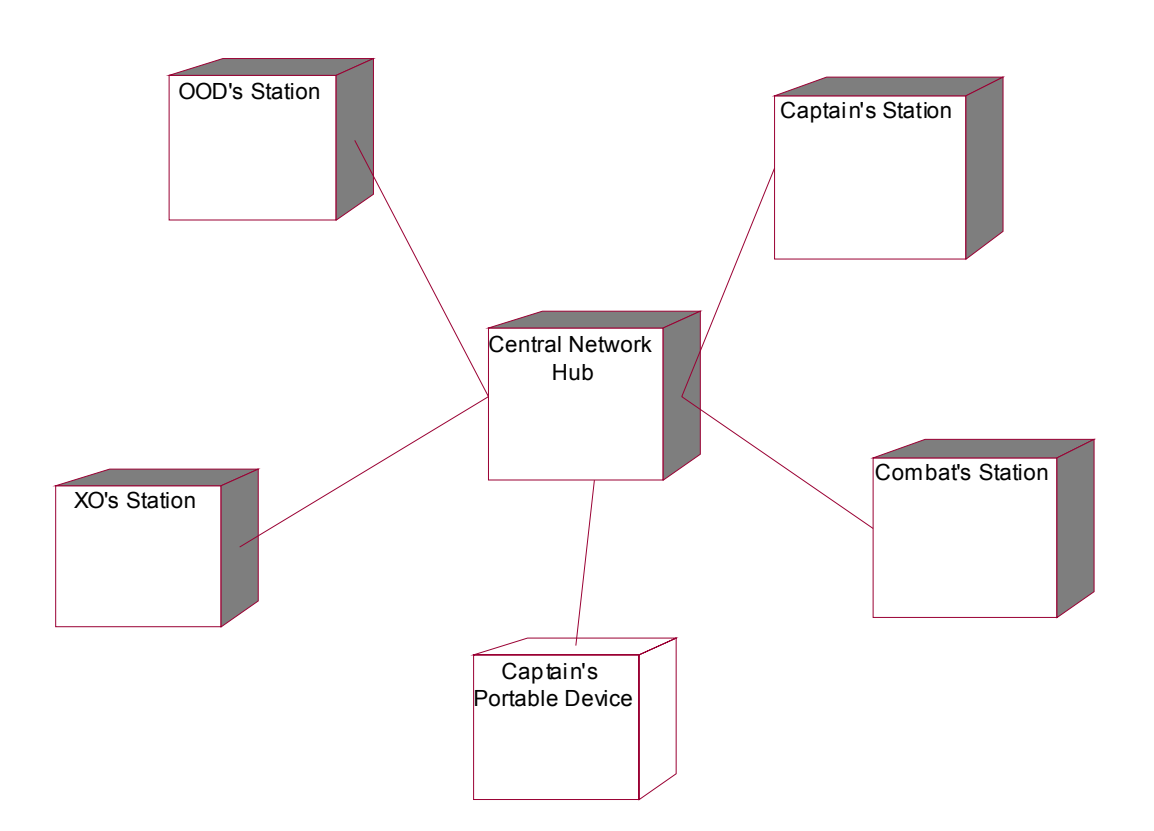

# **3. Deployment Diagram**

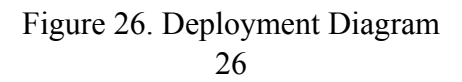

## **4. GtkAda and GNAT**

There are several reasons we chose to use GtkAda and GNAT compilers. First off, as students with no funding, both of these compilers are free, a very attractive quality. Secondly, part of our research was to design a computer program that was hardware and software (Operating System) independent, thus portable. GtkAda is a high level portable graphical toolkit based on the gtk+ toolkit and one of the official GNU toolkits. Additionally, GtkAda uses Ada95 features and supports Object Orientation. Another attractive feature of GtkAda is that it supports OpenGL.

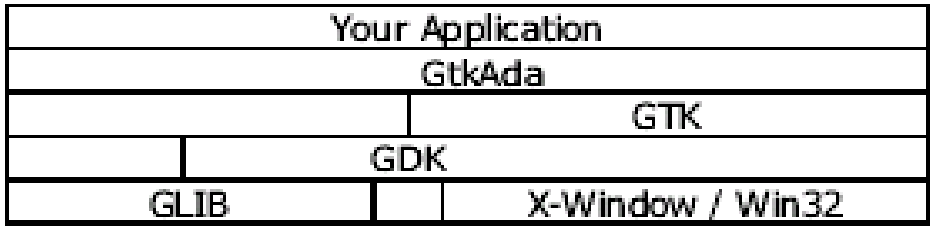

#### Figure 27. GtkAda layered structure

There is no guarantee that the DOD will be using Windows NT or Linux, or any other operating system 5 years from now. Our program is designed to be and is hardware and software independent. This is an attractive feature that gives the DOD flexibility in operating system procurement, as well as, makes our code more maintainable and robust. Our code can be run on all of the following platforms:

- Linux/x86
- Linux/sparc
- Linux/ppc
- Solaris/sparc
- Solaris/x86
- Dec Unix
- $\bullet$  SGI IRIX 6.5
- HP/UX
- $\bullet$  NT 4.0
- Windows 2000
- Aix  $4.3.2$
- SCO UnixWare 7.1
- FreeBSD 3.2

#### **5. GNU Visual Debugger (GVD)**

GVD is a graphical front-end for the text based GDB debugger that is provided with the GNAT package. The GNU Visual Debugger enables you to see what is going on inside the program while it is executing, or what the program is doing when it crashes and where it crashes. During the preliminary stages of our research, GVD was not available for use. This required us to do Ada.Text\_IO style debugging. If there were runtime errors, it was a requirement to insert dos based Print Lines, or Ada.Text IO.Put Line statements into the code in order to track down the procedure or function that the program was halting/crashing in. This was a very time consuming and tedius method of debugging. With the release of GVD, debugging became a much easier task. The debugger itself is very user friendly, it's style is consistent with with any standard debugger that an accomplished programmer would be familiar with. GVD features of note include Open Core Dump, Edit Source, Attach to process, Detach process, Show call stack, show local variables, show arguments, show registers, examine memory, and simple task analysis.

GVD is a very simple debugger and does not take a lot of time to become familiar enough with to use. GVD has many advanced features like the ability to leist the threads an executable is currently running by internal identifier, name, and status. Then the user can click on the thread and change the context variables, call stack, or source file.

The Call Stack Window gives you a list of frames that correspond to the current stack of execution for the current thread or task. By simple mouse click you can choose what information you want to disply in the call stack window. By default the subprogram and parameters are displayed. The options to display frame number, program counter, and file location are available.

Overall, GVD was a very robust and usable tool. Attractive to students because of the wonderful price tag of being free, the quality of the product is on a much higher scale then the typical Freeware that floats around on the Internet. Our experience was

very positive. The only negative comment is that when using GtkAda graphics, it is sometimes difficult to step through line by line while within the graphics portions of the code and it often became necessary to run to specific points in the code, and then do stepby-step debugging. We would recommend this Visual Debugger front-end to anyone doing large or small Ada programs using the GNAT compiler.

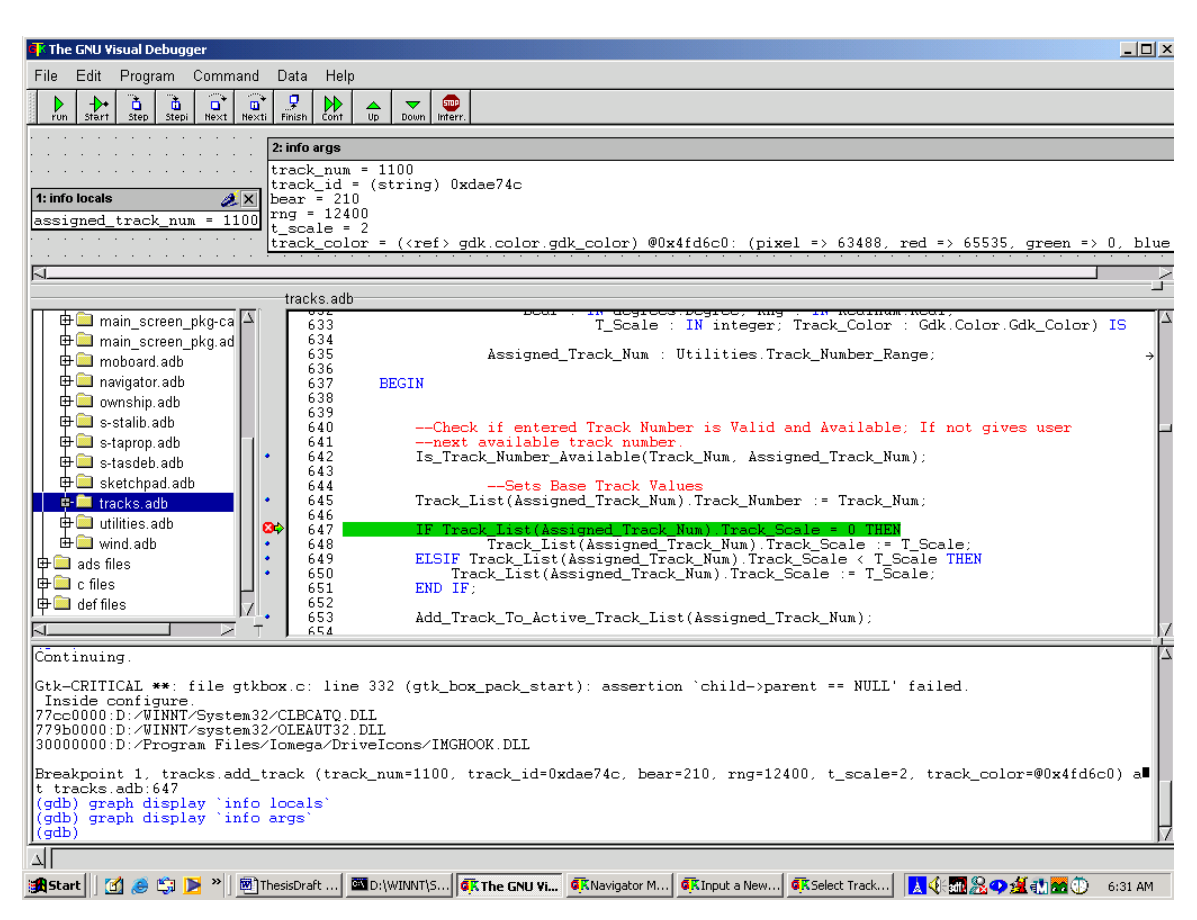

Figure 28. Screenshot of GVD Version 1.2.1

THIS PAGE INTENTIONALLY LEFT BLANK

## **IV. CONCLUSION**

## **A. SUMMARY**

The project began with a very simple idea. Take a proven method, known and understood by all Surface Warfare Officers and make the means by which the process is executed better. The Moboard is based on technology of the 1940s, we know the process works, and it has been time-tested over generations of sailors. The method of using pencil and paper is littered with points where even the most capable naval officer can make a mistake that can result in less then accurate answers. The paper-base process takes time to complete, and when given more then one contact to track, the problem becomes increasingly harder, especially when dealing with different range scales on a single Moboard.

What our program has done is change the medium by which the traditional Moboard is calculated. There is no doubt, that given a head-to-head match-up our program as accurate, if not more accurate then the paper version, and much faster. In our current version there is limited Artifical Intelligence that alerts the user when a contact will be coming closer then the Captains set standing order distance, or when a track is Constant Bearing Decreasing Range (CBDR). The project has the potential to grow into a much more intelligent program and there is a host of future work to be studied and worked on.

## **B. RECOMMENDATIONS FOR FUTURE WORK**

Future work will include a set of additional views (an extensibility of our design). There are extensive areas of follow-on work. For this program to truly meet the needs of tomorrow's navy, continued and future research is required. We expect the project will evolve to incorporate (but not limited to) the following technologies:

#### **1. GPS Integration**

Our current implementation is in the development stages of receiving GPS via a computer COM port. These receivers are inexpensive and offer a high degree of accuracy. One of the tenants of our software design is to maintain platform portability, by remaining hardare and operating system independent. To date, we have been unable to design the system to be completely operating system independent due to the differences between how Windows NT based systems and Linux based systems handle COM ports. Future work will include building drivers and program integration that supports USB interfaces and designing for portability. Additionally, work on integrating shipboard based GPS systems is an additional avenue that could also be persued in future research. Additionally, the integration of Wireless GPS connectivity in a shipboard environment (where a hard mounted GPS receiver broadcasts to a mobile platform and continuously updates a ship's postion to the program) would make the system entirely mobile within the confines of the ship.

#### **2. Radar Data Integration**

When you discuss radar integration with any system, it is important to design your system to be able to integrate with any current or future radar. Our modular design will enable us to integrate easily and quickly with new and existing radar systems. There are two thought processes when we discuss radar integration. One system would maintain the "man in the loop" principle, and the other is a more automated system, similar to the SPY-1 radar system.

Considering radar integration with a man in the loop, the vision is a radar repeater similar to the SPA-25 where the actual "blip" or radar return is displayed on the scope. Our Moboard program would be the overlay on the repeater scope. When a new track is seen on the scope, the JOOD/OOD or whoever is designated as the operater takes a plastic pen device and clicks on the screen "New Contact" and then takes the pen and touches the screen where the radar video is. A hit symbol and all the info associated with that point is automatically displayed and it automatically calculates associated information. Then to track the contact, the operator simply selects the track they are interested in, and then marks a new position of the radar video. This automatically gives the operator warnings and alerts for CBDR, vessels of high interest, rules of the road, and any vessel projected to be within the Captains standing distance.

The second avenue that radar integration could follow is a more automated system where the system detects, based on some level of sensitivity, a new contact, and automatically plots and can calculates all associated information. This could also have automatically generated alerts and warnings. This could be an option on the program, either in manual mode or auto mode. The auto mode would still have the ability to add hits manually. The potential for extensive follow work exists in the area of Radar integration.

#### **3. Touch screen displays**

In a similar fasion, part of our usabilty studies resulted with feedback from Surface Warfare Officers who felt that the system and the idea were a great start, but to make the system even better we could replace the mouse or touch pad with a touchscreen. This would make the system more usuable and easier to operate in "at-sea" conditions.

We envision a future system being completely touch-screen based. In this system the operator or user would not have to operate a mouse or touch pad. There is considerable work in applying touch-screen technology. The current system is modular enough that reprogramming would mesh well with the integration of touch-screens. The future work would include integrating touch-screens, developing the callbacks and new code to handle the different events from a touch-screen. Additionally, linking this work and technology with the integration of the radar video. The ultimate vision is a flatscreen display above the Commanding Officers chair on the bridge where the CO can instantly look up and get critical safety information related to the maneuvering of his/her ship. If the CO desires to get additional information or tunnel deeper into the problem, then he/she can simply pull the information with a touch of the screen.

## **4. Wireless LAN connectivity**

Another area of work is Wireless LAN connectivity. Specifically we are talking about the connectivity of wireless data transfer internal to the ship. The work would be related to the Wireless portion of the LAN. That is, ensure that the LAN, baring hardware

failures, from a software viewpoint is error free and maintains continuous connectivity. For, example, if a Commanding Officer has a portable device, and the OOD sends a signal to notify the Captain that there is a contact of interest or contact report for him, the system must have a level of reliability that ensures that reguardless of where the CO is onboard the ship, he will be guaranteed to receive those messages with some level of confidence. Additionally, there is work in design, coding, and implmentation of the Ada modules that would handle the Wireless Network traffic and functionality.

#### **5. Voice recognition technology**

Extensive work remains in the area of Voice recognition technology. If in the future, a voice recognition system is implemented where the Conning Officer can wear a headset and give commands like "Right Standard Rudder" and the stearing system simply responds, then this type of system must have 100 percent reliability and be zero error prone.

On a less critical level, the Automatic Deck Log could utilize voice recognition technology. In less scaled version of this design, the OOD or Conning officer would give the commands and voice recognition technology would automatically enter speed and course changes into the Automatic Deck Log as well as the Digital Moboard Computer. The voice commands would not be connected to the stearing system directly, a Helmsman would still be "in the loop" per say, and respond to the commands and execute the order

#### **6. Mobile headset/communications**

This area of research is closely related to the voice recognition technology, but

focuses more on the area of headset usability, environment analysis of headset technology, and the suitability of those products in the shipboard environment. Additionally, research in the area of wireless headset communications, the reliability of those communications, maximum noise and distortion levels allowed while still maintaining the clarity and reliability required for continuous uninterrupted communications is required. Extensive work must be done testing this type of system to validate and verify its reliability. One of the most important aspects of maneuvering the ship is safety and reliability of any system. Before implementing this type of system, the

system must be thoroughly tested to demonstrate adequate data integrity and reliability to allow safety critical information to be transmitted via wireless communications.

## **7. Automated Deck Log**

This research is a direct follow-on from our Digital Moboard program. The Deck Log should be written in Ada using the GNAT compiler and the GtkAda toolkit so that our original design of hardware and operating system portability, maintainability, extensibility are maintained with the additional functionality. The Automated Deck Log could be integrated with our Digital Moboard program in the following aspects. The Automated Deck Log would be a separated entity, a separate program that would maintain a log of events. The information could be entered via keyboard input, voice data entry, or stylis touch-screen type technology. The means by which the data or log entries are made is part of the follow-on research, but the design of the program should be modular enough that it does not matter how the data gets there, a standard interface and common protocol should be used. When either a speed or course is made in the Digital Moboard, a message would be sent to tell the Automatic Deck Log to make an entry, for example, "Course 183 Speed 13 knots." Customized entries could be made in the log. During watch turnover the oncoming and offgoing OODs could digitally sign with the stylis on the screen. At the end of the day, the deck logs would be backed up for permanent archives, and both the paper and digital version would be signed by the Commanding Officer.

#### **8. Palm Pilot/CE devices providing information on demand**

Imagine that you're the OOD underway; you have a contact that you have done a moboard on, and you need to call the Captain. The Captain is down in Engineering doing a Walkthrough, you have called, done an announcement on the 1MC and still have not heard from the Captain. What do you do? The vision we forsee is a portable device that the Captain can carry on his belt with a graphical display that would display a mirror image of what the OOD sees on the bridge. When a contact of interest requires the Captain's attention, his/her portable device vibrates and/or beeps until he reviews the contact of interest and presses his approval of the OODs recommendation or sends the OOD a message saying, "Do this instead." Now that the CO has an instantaneous

graphical picture of the situation on the bridge; he/she can call the OOD and discuss the situation further if he/she feels necessary, or make his/her way to the bridge.

Research should include a comprehesive study on types of portable devices, from both a usablity point of view to a functionality point of view. Additionally, research should be linked with the Wireless connectivity of those devices on a shipboard environment.

#### **9. Integrated multiple views (FalconView, Heads-up displays, etc.)**

Research in the area of developing and/or integrating mulitiple views of the track information that we have in our system could include: Integrating FalconView style programs. These programs will use the Latitude and Longitude information that Digital Moboard contains and display the track hits within FalconView so that the user can see the geographical location on a NIMA chart of both your own ship as well as any contacts that you are tracking via radar. Additional views or uses remain open to research; such studies include usability work on the best way to present data to the ship driver. Additional research can be done in the area of Heads-up display screens, 3-D Graphical representations, Holographic data representations, etc.

#### **10. Ada enabled Applets for browsers exchange**

Future work in this area would include enabling Ada Applets for Web based applications. This would include, the ability to pull information up from specific platforms to a web browser as well as tunnel down into the data that specified platforms have. This would allow the Battle Group Commander to view the "picture" that each ship has, or consolidate the data from each platform and display it in a web-based format.

#### **11. Artificial Intelligent Maneuvering Modules**

Our program contains the functionality to alert the OOD and CO when a contact will be within a set distance based upon the Commanding Officers Standing Orders. Future work includes more expert systems that generate signals for the OOD and/or CO that the designated contact will be within minimum distances set combined with maneuvering recommendations. The program should include functionality that gives the OOD recommendations based upon a standared Rules of the Road library. This library will alert the OOD/CO of important Rules of the Road and give recommended course and speed changes based upon those rules and the Captains Standing Orders. The default being, maneuver the ship to maintain minimum set Closets Point of Approach (CPA). The computer program will also alert the OOD/CO if a course and/or speed change will affect the CPA of other contacts adversely or affect the safe navigation of the ship. These enhancements will be a guide/aid to the OOD/CO helping ensure safe navigation at sea thereby preventing collisions resultant to human-error, fatigue, or oversight.

THIS PAGE INTENTIONALLY LEFT BLANK

## **APPENDIX A. DIGITAL MOBOARD CODE**

This appendix contains the object-oriented code of the Digital Moboard program. Included in this appendix are all of the .ads files used in our Object-orientated design.

The current version of the program is divided into twenty-two classes. Enclosed are the .ads files and the Main program start point Navigator.adb

## **A-1 DATES.ADS**

--\*\*\*\*\*\*\*\*\*\*\*\*\*\*\*\*\*\*\*\*\*\*\*\*\*\*\*\*\*\*\*\*\*\*\*\*\*\*\*\*\*\*\*\*\*\*\*\*\*\*\*\*\*\*\*\*\*\*\*\*\*\*\*\*\*\*\*\*\*\*

--| FILE: dates.ads

--| AUTHOR: Joey L. Frantzen, Naval Post Graduate School

--| LAST MODIFIED: 11 September 2001

--| OPERATING ENVIRONMENT: Windows 2000(Designed to be O/S Independent)

- --| COMPILER: GNAT 3.13p
- --| DESCRIPTION: This class is an upgrade taken from Ada 95 Problem Solving and
- --| Program Design pg. 492 493, 2nd Edition, by Feldman & Koffmann.
- --| Specification for package to represent dates, Orig Author Michael B. Feldman
- --| The George Washing University wrote Get Date From System(everything else is
- --| orignal work.
- --| INPUTS: Ada.Calendar
- --| OUTPUTS: Outputs based on what Functions are requested and run.
- --| Process: None to note
- --| Assumptions: N/A
- --| Warnings: None

WITH Ada.Calendar;

PACKAGE dates IS

TYPE Date Type IS PRIVATE;

SUBTYPE Month Number IS Ada.Calendar.Month Number; SUBTYPE Year Number IS Ada.Calendar.Year Number; SUBTYPE Day Number IS Ada.Calendar.Day Number;

Date\_Error: EXCEPTION;

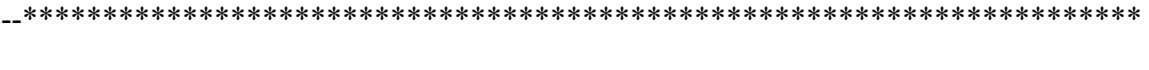

-- Function: Get Date String From Number

-- Input: Month Number

- -- | Output: Returns String related to Inputted Number Date
- -- Description: Input of a Month Number 1-12 and returns a string
- -- associated with that date. Example Number One Inputted returns String

--|"January"

FUNCTION Get Date String From Number(M : IN Integer) RETURN String;

- -- Function: Get Date From System
- -- Input: Year, Month, Day
- -- | Output: Returns a Date Type; analogous to Ada.Calendar.Clock
- -- | Warnings: Date Error if the year, month, day triple do not
- -- form a valid date (Feb 30th, for example)
- -- Analogous to Ada.Calendar.Time Of
- 

FUNCTION Get Date From System RETURN Date Type;

- -- | Procedure: Set Date
- -- Input: Year Number, Month Number, Day Number, Date Type
- -- Output: Date Type
- -- | Description: Sets Year, Month, and Day into Date Type
- -- | Warnings: None

PROCEDURE Set Date( D : IN Day Number; M : IN Month Number;

Y : IN Year Number;

Dat: IN OUT Date Type);

-- | Procedure: Set Month

- -- Input: Month Number, Date Type
- -- Output: Date Type

-- | Description: Sets Year into Date Type

-- | Warnings: None

PROCEDURE Set Month(M : IN Month Number; Dat : IN OUT Date Type);

-- Procedure: Set Day

-- Input: Day Number, Date Type

-- Output: Date Type

-- Description: Sets Day into Date Type

-- | Warnings: None

PROCEDURE Set Day(D : IN Day Number; Dat : IN OUT Date Type);

- -- | Procedure: Set Year
- -- Input: Year Number, Date Type
- -- Output: Date Type
- -- Description: Sets Year into Date Type
- -- | Warnings: None

PROCEDURE Set Year(Y: IN Year Number; Dat: IN OUT Date Type);

-- Function: Get Date

-- Input: Date Type

-- Output: Date Type

-- Description: Returns a Date Type value

-- | Warnings: None

FUNCTION Get Date(D : Date Type) RETURN Date Type;

- -- Function: Get Month
- -- | Input: Date Type
- -- | Output: Month\_Number
- -- Description: Returns a integer value
- -- | Warnings: None

FUNCTION Get Month(D : Date Type) RETURN integer;

- -- Function: Get Day
- -- Input: Date Type
- -- | Output: Dat Number
- -- Description: Returns a integer value
- -- | Warnings: None

# FUNCTION Get\_Day(D : Date\_Type) RETURN integer;

--\*\*\*\*\*\*\*\*\*\*\*\*\*\*\*\*\*\*\*\*\*\*\*\*\*\*\*\*\*\*\*\*\*\*\*\*\*\*\*\*\*\*\*\*\*\*\*\*\*\*\*\*\*\*\*\*\*\*\*\*\*\*\*\*\*\*\*\*\*\* -- Function: Get Year --| Input: Date\_Type -- Output: Year\_Number --| Description: Returns a integer value --| Warnings: None --\*\*\*\*\*\*\*\*\*\*\*\*\*\*\*\*\*\*\*\*\*\*\*\*\*\*\*\*\*\*\*\*\*\*\*\*\*\*\*\*\*\*\*\*\*\*\*\*\*\*\*\*\*\*\*\*\*\*\*\*\*\*\*\*\*\*\*\*\*\*

FUNCTION Get Year(D : Date Type) RETURN integer;

PRIVATE

TYPE Date\_Type IS RECORD

Month : Month Number := Ada.Calendar.Month(Ada.Calendar.Clock);

Day : Day Number := Ada.Calendar.Day(Ada.Calendar.Clock);

Year : Year\_Number := Ada.Calendar.Year(Ada.Calendar.Clock);

END RECORD;

END dates;

# A-2 TIME.ADS

## -- FILE: Time.ads

- -- | AUTHOR: Joey L. Frantzen, Naval Post Graduate School
- -- LAST MODIFIED: 11 September 2001
- -- | OPERATING ENVIRONMENT: Windows 2000(Designed to be O/S Independent)
- -- | COMPILER: GNAT 3.13p
- -- | DESCRIPTION: This class is contains all of the data types and
- -- functionality to manipulate and type record Time
- $-$ | INPUTS: N/A
- -- | OUTPUTS: Outputs based on what Functions are requested and run.
- -- Process: None to note
- -- Assumptions: N/A
- -- | Warnings: None

PACKAGE times IS

TYPE Time Type IS PRIVATE;

-- Function: Get Time Of Day()

-- Input: None

-- Output: Current Time from Ada.Calendar.Clock in a Time Type

-- Process: Finds today's Time and returns it as a record of type Time

Today's Time is gotten from PACKAGE Ada.Calendar  $\left| - \right|$ 

FUNCTION Get Time Of Day RETURN Time Type;

-- Procedure: Set Time

-- Input: Hour, Minutes, Seconds, Time Type

-- Output: Time Type

-- Description: Sets Hour, Minutes, and Seconds into Time Type

-- | Warnings: None

PROCEDURE Set Time(Hr : IN Integer; Min : IN Integer; Sec : IN Integer;

T: IN OUT Time Type);

-- Procedure: Set Hours

-- Input: Hour, Time Type

-- | Output: Time Type

-- Description: Sets Hours into Time Type

-- | Warnings: None

PROCEDURE Set Hours(Hr: IN Integer; T: IN OUT Time Type);

-- Procedure: Set Mins

-- Input: Minutes, Time Type

-- | Output: Time Type

-- Description: Sets Mintues into Time Type

-- | Warnings: None

PROCEDURE Set Mins(Min: IN Integer; T: IN OUT Time Type);

-- | Procedure: Set Secs

-- Input: Seconds, Time Type

-- | Output: Time Type

-- Description: Sets Seconds into Time Type

-- | Warnings: None

PROCEDURE Set Secs(Sec: IN Integer; T: IN OUT Time Type);

-- Function: Get Time

-- Input: Time Type

-- | Output: Time Type

-- Description: Returns Time Type

-- | Warnings: None

FUNCTION Get Time(T: Time Type) RETURN Time Type;

-- Function: Get Hours

-- Input: Time Type

-- | Output: Integer(Hours)

-- Description: Returns an Integer from Time Type (Hours)

-- | Warnings: None

FUNCTION Get Hours(T: Time Type) RETURN Integer;

- -- Function: Get Mins
- -- Input: Time Type
- -- | Output: Integer(Minutes)
- -- | Description: Returns an Integer from Time Type(Minutes)

-- | Warnings: None

FUNCTION Get Mins(T: Time Type) RETURN Integer;

-- Function: Get Secs -- Input: Time Type -- | Output: Integer(Seconds) -- | Description: Returns an Integer from Time\_Type(Seconds) -- | Warnings: None

FUNCTION Get Secs(T: Time Type) RETURN Integer;

## **PRIVATE**

TYPE Time Type IS RECORD

Hours: Integer RANGE  $0.24 := 0$ ;

Mins : Integer RANGE  $0.59 := 0$ ;

Secs : Integer RANGE  $0.59 := 0$ ;

**END RECORD;** 

END times;

# A-3 HIT.ADS

-- | FILE: Hit.ads

--| AUTHOR: Joey L. Frantzen, Naval Post Graduate School

--| LAST MODIFIED: 11 September 2001

--| OPERATING ENVIRONMENT: Windows 2000(Designed to be O/S Independent)

--| COMPILER: GNAT 3.13p

--| DESCRIPTION: This class is contains all of the data types and

--| functionality for a specific data point(or Hit) taken from manual

--| or auto input.

--| INPUTS: N/A

--| OUTPUTS: Outputs based on what Functions are requested and run.

--| Process: None to note

--| Assumptions: N/A

--| Warnings: None

--\*\*\*\*\*\*\*\*\*\*\*\*\*\*\*\*\*\*\*\*\*\*\*\*\*\*\*\*\*\*\*\*\*\*\*\*\*\*\*\*\*\*\*\*\*\*\*\*\*\*\*\*\*\*\*\*\*\*\*\*\*\*\*\*\*\*\*\*\*\*

WITH lat long;

WITH dates;

WITH times;

WITH Realnum;

WITH degrees;

WITH speeds;

WITH ownship;

PACKAGE hit IS

#### **TYPE Hits IS PRIVATE;**

--TIME PROCEDURES and FUNCTIONS \*\*\*\*\*\*\*\*\*\*\*\*\*\*\*\*\*\*\*\*\*\*\*\*\*\*\*\*\*\*\*\*

-- Procedure: Set Hit Time

-- Input: Hour, Minute, Seconds (all type Integer), Hit Type

-- Output: Hit Type

-- Description: Saves Hour, Minute and Seconds into Hit Type.T ime

PROCEDURE Set Hit Time(Hr : IN Integer; Min : IN Integer; Sec : IN Integer;

H: IN OUT Hits);

-- Procedure: Set Hit Time

-- Input: Time Type, Hit Type

-- Output: Hit Type

-- Description: Saves Time Type into Hit Type. T ime

PROCEDURE Set Hit Time(T ime : IN times. Time Type; H : IN OUT Hits);

-- Procedure: Set Hit Hours

-- Input: Hours(integer), Hit Type

-- Output: Hit Type

-- Description: Saves Hours into Hit Type. T ime

PROCEDURE Set Hit Hours(Hr: IN Integer; H: IN OUT Hits);

-- | Procedure: Set\_Hit\_Mins

-- Input: Minutes (integer), Hit Type

-- Output: Hit Type

-- Description: Saves Minutes into Hit Type.T ime

PROCEDURE Set Hit Mins(Min: IN Integer; H: IN OUT Hits);

- -- | Procedure: Set Hit Secs
- -- Input: Seconds(integer), Hit Type
- -- Output: Hit Type
- -- Description: Saves Seconds into Hit Type.T ime

PROCEDURE Set Hit Secs(Sec: IN Integer; H: IN OUT Hits);

-- Function: Get Hit Time

-- Input: Hit Type

-- Output: Time Type

-- Description: Returns Hit Type. T ime Value of inputed Hit Type

FUNCTION Get Hit Time(H: Hits) RETURN times. Time Type;

-- Function: Get Hit Hours

-- Input: Hit Type

-- Output: Integer

-- Description: Returns Integer Value (Hours) of inputed Hit Type. T ime

FUNCTION Get Hit Hours(H: Hits) RETURN Integer;

- -- Function: Get Hit Mins
- -- Input: Hit Type
- -- Output: Integer
- -- Description: Returns Integer Value (Minutes) of inputed Hit Type. T ime

FUNCTION Get Hit Mins(H : Hits) RETURN Integer;

-- Function: Get Hit Secs

-- Input: Hit Type

-- | Output: Integer

-- Description: Returns Integer Value (Seconds) of inputed Hit Type. T ime

FUNCTION Get Hit Secs(H : Hits) RETURN Integer;

--DATE PROCEDURE and FUNCTIONS\*\*\*\*\*\*\*\*\*\*\*\*\*\*\*\*\*\*\*\*\*\*\*\*\*\*\*\*\*\*\*\*\*

-- | Procedure: Set Hit Date

-- Input: Day Number, Month Number, Year Number, Hit Type

-- Output: Hit Type

-- Description: Saves Day, Month and Year into Hit Type.Dat

PROCEDURE Set Hit Date(D: IN dates.Day Number; M: IN dates.Month Number;

Y : IN dates. Year Number; H: IN OUT Hits);

-- Procedure: Set Hit Date

-- Input: Date Type, Hit Type

-- Output: Hit Type

-- Description: Saves Date Type into Hit Type.Dat

PROCEDURE Set Hit Date(D: IN dates.Date Type; H: IN OUT Hits);

-- Procedure: Set Hit Month

-- Input: Month Number, Hit Type

-- Output: Hit Type

-- Description: Saves Month into Hit Type.Dat

PROCEDURE Set Hit Month(M : IN dates.Month Number; H : IN OUT Hits);

-- Procedure: Set Hit Day

-- Input: Day Number, Hit Type

-- Output: Hit Type

-- Description: Saves Day into Hit Type.Dat

PROCEDURE Set Hit Day(D: IN dates.Day\_Number; H: IN OUT Hits);

-- | Procedure: Set Hit Year

-- Input: Year Number, Hit Type

-- Output: Hit Type

-- Description: Saves Year into Hit Type.Dat

PROCEDURE Set Hit Year(Y: IN dates. Year Number; H: IN OUT Hits);

-- Function: Get Hit Date

-- Input: Hit Type

-- Output: Date Type

-- Description: Returns Hit Type.Dat Value of inputed Hit Type

FUNCTION Get Hit Date(H : Hits) RETURN dates. Date Type;

-- Function: Get Hit Month

-- Input: Hit Type

-- | Output: Month Number

-- | Description: Returns Month Value of inputed Hit Type.Dat

FUNCTION Get Hit Month(H: Hits) RETURN dates.Month\_Number;

- -- Function: Get Hit Day
- -- Input: Hit Type
- -- | Output: Day Number
- -- Description: Returns Day Value of inputed Hit Type.Dat

FUNCTION Get Hit Day(H : Hits) RETURN dates.Day Number;

-- Function: Get Hit Year

-- Input: Hit Type

-- | Output: Year Number

-- Description: Returns Year Value of inputed Hit Type.Dat

FUNCTION Get Hit Year(H : Hits) RETURN dates. Year Number;

--SET and GET HIT\_LATITUDE PROCEDURE and FUNCTIONS \*\*\*\*\*\*\*\*\*\*\*\*\*\*

-- | Procedure: Set Hit Latitude

-- Input: Degree, Minute, Seconds, Hemisphere Sign, Hit Type

-- Output: Hit Type

-- Description: Saves Degree, Minute, Seconds, and Hemisphere into Hit Type.Lat

PROCEDURE Set Hit Latitude(D : IN Integer; M : IN Integer; S : IN Integer;

Sign : IN Character; H: IN OUT Hits);

-- | Procedure: Set Hit Latitude

-- Input: Latitude Type, Hit Type

-- Output: Hit Type

-- Description: Saves Latitude Type into Hit Type.Lat

PROCEDURE Set Hit Latitude (Lat : IN lat long Latitude; H: IN OUT Hits);

-- Procedure: Set Hit Lat Deg

-- Input: Degree, Hit Type

-- Output: Hit Type

-- Description: Saves Degree into Hit Type.Lat

PROCEDURE Set Hit Lat Deg(D : IN Integer; H : IN OUT Hits);

-- Procedure: Set Hit Lat Min

-- Input: Minutes, Hit Type

-- Output: Hit Type

-- Description: Saves Minutes into Hit Type.Lat

PROCEDURE Set Hit Lat Min(M : IN Integer; H : IN OUT Hits);

-- | Procedure: Set Hit Lat Sec
-- Input: Seconds, Hit Type

-- Output: Hit Type

-- Description: Saves Seconds into Hit Type.Lat

PROCEDURE Set Hit Lat Sec(S : IN Integer; H : IN OUT Hits);

-- Procedure: Set Hit Lat Sign

-- Input: Sign, Hit Type

-- Output: Hit Type

-- Description: Saves Hemisphere Sign into Hit Type. Lat

PROCEDURE Set Hit Lat Sign(Sign : IN Character; H : IN OUT Hits);

-- Function: Get Hit Latitude

-- Input: Hit Type

-- | Output: Latitude Type

-- Description: Returns Latitude Value of inputed Hit Type.Lat

FUNCTION Get Hit Latitude(H : Hits) RETURN lat long.Latitude;

-- Function: Get Hit Lat Deg

-- Input: Hit Type

-- | Output: Latitude Degree(Integer)

-- Description: Returns Latitude Degree Value of inputed Hit Type. Lat

FUNCTION Get Hit Lat Deg(H : Hits) RETURN Integer;

-- Function: Get Hit Lat Min

-- Input: Hit Type

-- | Output: Latitude Minute (Integer)

-- Description: Returns Latitude Minute Value of inputed Hit Type. Lat

FUNCTION Get Hit Lat Min(H : Hits) RETURN Integer;

- -- Function: Get Hit Lat Sec
- -- Input: Hit Type
- -- | Output: Latitude Seconds (Integer)
- -- Description: Returns Latitude Seconds Value of inputed Hit Type.Lat

FUNCTION Get Hit Lat Sec(H : Hits) RETURN Integer;

-- Function: Get Hit Lat Sign

-- Input: Hit Type

-- Output: Latitude Hemisphere Sign(Character)

-- | Description: Returns Latitude Hemisphere Sign Value of inputed Hit Type.Lat

FUNCTION Get Hit Lat Sign(H : Hits) RETURN Character;

--SET and GET HIT LONGITUDE PROCEDURE and FUNCTIONS\*\*\*\*\*\*\*\*\*\*\*\*\*\*

-- Procedure: Set Hit Longitude

-- Input: Degree, Minute, Seconds, Hemisphere Sign, Hit Type

-- Output: Hit Type

-- | Description: Saves Degree, Minute, Seconds, and Hemisphere into -- -----

-- Hit Type.Lon

PROCEDURE Set Hit Longitude(D : IN Integer; M : IN Integer; S : IN Integer;

Sign : IN Character; H: IN OUT Hits);

-- Procedure: Set Hit Longitude

-- Input: Longitude Type, Hit Type

-- Output: Hit Type

-- Description: Saves Longitude Type into Hit Type.Lat

PROCEDURE Set Hit Longitude (Lon : IN lat long Longitude;

H: IN OUT Hits);

-- Procedure: Set Hit Long Deg

-- Input: Degree, Hit Type

-- Output: Hit Type

-- Description: Saves Degree into Hit Type.Lon

PROCEDURE Set Hit Long Deg(D : IN Integer; H : IN OUT Hits);

-- Procedure: Set Hit Long Min

-- Input: Minute, Hit Type

-- Output: Hit Type

-- Description: Saves Minute into Hit Type.Lon

PROCEDURE Set Hit Long Min(M : IN Integer; H : IN OUT Hits);

- -- Procedure: Set Hit Long Sec
- -- Input: Seconds, Hit Type

-- Output: Hit Type

-- Description: Saves Seconds into Hit Type.Lon

PROCEDURE Set Hit Long Sec(S : IN Integer; H : IN OUT Hits);

-- Procedure: Set Hit Long Sign

-- Input: Hemisphere Sign, Hit Type

-- | Output: Hit\_Type

-- Description: Saves Hemisphere Sign into Hit Type.Lon

PROCEDURE Set Hit Long Sign(Sign : IN Character; H : IN OUT Hits);

-- Function: Get Hit Longitude

-- Input: Hit Type

-- | Output: Longitude Type

-- Description: Returns Longitude Value of inputed Hit Type.Lon

FUNCTION Get Hit Longitude(H : Hits) RETURN lat long. Longitude;

-- Function: Get Hit Long Deg

-- | Input: Hit Type

-- | Output: Longitude Degree(Integer)

-- Description: Returns Longitude Degree Value of inputed Hit Type.Lon

FUNCTION Get Hit Long Deg(H : Hits) RETURN Integer;

-- Function: Get Hit Long Min

-- Input: Hit Type

-- | Output: Longitude Minute (Integer)

-- Description: Returns Longitude Minute Value of inputed Hit Type.Lon

FUNCTION Get Hit Long Min(H : Hits) RETURN Integer;

-- Function: Get Hit Long Sec

-- Input: Hit Type

-- | Output: Longitude Seconds (Integer)

-- | Description: Returns Longitude Seconds Value of inputed Hit Type.Lon

FUNCTION Get Hit Long Sec(H : Hits) RETURN Integer;

- -- Function: Get Hit Long Sign
- -- | Input: Hit Type
- -- | Output: Longitude Sign(Character)

-- Description: Returns Longitude Hemisphere Sign Value of inputed

-- Hit Type.Lon

FUNCTION Get Hit Long Sign(H : Hits) RETURN Character;

-- SET and GET BEARING PROCEDURE and FUNCTIONS \*\*\*\*\*\*\*\*\*\*\*\*\*\*\*\*\*

- -- Procedure: Set Hit Bearing
- -- Input: Bearing, Hit Type
- -- Output: Hit Type
- -- Description: Sets Hit Bearing in Hit Type to Inputed Value

PROCEDURE Set Hit Bearing(Bear: IN degrees.Degree; H: IN OUT Hits);

- -- Function: Get Hit Bearing
- -- Input: Hit Type
- -- | Output: Bearing (Realnum.Real)
- -- Description: Returns Bearing Degree Value of inputed Hit Type

FUNCTION Get Hit Bearing(H : Hits) RETURN Realnum.Real;

--SET and GET RANGE PROCEDURE and FUNCTIONS \*\*\*\*\*\*\*\*\*\*\*\*\*\*\*\*\*\*\*

-- Procedure: Set Hit Range

-- Input: Range, Hit Type

-- Output: Hit Type

-- Description: Sets Hit Range in Hit Type to Inputed Value

PROCEDURE Set Hit Range(Rng: IN Realnum.Real; H: IN OUT Hits);

-- Function: Get Hit Range

-- Input: Hit Type

-- | Output: Range (Realnum.Real)

-- Description: Returns Range Value of inputed Hit Type

FUNCTION Get Hit Range(H : Hits) RETURN Realnum. Real;

--SET and GET OWNSHIP\_CSE PROCEDURE and FUNCTIONS \*\*\*\*\*\*\*\*\*\*\*\*\*\*

-- Procedure: Set Hit OwnShip Cse

-- Input: Course, Hit Type

-- Output: Hit Type

-- Description: Sets OwnShip Course into Hit Type to Inputed Value

PROCEDURE Set Hit OwnShip Cse(Course : in degrees.Degree; H : IN OUT Hits);

-- Function: Get Hit OwnShip Cse

-- Input: Hit Type

-- | Output: OwnShip Course (Realnum. Real)

-- Description: Returns OwnShip Course Value of inputed Hit Type

FUNCTION Get Hit OwnShip Cse(H : Hits) RETURN Realnum. Real;

--SET and GET TARGET\_CSE PROCEDURE and FUNCTIONS \*\*\*\*\*\*\*\*\*\*\*\*\*\*\*

-- Procedure: Set Hit Target Cse

-- Input: Course, Hit Type

-- Output: Hit Type

-- Description: Sets Target Course into Hit Type to Inputed Value

PROCEDURE Set Hit Target Cse(Course : in degrees.Degree; H : IN OUT Hits);

-- Function: Get Hit Target Cse

-- Input: Hit Type

-- | Output: Target Course (Realnum. Real)

-- Description: Returns Target Course Value of inputed Hit Type

FUNCTION Get Hit Target Cse(H : Hits) RETURN Realnum.Real;

-- SET and GET OWNSHIP SPEED PROCEDURE and FUNCTIONS \*\*\*\*\*\*\*\*\*\*\*\*\*\*

- -- Procedure: Set Hit OwnShip Speed
- -- Input: Speed, Hit Type
- -- Output: Hit Type
- -- Description: Sets OwnShip Speed into Hit Type to Inputed Value

PROCEDURE Set Hit OwnShip Speed(Spd: IN speeds. Speed; H: IN OUT Hits);

- -- Function: Get Hit OwnShip Speed
- -- Input: Hit Type
- -- | Output: OwnShip Speed(Realnum.Real)
- -- Description: Returns OwnShip Speed Value of inputed Hit Type

FUNCTION Get Hit OwnShip Speed(H : Hits) RETURN Realnum.Real;

-- SET and GET HIT COUNTER PROCEDURE and FUNCTIONS \*\*\*\*\*\*\*\*\*\*\*\*\*\*\*

-- Procedure: Set Hit Counter

-- Input: Counter, Hit Type

-- Output: Hit Type

-- Description: Sets Counter into Hit Type to Inputed Value

PROCEDURE Set Hit Counter(Counter: IN integer; H: IN OUT Hits);

-- Function: Get Hit Counter

-- Input: Hit Type

-- | Output: Hit Counter(Integer)

-- Description: Returns Hit Counter Value of inputed Hit Type

FUNCTION Get Hit Counter(H : Hits) RETURN integer;

--SET and GET TARGET SPEED PROCEDURE and FUNCTIONS\*\*\*\*\*\*\*\*\*\*\*\*\*

-- Procedure: Set Hit Target Speed

-- Input: Target Speed, Hit Type

-- Output: Hit Type

-- Description: Sets Target Speed into Hit Type to Inputed Value

PROCEDURE Set Hit Target Speed(Spd : IN speeds. Speed; H : IN OUT Hits);

-- Function: Get Hit Target Speed

-- Input: Hit Type

-- | Output: Target Speed(Realnum.Real)

-- Description: Returns Hit Target Speed Value of inputed Hit Type

FUNCTION Get Hit Target Speed(H : Hits) RETURN Realnum. Real;

-- Procedure: Calc Hit Target Angle

-- Input: Hit Type

-- | Output: None

-- | Description: Calculates Target Angle based on inputed Hit current Bearing

-- and Course. Once it calculates Target Angle the algorithm then saves it

-- into Hit. Target Angle

PROCEDURE Calc Hit Target Angle(H: IN OUT Hits);

-- Procedure: Set Hit Target Angle

-- Input: Target Angle, Hit Type

-- Output: Hit Type

-- Description: Sets Target Angle into Hit Type to Inputed Value

PROCEDURE Set Hit Target Angle (Target Angle : IN degrees. Degree;

 $H : IN OUT Hits);$ 

-- Function: Get Hit Target Angle

-- Input: Hit Type

-- Output: Target Angle(degrees.Degree)

-- Description: Returns Hit Target Angle Value of inputed Hit Type

FUNCTION Get Hit Target Angle(H : Hits) RETURN degrees. Degree;

\_\_\*\*\*\*\*\*\*\*\*\*\*\*\*\*\*\*\*CALC HIT LAT LONG\*\*\*\*\*\*\*\*\*\*\*\*\*\*\*\*\*\*\*\*\*\*\*\*\*\*\*\*\*\*\*\*\*\*

- -- Procedure: Calc Hit Lat Long
- -- Input: Hit Type
- -- | Output: None
- -- Description: Calculates Latitude and Longitude of the inputed Hit based on
- -- Bearing and Range and OwnShips Lat/Long. This Procedures calls
- -- | lat long. Calc Lat Long procedure to calculates the new lat/long.

--\*\*\*\*\*\*\*\*\*\*\*\*\*\*\*\*\*\*\*\*\*\*\*\*\*\*\*\*\*\*\*\*\*\*\*\*\*\*\*\*\*\*\*\*\*\*\*\*\*\*\*\*\*\*\*\*\*\*\*\*\*\*\*\*\*\*\*\*\*\*

PROCEDURE Calc Hit\_Lat\_Long (Lat1 : IN lat\_long.Latitude;

Long1 : IN lat long.Longitude; H : IN OUT Hits);

PRIVATE

TYPE Hits IS RECORD

Bear: degrees.Degree  $:= 0.0$ ;

Rng : Realnum.Real  $:= 0.0$ ; --Stored in Yards

Lat : lat long.Latitude;

Lon : lat\_long.Longitude;

Dat : dates.Date Type := dates.Get Date From System;

T\_ime: times.Time\_Type := times.Get\_Time\_Of\_Day;

Target  $Cse$ : degrees.Degree := 0.0;

OwnShip  $Cse$ : degrees.Degree := 0.0;

Target Speed : speeds.Speed :=  $0.0$ ;

OwnShip Speed : speeds.Speed :=  $0.0$ ;

Target\_Angle : degrees.Degree := 0.0;

Hit Counter : integer := 0;

END RECORD;

END hit;

### **A-4 REALNUM.ADS**

-- File : realnum.ads

-- Purpose: This file defines a Real type that has precision of digits 12.

-- This also uses the Generic Elementary Functions for all Real Types

WITH Ada.Numerics.Generic Elementary Functions;

WITH Ada.Numerics;

USE Ada.Numerics;

**PACKAGE Realnum IS** 

TYPE Real IS DIGITS 12;

**PACKAGE Real Functions IS** 

NEW Generic Elementary Functions(Real);

**END Realnum:** 

## **A-5 SPEEDS.ADS**

--| File : speeds.ads

-- Purpose: This file defines a type Speed that is of Realnum. Real with digits

 $-$ | 1 precision and a range of 0.0 to 1000.0 knots

WITH Realnum; USE Realnum;

PACKAGE speeds IS

SUBTYPE Speed IS Real DIGITS 1 RANGE 0.0..1000.0;

-- Max speed set to 1000.0 Knots;

-- this is designed this way because our program is designed to track

-- surface/subsurface contacts, and possibly helicopters. This upper range is

-- set because a user could input a wrong bearing that causes the speed

-- calculated to go outside normal reasonable knots.

END speeds;

### **A-6 DEGREES.ADS**

--| File : degrees.ads

-- Purpose: This file defines a type Degree that is of Realnum. Real type with

 $-$ | a precision of digits one and range of 0.0 to 359.9

WITH Realnum;

USE Realnum;

PACKAGE degrees IS

SUBTYPE Degree IS Real DIGITS 1 RANGE 0.0..359.9;

END degrees;

# **A-7 OWNSHIP.ADS**

-- | FILE: ownship.ads

-- | AUTHOR: Joey L. Frantzen, Naval Post Graduate School

- -- LAST MODIFIED: 11 September 2001
- -- | OPERATING ENVIRONMENT: Windows 2000(Designed to be O/S Independent)
- -- | COMPILER: GNAT 3.13p
- -- | DESCRIPTION: This class is contains all of the data types and
- -- functionality for your ownship.
- -- | INPUTS: N/A
- -- | OUTPUTS: Outputs based on what Functions are requested and run.
- -- Process: None to note
- --  $|$  Assumptions: N/A
- -- | Warnings: None

WITH lat long;

WITH degrees;

WITH speeds; **WITH Utilities:** WITH file io; WITH historical io; WITH times; WITH Ada.Strings.Fixed;

PACKAGE ownship is

-- Procedure: Init OwnShip

-- | Input: OS Number, OS Id, OS Course, OS Speed, Latitude, Longitude

-- Output: None

-- Description: Initializes and sets all inputed values into Ownship record

PROCEDURE Init OwnShip(OS Number: IN integer; OS Id: IN String;

OS Cse : IN degrees.Degree; OS Speed : IN speeds.Speed;

Lat1 : IN lat long. Latitude; Long1 : IN lat long. Longitude);

--Eventually LAT/LONG will be pulled from either Manual/GPS entry

--For now will pass in manually

-- Function: Reset OwnShip

-- Input: None

-- | Output: Boolean

-- Description: Resets all inputed values into Ownship record (Zero's Out)

FUNCTION Reset Ownship RETURN Boolean;

- -- Procedure: Set OwnShip Number
- --| Input: Integer
- -- | Output: None

-- Description: Sets Ownship Number into Ownship record Ownship Number

PROCEDURE Set OwnShip Number(OS Number : IN integer);

- -- Function: Get OwnShip Number
- -- Input: None
- -- Output: Integer
- -- Description: Gets Ownship Number info from Ownship record Ownship Number

FUNCTION Get OwnShip Number RETURN integer;

-- Procedure: Set OwnShip Id

-- | Input: String

-- | Output: None

-- | Description: Sets Ownship Number into Ownship record Ownship Id

PROCEDURE Set OwnShip Id(OS Id: IN String);

-- Function: Get OwnShip Id

--| Input: None

-- Output: String

-- Description: Gets Ownship Id info from Ownship record Ownship Id

FUNCTION Get OwnShip Id RETURN string;

- -- Procedure: Set OwnShip Cse
- -- Input: Course (degrees.degree)
- -- Output: None

-- Description: Sets Ownship Course into Ownship record Ownship Cse

PROCEDURE Set OwnShip Cse(OS Cse: IN degrees.Degree);

-- Function: Get OwnShip Cse

-- Input: None

-- | Output: degrees.Degree(Course)

-- Description: Gets Ownship Course info from Ownship record Ownship Cse

FUNCTION Get OwnShip Cse RETURN degrees. Degree;

-- Procedure: Set OwnShip Speed

-- Input: Speed (speeds.Speed)

-- | Output: None

-- Description: Sets Ownship Speed into Ownship record Ownship Speed

PROCEDURE Set OwnShip Speed(OS Speed : IN speeds. Speed);

-- Function: Get OwnShip Speed

-- | Input: None

-- | Output: speeds.Speed(Speed)

-- Description: Gets Ownship Speed info from Ownship record Ownship Speed

FUNCTION Get OwnShip Speed RETURN speeds. Speed;

-- | Procedure: Set OwnShip Lat

-- Input: Degrees, Minutes, Seconds, Hemisphere Sign

-- Output: None

-- Description: Sets Ownship Latitude into Ownship record Ownship Lat

PROCEDURE Set OwnShip Lat(D : IN lat long.Lat Degree; M: IN lat long.Min utes;

S : IN lat long. Sec onds; Sign : IN Character);

-- Function: Get OwnShip Lat

-- Input: None

-- | Output: lat long. Latitude

-- Description: Gets Ownship Latitude info from Ownship record Ownship Lat

FUNCTION Get OwnShip Lat RETURN lat long.Latitude;

-- Procedure: Set OwnShip Long

-- Input: Degrees, Minutes, Seconds, Hemisphere Sign

-- | Output: None

-- Description: Sets Ownship Longitude into Ownship record Ownship Lon

PROCEDURE Set OwnShip Long(D: IN lat long.Long Degree;

 $M: IN$  lat long. Min utes;

S : IN lat long. Sec onds; Sign : IN Character);

-- Function: Get OwnShip Long

-- Input: None

-- Output: lat long. Longitude

-- Description: Gets Ownship Longitude info from Ownship record Ownship Lon

FUNCTION Get OwnShip Long RETURN lat long.Longitude;

-- Procedure: Load OwnShip Data

-- Input: OwnShip Data Type

-- Output: None

-- Description: Sets Ownship Data Type info into Ownship record

PROCEDURE Load Ownship Data(Ownship Data: IN file io.OS Data Type);

TYPE own ship IS RECORD

OwnShip Number : integer := 0; --Set to Hull Number/Associated Number

OwnShip Ident: String $(1..20)$  := Utilities. Get Default String;

--max length is 20 characters

OwnShip Cse : degrees.Degree :=  $0.0$ ;

OwnShip Speed : speeds. Speed :=  $0.0$ ; --Expressed in Knots

Lat : lat long. Latitude;

Lon : lat long.Longitude;

END RECORD;

OS\_Data : file\_io.OS\_Data\_Type;

File Saved : Boolean;

OWNSHIP\_CONST : CONSTANT integer := 1;

Ship\_Data : historical\_io.Historical\_Data\_Type(OWNSHIP\_CONST);

Own Ship Info : own ship;

END ownship;

### **A-8 TRACKS.ADS**

#### --\*\*\*\*\*\*\*\*\*\*\*\*\*\*\*\*\*\*\*\*\*\*\*\*\*\*\*\*\*\*\*\*\*\*\*\*\*\*\*\*\*\*\*\*\*\*\*\*\*\*\*\*\*\*\*\*\*\*\*\*\*\*\*\*\*\*\*\*\*\*

--| FILE: tracks.ads

--| AUTHOR: Joey L. Frantzen, Naval Post Graduate School

--| LAST MODIFIED: 14 September 2001

--| OPERATING ENVIRONMENT: Windows 2000(Designed to be O/S Independent)

--| COMPILER: GNAT 3.13p

--| DESCRIPTION: This class is contains all of the data types and

--| functionality for a specific track and an array of tracks that contains a

--| link list of hits associated with that track.

--| INPUTS: N/A

--| OUTPUTS: Outputs based on what Functions are requested and run.

--| Process: None to note

--| Assumptions: N/A

--| Warnings: None

WITH hit;

WITH times;

WITH dates;

WITH Realnum;

WITH degrees;

WITH speeds;

WITH ownship;

WITH lat\_long;

WITH Utilities;

WITH file\_io;

WITH historical\_io;

WITH Ada.Strings;

WITH Ada.Strings.Fixed;

WITH Ada.Unchecked Deallocation;

WITH Gdk.Color;

PACKAGE tracks IS

Number Of Tracks : integer := Utilities.LAST TRACK SLOT -Utilities.BEGIN TRACK SLOT;

SUBTYPE Active Index IS integer RANGE 1. Number Of Tracks;

--Maintains sorted List of all tracks that are active

TYPE Active Track List Array IS ARRAY (Active Index) OF integer;

TYPE List\_Hit\_Type; --Declaration of List\_Hit\_Type is promise for full --declaration in follow on code.

TYPE List Hit Pointer Type IS ACCESS List Hit Type; --Delcares Type pointer to --List Hit Type

TYPE List Hit Type IS

**RECORD** 

 $H : hit.Hits;$ 

Next : List Hit Pointer Type := NULL;

Prev: List Hit Pointer Type := NULL;

**END RECORD;** 

-- Procedure: Clear Active Track List

-- | Input: None

-- | Output: None

-- | Description: Sets all values in Active\_Track List to Zero.

PROCEDURE Clear\_Active\_Track\_List;

-- Function: Get Active Track List

-- Input: None

-- Output: Active Track List Array

-- Description: Returns Active Track List.

FUNCTION Get Active Track List RETURN Active\_Track\_List\_Array;

-- Procedure: Get A New Track Number

--| Input: None

-- Output: Track Number and Boolean (Can Make Track)

-- Description: Cycles through the Track List Array and finds first available

-- track Number. If on the first cycle track array is full, then runs

-- Purge Old Tracks. The algorithm will then run through the track array a

-- second time and find the first available slot. If on the second cycle

-- there are no track numbers available, returns LAST TRACK SLOT Number and

-- Boolean set to FALSE (Meaning NO TRACKS AVAILABLE).

Get A New Track Number(Track Num : **PROCEDURE OUT** Utilities.Track Number Range;

Can Make Track: OUT Boolean);

-- | Procedure: Add Track

-- Input: Track Number, Track Id, Bearing, Range, Track Scale

-- | Output: None

-- Description: Checks if Track Number IN is Available, if Available then

-- stores inputed data into Track Number slot of Track List Array. If Track

-- Num in is not available, algorithm finds a available then saves data into

-- next available track slot. Add Track also calls Add A Hit, which builds a

-- new Hit with the bearing and range entered and puts it at the Head of

-- Hit List. Additionally Saves Hit and Track Data into the Lastest and

-- Historical datafiles.

PROCEDURE Add Track(Track Num : IN Utilities.Track Number Range;

Track Id: IN String;

Bear: IN degrees. Degree; Rng: IN Realnum. Real;

T Scale : IN integer; Track Color : Gdk.Color.Gdk Color);

\*\*\*\*\*\*\*\*\*\*\*\*\*\*\*\*\*\*\*\* 

- -- Procedure: Add Track Hit
- -- Input: Track Number, Bearing, Range, Track Scale
- -- Output: None
- -- | Description: Stores Track Scale into Track Num and Adds a New Hit to
- -- | Hit List for associated Track Number via Add A Hit Procedure. Additionally
- -- Saves Hit and Track Data into the Lastest and Historical datafiles.

PROCEDURE Add Track Hit(Track Num : IN Utilities.Track Number Range;

Bear: IN degrees. Degree;

Rng: IN Realnum. Real; T Scale: IN integer);

-- Procedure: Set Purge Time

-- Input: Old Time

-- | Output: None

-- Description: Sets variable Purge Time to inputed integer Old Time. Old

 $-$  Time represents the purge time in hours(1..12) and is the range of hours.

-- If the integer is not within the Purge Time Range then Purge Time does not

-- change. Purge Old Tracks is run whenever Purge\_Time is changed to a

-- smaller value.

PROCEDURE Set Purge Time(New Time : IN integer);

-- Procedure: Purge Old Tracks

-- Input: None

- -- Output: None At least, no return values
- -- Description: Cycles through the Track List Array and checks to see last hit
- -- | update for each track. If the last hit on that track is older then the set
- -- Oldest Time then Purges this track from the array and resets the track data

-- to Zero point.

PROCEDURE Purge Old Tracks;

-- Procedure: Change Track Number

-- Input: Request Track Number, Current Track Number

-- Output: Boolean representing if Requested Track Number was free.

-- Description: Algorithm has two cases. Case 1, the requested track number is

-- free and then current Track number is moved into requested track number

-- | slot. Current Slot is then cleared. Track Free is Returned TRUE. Case 2,

-- Requested Track Number is not free. In this case, Track Info in Requested

-- Slot moved into first available slot. Then Current Track Number is moved

-- into wanted slot, and current slot is cleared. Track Free is returned True.

-- If in both cases there are NO free slots, Purge Old Tracks is executed and

-- | both cases are tried again. If again, there are no free slots, then Track

-- Free is returned false. Historical and Latest File Database are updated

-- after each change.

PROCEDURE Change Track Number(Wanted Track Number: IN

Utilities.Track Number Range;

Current Track Number: IN Utilities.Track Number Range;

#### Track Num Free : OUT Boolean);

- -- Procedure: Set Track Cse And Speed
- -- Input: Track Number, Course, Speed

-- Output: None

- -- | Description: Saves Track Course and Speed into the Last Hit Target Course
- -- and Speed variables, then Calls Calculate Target Angle in the Hit Class,
- -- Saves the Hit into the latest and historical databases. Then saves course
- -- and speed in Track and saves target angle in track. Then the algorithm
- -- saves the updated Track in Latest and historical databases.

PROCEDURE Set Track Cse And Speed(Track Num : IN

Utilities.Track Number Range;

Course : IN degrees. Degree;

Spd : IN Realnum.Real ):

\*\*\*\*\*\*\*\*\*\*\*\*\*\*\* 

- -- | Procedure: Set Track Id
- -- Input: Track Number, String (Track Id)
- -- Output: None
- -- | Description: Saves Track Id into the Track Number variable called Track\_Id.
- -- Saves the New Track Information into the latest and historical database

 $-$  files.

PROCEDURE Set Track Id(Track Num : IN Utilities.Track Number Range;

Track Id: IN String);

-- Procedure: Set Track Scale

-- Input: Track Number, Scale (Integer)

-- | Output: None

-- Description: Saves Track Scale into the Track Number variable called

-- Track Scale. Algorithm Checks if Track Scale has been set, if not then

-- saves inputed Track Scale If Track Scale already set, then does a

-- comparison and saves the Track Scale whose value is greater. I.E. If I go

-- from a 5:1 to 10:1 Scale then Track Scale is 10:1 overall. Saves the Track

-- Information into the latest and historical database files.

PROCEDURE Set Track Scale(Track Num : IN Utilities.Track Number Range;

Scale : IN integer);

-- Procedure: Set Track Color

-- Input: Track Number, Track Color(Gdk.Color.Gdk Color)

-- | Output: None

-- | Description: Saves Track Color into the Track Number variable called

-- Track Color. Saves the New Track Information into the latest and historical -- database files.

PROCEDURE Set Track Color(Track Num : IN Utilities.Track Number Range; Track Color: IN Gdk.Color.Gdk Color);

-- Procedure: Set Track CPA

-- Input: Track Number, Bearing, Time, and Range

-- Output: None

-- Description: Saves CPA Bearing, Time and Range into the associated Track

-- Number variables. Verifies CPA Range vs. Closest CPA Track Number Range,

-- if less then current closest CPA, then sets Closests CPA Track Number to

-- Track Num. Saves the New Track Information into the latest and historical

-- database files.

PROCEDURE Set Track CPA(Track Num : IN Utilities.Track Number Range;

Bearing : IN Utilities.My Degree;

T ime : IN integer; Rng : IN Realnum. Real);

- -- Procedure: Set Track CPA Bearing
- -- Input: Track Number, Bearing

-- | Output: None

-- Description: Saves CPA Bearing into the associated Track Number CPA Bearing

-- variable. Saves the New Track Information into the latest and historical

-- database files.

PROCEDURE Set Track CPA Bearing(Track Num : IN

Utilities.Track Number Range;

Bearing : IN Utilities.My Degree);

-- Procedure: Set Track CPA Time

-- Input: Track Number, Time

-- Output: None

-- Description: Saves CPA Time into the associated Track Number CPA Time

-- | variable. Saves the New Track Information into the latest and historical

-- database files.

PROCEDURE Set Track CPA Time(Track Num : IN Utilities.Track Number Range;

 $T$  ime : IN integer);

-- Procedure: Set Track CPA Range

-- | Input: Track Number, Range

-- | Output: None

-- | Description: Saves CPA Range into the associated Track Number CPA Range

-- | variable. Saves the New Track Information into the latest and historical

-- database files.

PROCEDURE Set Track CPA Range (Track Num : IN Utilities. Track Number Range; Rng: IN Realnum. Real);

- -- | Procedure: Set\_Track\_CPA\_Faired
- -- Input: Track Number, Boolean

-- Output: None

-- Description: Saves CPA Boolean Faired into the associated Track Number

-- CPA Is Faired variable. Saves the New Track Information into the latest

-- and historical database files.

PROCEDURE Set Track CPA Faired(Track Num : IN Utilities.Track Number Range; Faired : IN boolean);

-- Function: Get Purge Time

--| Input: None

- -- Output: integer (represents Purge time in hours)
- -- Description: Returns Purge Time variable which represents time late in
- -- | hours that Purge Tracks drops tracks that last hit was greater than or

-- equal to Purge Time.

FUNCTION Get Purge Time RETURN integer;

-- Function: Get Track Cse

-- Input: Track Number

-- | Output: degrees. Degree(represents Track Course in Degrees)

-- | Description: Returns Track Course associated with Track Number entered.

FUNCTION Get Track Cse(Track Num : IN Utilities. Track Number Range)

RETURN degrees.Degree;

-- Function: Get Track Speed

-- Input: Track Number

-- | Output: Realnum. Real(represents Track Speed in Realnum. Real)

-- Description: Returns Track Speed associated with Track Number entered.

FUNCTION Get Track Speed(Track Num : IN Utilities.Track Number Range)

RETURN Realnum.Real;

-- Function: Get Track Id
-- Input: Track Number

-- Output: String(represents Track Id in String)

-- Description: Returns Track Id associated with Track Number entered.

FUNCTION Get Track Id(Track Num : IN Utilities.Track Number Range) RETURN String;

-- Function: Get Track Scale

-- Input: Track Number

-- Output: integer (represents Track Scale in integer)

-- Description: Returns Track Scale associated with Track Number entered.

FUNCTION Get Track Scale(Track Num : IN Utilities.Track Number Range)

RETURN integer;

- -- Function: Get Track Color
- -- Input: Track Number
- -- | Output: Gdk.Color.Gdk Color(represents Track Color)

-- Description: Returns Track Color associated with Track Number entered.

FUNCTION Get Track Color(Track Num : IN Utilities.Track Number Range)

RETURN Gdk.Color.Gdk Color;

#### 

-- Function: Get Track Last Hit Lat

-- Input: Track Number

-- Output: lat long. Latitude (represents Tracks Last Latitude Coordinate)

-- | Description: Returns Track Latitude(of last Hit) associated with Track

-- Number entered.

FUNCTION Get Track Last Hit Lat(Track Num : IN Utilities. Track Number Range) RETURN lat long.Latitude;

-- Function: Get Track Last Hit Long

-- Input: Track Number

-- Output: lat long. Longitude (Represents Tracks Last Longitude Coordinate)

-- | Description: Returns Track Longitude (of last Hit) associated with Track

-- Number entered.

FUNCTION Get Track Last Hit Long(Track Num : IN

Utilities. Track Number Range) RETURN lat long. Longitude;

-- Function: Get Track CPA Bearing

-- Input: Track Number

-- Output: Utilities.My Degree (represents Track CPA in Degrees)

-- Description: Returns Track CPA Bearing associated with Track Number

-- entered.

FUNCTION Get Track CPA Bearing (Track Num : IN Utilities. Track Number Range) **RETURN Utilities.My Degree;** 

-- Function: Get Track CPA Time

-- Input: Track Number

-- Output: Integer (represents Track CPA in Time (1230)

-- Description: Returns Track CPA Time associated with Track Number entered.

FUNCTION Get Track CPA Time(Track Num : IN Utilities.Track Number Range)

**RETURN** integer;

-- Function: Get Track CPA Range

-- Input: Track Number

-- | Output: Realnum. Real (represents Track CPA in Range

-- Description: Returns Track CPA Range associated with Track Number entered.

FUNCTION Get Track CPA Range (Track Num : IN Utilities. Track Number Range)

RETURN Realnum.Real;

-- Function: Get Track CPA Faired

-- Input: Track Number

-- | Output: boolean (represents Track CPA Faired status

-- Description: Returns Track CPA Faired variable associated with Track Number

-- entered.

FUNCTION Get Track CPA Faired (Track Num : IN Utilities. Track Number Range) **RETURN** boolean;

-- Procedure: Get CPA Info

-- Input: Track Number

-- Output: Last Hit Bearing, Range, and Time and Second to Last Hit Bearing,

-- Range, and Time. Returns Scale that the Track Should be ploted in.

PROCEDURE Get CPA Info(Track Num : IN Utilities.Track Number Range;

First Bearing : IN OUT degrees. Degree;

Second Bearing : IN OUT degrees. Degree;

First Range : IN OUT Realnum. Real;

Second Range : IN OUT Realnum.Real;

First Time : IN OUT times. Time Type;

Second Time : IN OUT times. Time Type;

#### Scale : IN OUT integer);

-- | Procedure: Get Hit Counter -- Input: Track Number -- Output: Hit Counter -- Description: Returns Hit Counter, which represents number of Hits a track -- has entered. FUNCTION Get Hit Counter(Track Num : IN Utilities.Track Number Range) RETURN integer;

-- Procedure: Recalc All Track CPAs

-- Input: None

-- | Output: None

-- Description: This Procedure has not been implemented yet.

PROCEDURE Recalc\_All\_Track\_CPAs;

- -- | Procedure: Get Faired Track Info
- -- Input: Track Number
- -- Output: First Bearing, Last Bearing, First Range, Last Range, First Time,

-- Last Time. Description: Receives a Track number and gets the First and Last

-- Hit and returns the Bearing, Range, and Time of each of the hits.

PROCEDURE Get Faired Track Info(Track Num : IN

Utilities.Track Number Range;

Bearing1 : OUT Utilities.My Degree; Bearing2 : OUT Utilities.My Degree; Range1: OUT Realnum.Real; Range2 : OUT Realnum.Real; Time1: OUT times. Time Type; Time2 : OUT times. Time Type);

-- Procedure: Get Last Track Bearing Range

-- Input: Track Number

-- Output: Bearing, Range of Track Number

-- Description: Procedure Returns the values of Last Bearing and Range so that

-- Moboard can load values into the list.

PROCEDURE Get Last Track Bearing Range(Track Num : IN

Utilities.Track Number Range;

Bearing : OUT Utilities.My Degree;

Rng: OUT Realnum.Real);

-- Procedure: Get Track Info

-- Input: Track Number

-- Output: Bearing, Range, Course, Speed, and Target Angle of Track Number

-- Description: Procedure Returns the values of Bearing, Range, Course, Speed,

-- and Target Angle of specified track number so Moboard can load values into

 $-$  the list.

PROCEDURE Get Track Info(Track Num : IN Utilities.Track Number Range;

Brg: OUT Utilities.My Degree; Rng: OUT Realnum.Real; Cse: OUT Utilities.My Degree; Speed: OUT speeds.Speed; Target Angle : OUT Utilities.My Degree);

-- Function: Drop Track

-- Input: Track Number

-- Output: Boolean (represents whether track was successfully dropped or not

-- Description: Calls Clear Track Data which resets and clears all track and

-- associated Hit data. Also removes track and associated Hits from Latest

-- | Database File. Checks if Track Number is equal to Closest CPA Track Number

-- then recalculates it.

FUNCTION Drop Track(Track Num : IN Utilities.Track Number Range) RETURN Boolean;

- -- Function: Command Data Reset
- -- Input: None
- -- Output: None
- -- | Description: Clears Track and Hit Information from Resident Memory, i.e.
- -- resets the database. Clears the Latest database files for Tracks, Hits,
- -- and Ownship.

FUNCTION Command Data Reset RETURN Boolean;

- -- Function: Load Last Saved Data
- -- Input: None
- -- | Output: Boolean
- -- Description: Loads the Latest Database for Tracks, Hits, and Ownship into
- -- the Memory.

FUNCTION Load Last Saved Data RETURN Boolean;

- -- Function: Get Track Hit List
- -- Input: Track Number
- -- Output: List Hit Pointer Type

-- Description: Returns the Head Pointer of Hit List for the associated Track

-- Number.

FUNCTION Get Track Hit List(Track Num : IN Utilities.Track Number Range) RETURN List Hit Pointer Type;

-- Function: Get Closest CPA Track Number

-- Input: None

-- | Output: Track Number

-- Description: Returns the Track Number of the Track with the Closest CPA.

FUNCTION Get Closest CPA Track Number RETURN

Utilities.Track Number Range;

-- Function: Get Number Of Active Tracks

-- Input: None

-- | Output: Number of Active Tracks

-- Description: Returns the Number of Active Tracks.

FUNCTION Get Number Of Active Tracks RETURN integer;

**PRIVATE** 

TYPE Track\_Type IS RECORD

Track\_Number : Utilities.Track\_Number\_Range := Utilities.LAST\_TRACK\_SLOT;

--Intialize All Records Track\_Number

Track\_Id : String $(1..20)$  := Utilities.Get\_Default\_String;

--max length is 20 characters

Track Cse : degrees.Degree :=  $0.0$ ; -- average/faired Course of Track

Track Speed : Realnum.Real  $:= 0.0;$  -- average/faired Speed of Track

Target Angle : degrees.Degree :=  $0.0$ ;

Track Scale : integer := 0;

Track\_Color : Gdk.Color.Gdk\_Color := Gdk.Color.Null\_Color;

--have to change later to right type

CPA Bearing : Utilities.My Degree := 0;

CPA\_Range : Realnum.Real :=  $0.0$ ;

CPA Time : integer := 0;

CPA Is Faired : boolean := FALSE;

--bit setting on whether CPA Values are faired values

Hit List : List Hit Pointer Type;

Hit Counter : integer := 0;

END RECORD;

--Defines the Upper and Lower Limites for Purge Time settings

BOTTOM\_OLD\_TIME : CONSTANT integer := 1;

TOP OLD TIME : CONSTANT integer := 12;

 --Represents the Time in hours when Purge\_Tracks will delete any tracks --older then this set time. Default is 12 hours Purge Time : integer RANGE BOTTOM\_OLD\_TIME..TOP\_OLD\_TIME := 12;

TYPE Track\_Array IS ARRAY (Utilities.Track\_Number\_Range) OF Track\_Type; --Holds records of Track\_Type and maintains all info on Tracks Track List : Track Array;

 --Maintains sorted List of all tracks that are active Active\_Track\_List : Active\_Track\_List\_Array := ( others  $\Rightarrow$  0 );

--Maintains total number of active tracks

Number Of Active Tracks : integer := 0;

 --Variable holds temporary Track data for saving to File Database Track Data : file io.Track Data Type; --Variable holds tempoary Hit data for saving to File Database Hit\_Data : file\_io.Hit\_Data\_Type;

 --Constant sets the Historical Database Type to contain Track Info TRACK CONST : CONSTANT integer := 2;

 --Constant sets teh Historical Database Type to contain Hit Info HIT\_CONST : CONSTANT integer := 3;

 --Variable holds tempoary Track data for saving to Historical Database Track\_Hist\_Data : historical\_io.Historical\_Data\_Type(TRACK\_CONST);

 --Variable holds tempoary Hit data for saving to Historical Database Hit\_Hist\_Data : historical\_io.Historical\_Data\_Type(HIT\_CONST);

Track\_Saved : Boolean;

Hit Saved : Boolean;

 --Represents the track number that has the --current closest CPA value in yards.

Closest CPA Track Number : Utilities.Track Number Range := Utilities.LAST\_TRACK\_SLOT;

END tracks;

# **A-9 FILE\_IO.ADS**

--\*\*\*\*\*\*\*\*\*\*\*\*\*\*\*\*\*\*\*\*\*\*\*\*\*\*\*\*\*\*\*\*\*\*\*\*\*\*\*\*\*\*\*\*\*\*\*\*\*\*\*\*\*\*\*\*\*\*\*\*\*\*\*\*\*\*\*\*\*\*

--| FILE: file io.ads

--| AUTHOR: Joey L. Frantzen, Naval Post Graduate School

--| LAST MODIFIED: 12 September 2001

-- | OPERATING ENVIRONMENT: Windows 2000(Designed to be O/S Independent)

-- | COMPILER: GNAT 3.13p

-- DESCRIPTION: This class is contains all of the data types and

-- functionality allowing to save a database for crash recovery, restart

-- recovery, or error recovery from a datebase that holds all current

-- | information.

-- | INPUTS: Based on specific functions and procedures are called.

-- | OUTPUTS: Based on what functions and procedures are called.

-- Process: None to note

-- Assumptions: N/A

-- | Warnings: None

WITH utilities;

WITH speeds;

WITH degrees;

WITH Realnum;

WITH lat long;

WITH times;

WITH dates;

WITH GNAT.IO\_Aux;

WITH Gdk.Color;

WITH Ada.Direct IO;

#### PACKAGE file\_io IS

-- record type represents all pertinent data for ownship and is used in file

-- io operations

#### TYPE OS\_Data\_Type IS RECORD

OwnShip\_Number : integer := 99; --Set to Hull Number/Associated Number

OwnShip Ident : String $(1..20)$  := Utilities.Get Default String;

--max length is 20 characters

OwnShip  $Cse$ : degrees.Degree := 0.0;

OwnShip Speed : speeds.Speed  $:= 0.0;$  --Expressed in Knots

Lat : lat long.Latitude;

Lon : lat\_long.Longitude;

END RECORD;

-- record type represents all pertinent data for Hit type and is used in file

-- io operations

TYPE Hit\_Data\_Type IS

RECORD

Track Number : Utilities.Track Number Range := Utilities.LAST\_TRACK\_SLOT;

Bear: degrees.Degree  $:= 0.0$ ;

Rng : Realnum.Real  $:= 0.0$ ; --Stored in Yards

Lat : lat long.Latitude;

Lon : lat long.Longitude;

Dat : dates.Date Type;

T ime: times.Time Type;

Target  $Cse$ : degrees.Degree := 0.0;

OwnShip  $Cse$ : degrees.Degree := 0.0;

Target\_Speed : speeds.Speed := 0.0;

OwnShip Speed : speeds.Speed :=  $0.0$ ;

Target Angle : degrees.Degree :=  $0.0$ ;

Hit Counter : integer := 0;

END RECORD;

 --record represents all pertinent data for track type and is used in file io --operations

TYPE Track\_Data\_Type IS

# RECORD

Track\_Number : Utilities.Track\_Number\_Range :=Utilities.LAST\_TRACK\_SLOT; --Intialize All Records Track\_Number Track\_Id : String $(1..20)$  := Utilities.Get\_Default\_String; --max length is --20 characters Track  $Cse$ : degrees.Degree := 0.0; -- Course of Track Track Speed : Realnum.Real  $:= 0.0$ ; -- Speed of Track Target Angle : degrees.Degree  $:= 0.0$ ; Track Scale : integer := 0;

Track\_Color: Gdk.Color.Gdk\_Color:= Gdk.Color.Null\_Color;

CPA Bearing: Utilities.My Degree := 0;

CPA Range : Realnum. Real :=  $0.0$ ;

CPA Time : integer := 0;

CPA\_Is\_Faired: boolean := FALSE;

Hit\_Counter : integer := 0;

END RECORD;

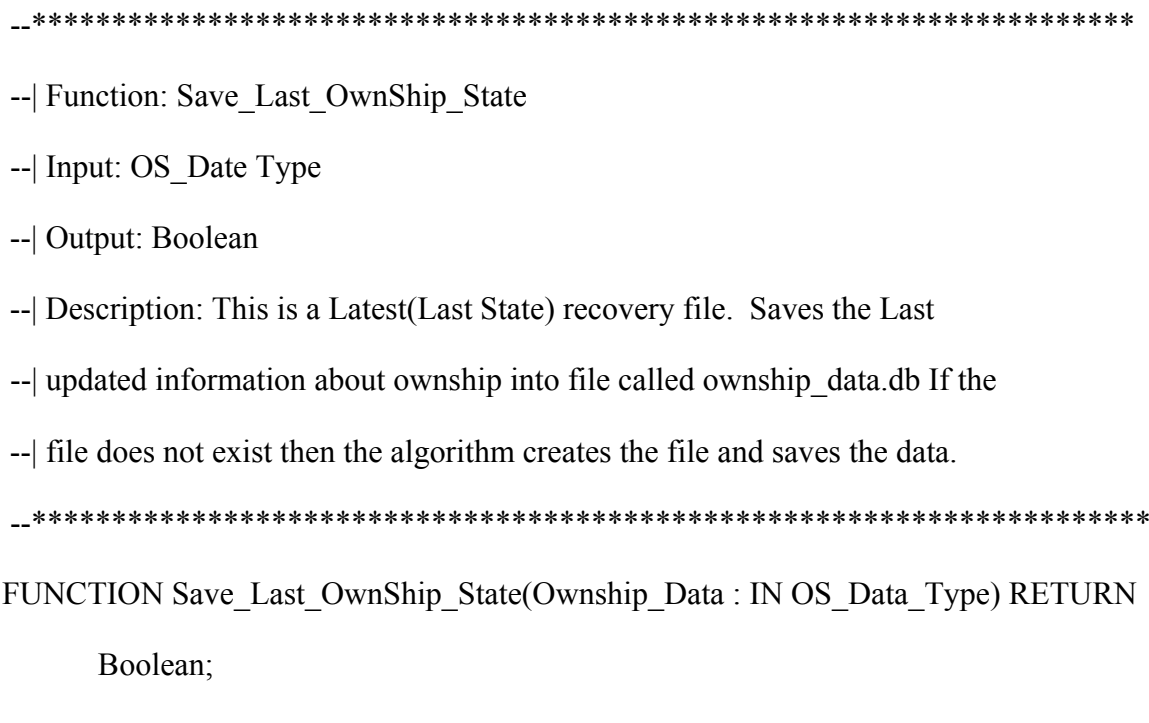

-- | Procedure: Save\_Last\_Track\_State

-- | Input: Track\_Date Type

-- Output: Boolean

-- | Description: This is a Latest (Last State) recovery file. Saves the Last

-- | updated information about each Track into file called track data.db If the

-- | file does not exist then the algorithm creates the file and saves the data.

PROCEDURE Save Last Track State(Track Data: IN OUT Track Data Type;

Track Saved : OUT Boolean);

-- Procedure: Save Last Hit State

-- Input: Hit Date Type

-- Output: Boolean

-- Description: This is a Latest (Last State) recovery file. Saves the Last

-- | updated information about each Hit into file called hit data.db If the file

-- does not exist then the algorithm creates the file and saves the data.

PROCEDURE Save Last Hit State(Hit Data: IN OUT Hit Data Type;

Hit Saved : OUT Boolean);

-- Function: Save Two Hit Track Numbers

-- Input: Wanted Track Number, Current Track Number

-- Output: Boolean

- -- Description: This procedure takes two track numbers, one that the user
- -- wants to change the track number two, and the previous used track number.
- -- This procedure cycles through the Hit database and changes the the hits

-- with the current track track number to associate with the wanted track

-- number.

FUNCTION Swap Two Hit Track Numbers(Wanted: IN

Utilities.Track Number Range;

Current : IN Utilities. Track Number Range) **RETURN Boolean;** 

-- Function: Save Three Hit Track Numbers

- -- | Input: Wanted Track Number, Current Track Number, New Track Number
- -- Output: Boolean
- -- Description: This procedure takes three track numbers, one that the user
- -- wants to change the track number too, and the previous used track number,
- -- and the new track number. This procedure cycles through the Hit database
- -- and changes the the hits to the associatede track numbers.

FUNCTION Swap Three Hit Track Numbers(Wanted: IN

Utilities.Track Number Range;

Current : IN Utilities. Track Number Range;

New\_Track: IN Utilities.Track Number Range) **RETURN Boolean;** 

<sup>\*\*\*\*\*\*\*\*\*\*\*\*\*\*\*\*</sup> 

<sup>--</sup> Function: Drop Track From Track State

-- Input: Track Number

-- Output: Boolean

-- Description: This procedure deletes inputed track number from the

-- Latest (Last State). This is done by overwriting the index number (track

-- number) position with a null value.

FUNCTION Drop Track From Track State(Track Num: IN

Utilities. Track Number Range) RETURN Boolean;

-- | Function: Drop All\_Track\_Hits\_From\_Hit\_State

- -- Input: Track Number
- -- Output: Boolean

-- Description: This procedure deletes all hits associated with inputed track

-- number from the Latest (Last State). This is done by overwriting the hits

-- associated with index number (track number) with a null value.

FUNCTION Drop All Track Hits From Hit State(Track Num: IN

Utilities. Track Number Range) RETURN Boolean;

-- Function: Delete OS Latest Files

-- Input: None

-- | Output: Boolean

-- Description: This procedure deletes all Latest files Ownship database.db,

-- track database.db, and hit database.db

FUNCTION Delete Latest Files RETURN Boolean;

-- Function: Get Ownship Data From File

-- Input: None

-- Output: OS Data Type

-- Description: This procedure returns the OS Data Type stored in Ownship

-- database. This function accesses ownship database.db to retrieve the

-- | information.

FUNCTION Get Ownship Data From File RETURN OS Data Type;

-- | True: Get All Saved Tracks

--| Input: Index

- -- Output: Track Data Type, Index, and Boolean
- -- Description: This procedure returns the Track Data Type stored in Track
- -- T database. he procedure will cycle through the complete database track by
- -- track as each sequential call is made. Once all tracks are loaded the

-- Loaded boolean is returned with value True.

PROCEDURE Get All Saved Tracks (Track Data : OUT Track Data Type;

Index : IN OUT Utilities. Track Number Range;

Loaded: OUT Boolean; File Exists: OUT Boolean);

-- True: Get All Saved Hits

-- Input: Index

-- Output: Hit\_Data Type, Index, and Boolean

-- Description: This procedure returns the Hit Data Type stored in Hit

-- database. The procedure will cycle through the complete database hit by Hit

-- as each sequential call is made. Once all tracks are loaded the Loaded

-- boolean is returned with value True.

PROCEDURE Get All Saved Hits (Hit Data: OUT Hit Data Type;

Index : IN OUT integer;

Loaded: OUT Boolean);

END file io;

# **A-10 HISTORICAL IO.ADS**

-- FILE: historical io.adb

-- | AUTHOR: Joey L. Frantzen, Naval Post Graduate School & Kenneth L.

-- Ehresman(Sentry Line).

-- LAST MODIFIED: 12 September 2001

-- | OPERATING ENVIRONMENT: Windows 2000 (Designed to be O/S Independent)

-- | COMPILER: GNAT 3.13p

-- | DESCRIPTION: This class is contains all of the data types and

-- functionality allowing to save a database for historical playback or

-- display, this is a historical database by day, each new day there is a new.

-- file created or auto input.

-- | Due to Ada's limited ability to do file io, delete, etc. There is one date

-- type that exists based upon what the user case is, ownship data, track data,

-- or hit data. There is also a Sentry case, that is saved into the historical

-- file prior to each historical save, allowing the customer to read the

-- sentry, determine the data tructure (next) and then reading the data

-- structure, etc.

-- | INPUTS: Based on specific functions and procedures are called.

-- | OUTPUTS: Based on what functions and procedures are called.

-- Process: None to note

-- Assumptions: N/A

-- | Warnings: None

WITH utilities;

WITH speeds;

WITH degrees;

WITH Realnum:

WITH lat long;

WITH times;

WITH dates;

WITH GNAT.IO Aux;

WITH Gdk.Color;

WITH Ada.Sequential IO;

PACKAGE historical io IS

TYPE Historical Data Type(In Use : integer := 1) IS

RECORD

CASE In\_Use IS

WHEN  $1 \Rightarrow$ 

Time\_Stamp : times.Time\_Type := times.Get\_Time\_Of\_Day;

OwnShip\_Number : integer := 99; --Set to Hull Number/Associated Number

OwnShip Ident : String(1..20) := Utilities.Get Default String; --max

length is 20 character

OwnShip  $Cse$ : degrees.Degree := 0.0;

OwnShip Speed : speeds.Speed  $:= 0.0;$  --Expressed in Knots

OwnShip\_Lat : lat\_long.Latitude;

OwnShip\_Lon : lat\_long.Longitude;

WHEN  $2 \Rightarrow$ 

Track\_Number : Utilities.Track\_Number\_Range :=

Utilities.LAST\_TRACK\_SLOT; --Intialize All Records Track\_Number

Track Id : String $(1..20)$  := Utilities.Get Default String; --max length is

20 characters

Track\_Cse : degrees.Degree  $:= 0.0;$  -- Course of Track

Track Speed : Realnum.Real  $:= 0.0$ ; -- Speed of Track

Track Target Angle : degrees.Degree  $:= 0.0$ ;

Track Scale : integer := 0;

Track\_Color : Gdk.Color.Gdk\_Color := Gdk.Color.Null\_Color;

CPA Bearing : Utilities.My Degree := 0;

CPA\_Range : Realnum.Real := 0.0;

CPA Time : integer := 0;

CPA Is Faired : boolean := FALSE;

Track\_Hit\_Counter : integer := 0;

WHEN  $3 \Rightarrow$ 

Hit\_Counter : integer :=  $0$ ;

Hit\_Track\_Number : Utilities.Track\_Number\_Range :=

Utilities.LAST\_TRACK\_SLOT;

Bear: degrees.Degree  $:= 0.0$ ;

Rng : Realnum.Real  $:= 0.0$ ; --Stored in Yards

Hit Lat : lat long.Latitude;

Hit Lon : lat long.Longitude;

Dat : dates.Date\_Type;

T ime: times.Time Type;

Target  $Cse$ : degrees.Degree := 0.0;

Hit OwnShip Cse : degrees.Degree :=  $0.0$ ;

Target Speed : speeds.Speed :=  $0.0$ ;

Hit OwnShip Speed : speeds.Speed :=  $0.0$ ;

Hit Target Angle : degrees. Degree  $:= 0.0$ ;

WHEN  $4 \Rightarrow$ 

Sentry : integer := 0; --Great and Many thanks go out to Ken Ehresman.

WHEN OTHERS  $\Rightarrow$ 

NULL;

END CASE;

**END RECORD;** 

-- Procedure: New Day Change File Name

-- Input: None

-- Output: None

-- Description: This procedure retrieves the current system date, converts the

-- date into a string, for example 08/08/2001 is converted into 20010808.db

-- and this is saved into the Historical File Name variable.

PROCEDURE New Day Change File Name;

-- Function: Save Data To File

-- Input: Historical Data Type

-- | Output: Boolean

-- | Description: This is a historical data file. Saves the historical data

 $-$  information based on what case it is. Case 1, 2, 3 are data types for

-- | ownship, tracks, and hits. The data is saved in a file based on the date

 $-$ | i.e. 20010808.db is for Aug 8 2001

FUNCTION Save Data To File(Data In: IN Historical Data Type;

Data Case : IN integer) RETURN Boolean;

## **PRIVATE**

--stores the current date based off the system clock

Current Date: integer := 0;

--stores the current file name for the historical database

Historical File Name:  $String(1..12) := "2001$ hist.db";

END historical io;

# **A-11 LAT LONG.ADS**

-- FILE: lat long.ads

-- | AUTHOR: Joey L. Frantzen, Naval Post Graduate School

-- LAST MODIFIED: 11 September 2001

-- | OPERATING ENVIRONMENT: Windows 2000(Designed to be O/S Independent)

-- | COMPILER: GNAT 3.13p

-- DESCRIPTION: This Class defines a Latitude and Longitude type and

-- contains all of the fuctions and procedures to calculate a new -- | latitude and longitude when given a point that is at a specific bearing -- and range. This class also handles computing distance between two -- given latitude and longitude coordinates. This class contains functions -- to convert between Kilometers, Yards, and Nautical Miles. This Class -- also contains two functions that call the Gps Class and retrieve a latitude -- and longitude. -- | INPUTS: Ada.Numerics, Realnum.Real

-- | OUTPUTS: Outputs based on user request and data input

-- Process: None to note

-- Assumptions: N/A

-- | Warnings: None

WITH Ada.Numerics;

WITH Realnum:

**USE Realnum:** 

USE TYPE Realnum.Real;

PACKAGE lat long IS

--Best Math Set Constant Declarations

RADIAN: CONSTANT Realnum.Real := 180.0/ Ada.Numerics.Pi; --Ada.Numerics.Pi  $==$  3.14159 26535 89793 23846 26433 83279 50288 41971 69399 37511

TWO PI: CONSTANT Realnum.Real := 2.0 \* Ada.Numerics.Pi;  $-TwoPi$ 

DEG TO RADIAN: CONSTANT Realnum.Real := Ada.Numerics. $Pi/180.0$ ; --Deg to Radian

RADIAN TO DEG: CONSTANT Realnum.Real := 180.0/Ada.Numerics.Pi; --Radian to Deg

FETH: CONSTANT Realnum.Real := 0.335 28106 6474E-2; --Flatting Constant(about  $1/298$ 

RE: CONSTANT Realnum.Real := 6378.137; - --Radius Earth at Equator=Semi-Major Axis

ESQ: CONSTANT Realnum. Real :=  $2.0 * FETH - (FETH * FETH);$ 

A: CONSTANT Realnum. Real :=  $1000.0 * RE$ ;

TOL: CONSTANT Realnum. Real  $:= 5.0E-15$ ;

SUBTYPE Min utes IS integer RANGE 0..59;

SUBTYPE Sec onds IS integer RANGE 0..59;

SUBTYPE Lat Degree IS integer RANGE 0..90;

SUBTYPE Long Degree IS integer RANGE 0..180;

TYPE Latitude IS private;

TYPE Longitude IS private;

-- Function: Get NM From Yards (Realnum. Real)

-- Input: Yards

-- | Output: Nautical Miles

-- Description: Algorithm converts Yards to Nautical Miles is taken from

-- | pg. 7 of Piloting and Dead Reckoning 3rd Ed written by

-- | H.H. Shufeldt, CAPT, USNR (Ret.).

-- This standard was accepted as Offical by the United States in 1959.

FUNCTION Get NM From Yards (Yard1: Realnum. Real) RETURN Realnum. Real:

-- Function: Get Yards From NM(Realnum.Real)

-- Input: Nautical Miles

-- | Ouput: Yards

-- Description: Algorithm to convert Nautical Miles to Yards is taken from

-- | pg. 7 of Piloting and Dead Reckoning 3rd Ed written by

-- | H.H. Shufeldt, CAPT, USNR (Ret.). This standard was

-- This Standard was accepted as Offical by the United States in 1959.

FUNCTION Get Yards From NM(Nat1: Realnum.Real) RETURN Realnum.Real;

-- Function: Get NM From KM(Realnum.Real)

-- Input: Kilometers

-- Output: Nautical Miles;

-- Description: Algorithm to convert Kilometers to Nautical Miles is taken from

-- | pg. 7 of Piloting and Dead Reckoning 3rd Ed written by

-- | H.H. Shufeldt, CAPT, USNR (Ret.). This standard was

-- This Standard was accepted as Offical by the United States in 1959.

FUNCTION Get NM From KM(Kilo: Realnum.Real) RETURN Realnum.Real;

-- Function: Get Yards From KM(Realnum.Real)

-- Input: Kilometers

-- | Output: Yards

-- Discription: Algorithm to convert Kilometers to Yards is taken from

-- | pg. 7 of Piloting and Dead Reckoning 3rd Ed written by

-- H.H. Shufeldt, CAPT, USNR (Ret.). This standard was

-- This Standard was accepted as Offical by the United States in 1959.

FUNCTION Get Yards From KM(Kilo: Realnum.Real) RETURN Realnum.Real;

-- Function: Get KM From Yards (Realnum. Real)

-- Input: Yards

-- | Output: Kilometers

-- | Description: Algorithm to convert Yards to KM is taken from

-- pg. 7 of Piloting and Dead Reckoning 3rd Ed written by

-- | H.H. Shufeldt, CAPT, USNR (Ret.). This standard was

-- This Standard was accepted as Offical by the United States in 1959.

FUNCTION Get KM From Yards(Yard1: Realnum.Real) RETURN Realnum.Real;

-- Function: Get KM From NM(Realnum.Real)

-- Input: Nautical Miles

-- | Output: Kilometers

-- Description: Algorithm to convert Nautical Miles to Kilometers is taken from

-- | pg. 7 of Piloting and Dead Reckoning 3rd Ed written by

-- | H.H. Shufeldt, CAPT, USNR (Ret.). This standard was

-- This Standard was accepted as Offical by the United States in 1959.

FUNCTION Get KM From NM(Nat1: Realnum.Real) RETURN Realnum.Real;

-- Function: Lat To Degrees

-- Input: Latitude

 $-$  Output: Degrees $(0..360)$ 

-- | Description: Convert Latitude Type to Degrees

FUNCTION Lat To Degrees(Lat1: Latitude) RETURN Realnum.Real;

-- Function: Long To Degrees -- Input: Longitude  $-$  Output: Degrees $(0..360)$ 

-- Description: Convert Longitude Type to Degrees

FUNCTION Long To Degrees(Long1: Longitude) RETURN Realnum.Real;

-- Function: Degrees To Lat

- $-$ | Input: Degrees $(0..360)$
- -- | Output: Latitude

-- Description: Convert Degrees to Latitude Type

FUNCTION Degrees To Lat(Deg: Realnum.Real) RETURN Latitude;

- -- Function: Degrees To Long
- $-$ | Input: Degrees $(0..360)$
- -- | Output: Longitude
- -- Description: Convert Degrees to Longitude Type

FUNCTION Degrees To Long(Deg: Realnum.Real) RETURN Longitude;

-- Function: calc lat long

-- Input: Latitude, Longitude, Bearing, Range(in Yards)

-- | Output: Latitude, Longitude, Bearing

-- Description: All Values are Realnum. Real which has 12 digits of precision

-- Algorithm takes a Bearing and Distance from a known Latitude & Longitude

-- and computes new Latitude and Longitude, Back Bearing. This Algorithm is

-- from Professor John Clynch, Naval Postgraduate school. Original program was

-- written in Fortran and converted to Ada Code. Professor John Clynch stated

-- that this Algorithm has been reviewed and approved by the USGS.

PROCEDURE calc lat long (Lat1: IN Latitude; Long1: IN Longitude;

Bearing1: IN Realnum.Real;

Range1: IN Realnum. Real; Lat2: OUT Latitude;

Long2: OUT Longitude;

Bearing2: OUT Realnum.Real);

-- Function: calc bearing dist

-- | Input: Latitude, Longitude, Latitude, Longitude

-- | Output: Bearing, Bearing, Range(in Yards)

-- Description: All Values are Realnum Real which has 12 digits of precision

-- Algorithm takes a two known Latitude  $&$  Longitude's and

-- computes a fwd and back bearing, and Range. This Algorithm was take from

-- Professor John Clynch, Naval Postgraduate school. Original program was

-- written in Fortran and converted to Ada Code. Professor John Clynch stated

-- | that this Algorithm has been reviewed and approved by the USGS.

PROCEDURE calc bearing dist (Lat1: IN Latitude; Long1: IN Longitude;

Lat2: IN Latitude;

Long2: IN Longitude; Bearing1: OUT Realnum. Real;

Bearing2: OUT Realnum.Real;

Range1: OUT Realnum.Real);

--SET and GET LATITUDE PROCEDURE and FUNCTIONS \*\*\*\*\*\*\*\*\*\*\*\*\*\*\*\*\*\*\*

- -- | Procedure: Set Latitude
- -- Input: Degree, Minutes, Seconds : Integers; Latitude
- -- | Output: Latitude

-- Description: Sets Degrees, Minutes, and Seconds into Latitude Type

-- | Warnings: None

PROCEDURE Set Latitude(D : IN Integer; M : IN Integer; S : IN Integer;

## Sign : IN Character; Lat: IN OUT Latitude);

- -- Procedure: Set Lat Deg
- -- Input: Degree: Integer; Latitude
- -- | Output: Latitude
- -- Description: Sets Degrees into Latitude Type
- -- | Warnings: None

PROCEDURE Set Lat Deg(D : IN Integer; Lat : IN OUT Latitude);

- -- Procedure: Set Lat Min
- -- Input: Minutes: Integer; Latitude
- -- | Output: Latitude
- -- Description: Sets Minutes into Latitude Type
- -- | Warnings: None

PROCEDURE Set Lat Min(M : IN Integer; Lat : IN OUT Latitude);

- -- | Procedure: Set Lat Secs
- -- Input: Seconds: Integer; Latitude
- -- | Output: Latitude

-- Description: Sets Seconds into Latitude Type

-- | Warnings: None

PROCEDURE Set\_Lat\_Sec(S: IN Integer; Lat: IN OUT Latitude);

- -- Procedure: Set Lat Sign
- -- Input: Sign: Character; Latitude
- -- | Output: Latitude
- -- Description: Sets Sign into Latitude Type
- -- | Warnings: None

PROCEDURE Set Lat Sign(Sign : IN Character; Lat : IN OUT Latitude);

- -- Function: Get Latitude
- -- Input: Latitude
- -- | Output: Latitude
- -- Description: Returns Latitude Type
- -- | Warnings: None

FUNCTION Get Latitude(Lat: Latitude) RETURN Latitude;
-- Function: Get Lat Deg

-- | Input: Latitude

- -- | Output: Integer(Degrees)
- -- Description: Returns Integer Type

-- | Warnings: None

FUNCTION Get Lat Deg(Lat: Latitude) RETURN Integer;

-- Function: Get Lat Min

-- | Input: Latitude

-- | Output: Integer(Minutes)

-- Description: Returns Integer Type

-- | Warnings: None

FUNCTION Get Lat Min(Lat: Latitude) RETURN Integer;

-- Function: Get Lat Sec

-- | Input: Latitude

-- | Output: Integer(Seconds)

-- Description: Returns Integer Type

-- | Warnings: None

FUNCTION Get Lat Sec(Lat : Latitude) RETURN Integer;

-- Function: Get Lat Sign

-- | Input: Latitude

-- | Output: Character(Sign)

-- Description: Returns Integer Type

-- | Warnings: None

FUNCTION Get Lat Sign(Lat: Latitude) RETURN Character;

## --SET and GET LONGITUDE PROCEDURE and FUNCTIONS \*\*\*\*\*\*\*\*\*\*\*\*\*\*\*\*\*\*\*

- -- Procedure: Set Longitude
- -- | Input: Degree, Minutes, Seconds : Integers; Longitude
- -- | Output: Longitude
- -- | Description: Sets Degrees, Minutes, and Seconds into Longitude Type
- -- | Warnings: None

PROCEDURE Set Longitude(D : IN Integer; M : IN Integer; S : IN Integer;

### Sign : IN Character; Lon: IN OUT Longitude);

-- Procedure: Set Long Deg -- Input: Degree: Integer; Longitude -- Output: Longitude -- Description: Sets Degrees into Longitude Type -- | Warnings: None PROCEDURE Set Long Deg(D : IN Integer; Lon : IN OUT Longitude); 

- -- Procedure: Set Long Min
- -- Input: Minutes: Integer; Longitude
- -- | Output: Longitude
- -- Description: Sets Minutes into Longitude Type
- -- | Warnings: None
- 

PROCEDURE Set Long Min(M : IN Integer; Lon : IN OUT Longitude);

- -- Procedure: Set Long Sec
- -- Input: Seconds: Integer; Longitude
- -- | Output: Longitude

-- Description: Sets Seconds into Longitude Type

-- | Warnings: None

PROCEDURE Set Long Sec(S : IN Integer; Lon : IN OUT Longitude);

-- Procedure: Set Long Sign

-- Input: Sign: Character; Longitude

-- | Output: Longitude

-- Description: Sets Sign into Longitude Type

-- | Warnings: None

PROCEDURE Set Long Sign(Sign: IN Character; Lon: IN OUT Longitude);

- -- Function: Get Longitude
- -- | Input: Longitude
- -- | Output: Longitude
- -- Description: Returns a Longitude Type

-- | Warnings: None

FUNCTION Get Longitude(Lon: Longitude) RETURN Longitude;

-- Function: Get Long Deg

-- Input: Longitude

-- | Output: Integer(Degree)

-- Description: Returns a Integer Type

-- | Warnings: None

FUNCTION Get Long Deg(Lon: Longitude) RETURN Integer;

- -- Function: Get Long Min
- -- | Input: Longitude
- -- | Output: Integer(Minute)
- -- Description: Returns a Integer Type
- -- | Warnings: None

FUNCTION Get Long Min(Lon : Longitude) RETURN Integer;

- -- Function: Get Long Sec
- -- | Input: Longitude
- -- | Output: Integer(Second)
- -- Description: Returns a Integer Type
- -- | Warnings: None

# FUNCTION Get\_Long\_Sec(Lon: Longitude) RETURN Integer;

-- Function: Get Long Sign -- | Input: Longitude -- | Output: Character(Sign) -- | Description: Returns a Character Type -- | Warnings: None 

FUNCTION Get Long Sign(Lon: Longitude) RETURN Character;

**PRIVATE** 

**TYPE Latitude IS RECORD** 

latd : Lat Degree  $:= 0$ ;

latm : Min\_utes := 0;

lats : Sec\_onds := 0;

AngleSign: Character := 'N';

**END RECORD;** 

**TYPE Longitude IS RECORD** 

longd : Long Degree := 0; longm : Min utes  $:= 0$ ; longs : Sec\_onds := 0; AngleSign : Character := 'W'; END RECORD;

END lat\_long;

# **A-12 UTILITIES.ADS**

--\*\*\*\*\*\*\*\*\*\*\*\*\*\*\*\*\*\*\*\*\*\*\*\*\*\*\*\*\*\*\*\*\*\*\*\*\*\*\*\*\*\*\*\*\*\*\*\*\*\*\*\*\*\*\*\*\*\*\*\*\*\*\*\*

- --| FILE: Utilities.ads
- --| AUTHOR: Kenneth L. Ehresman and Joey L. Frantzen, NPGS
- --| LAST MODIFIED: 11 September 2001
- --| OPERATING ENVIRONMENT: Windows 2000(Designed to be O/S Independent)
- --| COMPILER: GNAT 3.13p
- --| DESCRIPTION: This class is contains all of the data types and
- --| functionality for generic general purpose procedures and functions
- --| for the navigator program.
- --| INPUTS: Based on specific function or procedure.
- --| OUTPUTS: Outputs based on what Functions are requested and run.
- --| Process: None to note
- --| Assumptions: N/A

--| Warnings: None

--\*\*\*\*\*\*\*\*\*\*\*\*\*\*\*\*\*\*\*\*\*\*\*\*\*\*\*\*\*\*\*\*\*\*\*\*\*\*\*\*\*\*\*\*\*\*\*\*\*\*\*\*\*\*\*\*\*\*\*\*\*\*\*\*\*\*\*\*\*\*

WITH Realnum;

WITH Ada.Strings; USE Ada.Strings;

WITH Ada.Numerics.Generic\_Elementary\_Functions;

WITH Ada.Numerics; USE Ada.Numerics;

PACKAGE Utilities IS

TYPE My Degree IS RANGE 0 .. 359;

--Defines range of track numbers allowed, 1100..2101 for total of 1000

--The last slot is never used unless it is an overflow error

LAST\_TRACK\_SLOT : CONSTANT INTEGER := 2101; BEGIN\_TRACK\_SLOT : CONSTANT INTEGER := 1100;

SUBTYPE Track\_Number\_Range IS Integer RANGE 1100..LAST\_TRACK\_SLOT;

FUNCTION Validate Time( T ime : IN Realnum.Real) RETURN integer;

FUNCTION Get Default String RETURN String;

PROCEDURE Convert String To\_Real(Temp\_String : String;

 Temp\_Number : IN OUT Realnum.Real; Okay : IN OUT Boolean );

FUNCTION Convert To Degree String( Degree Number : My Degree ) RETURN String;

FUNCTION Convert To Hours String( Hours : Integer ) RETURN String;

FUNCTION Convert\_Track\_Number\_To\_String( New\_Track\_Number : Integer ) RETURN String;

FUNCTION Convert Integer To String( New Number : Integer ) RETURN String;

FUNCTION Calculate\_Scale ( Hit\_Range : Realnum.Real ) RETURN Integer;

END Utilities;

# **A-13 MOBOARD.ADS**

--\* \* \* \* \* \* \* \* \* \* \* \* \* \* \* \* \* \* \* \* \* \* \* \* \* \* \* \* \* \* \* \* \* \* \* \* \* \* \* \* \* \* \* \*

--| FILE: moboard.ads

--| AUTHOR: Kenneth L. Ehresman, Naval Post Graduate School

--| LAST MODIFIED: 1 October 2001

--| OPERATING ENVIRONMENT: LINUX & Windows 2000(Designed to be O/S Independent)

--| COMPILER: GNAT 3.13p

--| DESCRIPTION: This class draws a moboard, and provides functionality for drawing lines,

--| plotting contacts, and refreshing the moboard. It is used by other classes

--| Like CPA, Wind, etc that rely on the digitally-drawn moboard.

--| INPUTS: Function Specific

--| OUTPUTS: None

--| Process: None to note

--| Assumptions: N/A

--| Warnings: None

--\* \* \* \* \* \* \* \* \* \* \* \* \* \* \* \* \* \* \* \* \* \* \* \* \* \* \* \* \* \* \* \* \* \* \* \* \* \* \* \* \* \* \* \*

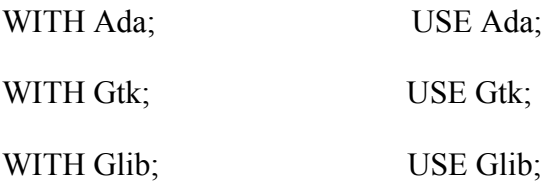

WITH Gdk.Color;

WITH Gdk.Drawable; USE Gdk.Drawable;

WITH Gdk.Gc; USE Gdk.Gc;

WITH Gdk.Pixmap;

WITH Gtk.Drawing Area;

USE Ada.Numerics; WITH Ada.Numerics; **WITH** Ada.Numerics.Elementary Functions; **USE** Ada.Numerics.Elementary Functions;

WITH Degrees;

WITH Lat Long;

WITH Realnum; USE Realnum;

WITH Sketchpad;

WITH Tracks;

WITH Utilities;

PACKAGE Moboard IS

-- Function: Get\_Current\_Contact\_Num

-- Input: None

-- Output: Returns the active contact Number

- -- Preconditions: None
- -- Description: See output
- -- Side Effects: None

FUNCTION Get Current Contact Num RETURN Integer;

- -- Function: Get Current Contact Bearing
- -- Input: None
- -- Output: Returns the active contact number's current bearing
- -- Preconditions: None
- -- Description: See output
- -- Side Effects: None

FUNCTION Get Current Contact Bearing RETURN Realnum.Real;

### 

-- Function: Get Current Contact Range

-- Input: None

-- Output: Returns the active contact number's current range in yards

- -- Preconditions: None
- -- Description: See output
- -- Side Effects: None

FUNCTION Get\_Current\_Contact\_Range RETURN Realnum.Real;

- -- Function: Get Current Color
- -- | Input: None
- -- Output: Returns the Moboard's current forground drawing color
- -- Preconditions: None
- -- Description: See output
- -- Side Effects: None

FUNCTION Get Current Color RETURN Gdk.Color.Gdk Color;

\*\*\*\*\*\*\*\*\*\*\*\*\*\*\*\*\*\*\*\*\*\*\*\*\*\*\*\*\*\*\*\*\* \* \* \* \* \* \* \* \* \* \* \*

-- Function: Get Black Color

-- Input: None

-- Output: Returns the Moboard's created color black

- -- Preconditions: None
- -- Description: See output
- -- Side Effects: None

FUNCTION Get\_Black\_Color RETURN Gdk.Color.Gdk\_Color;

\_\*\*\*\*\*\*\*\*

\* \* \* \* \* \* \* \* \* \* 

- -- Function: Get\_Red\_Color
- -- Input: None
- -- Output: Returns the Moboard's created color red
- -- Preconditions: None
- -- Description: See output
- -- Side Effects: None

FUNCTION Get\_Red\_Color RETURN Gdk.Color.Gdk\_Color;

-- Function: Get Own Ship Course

-- Input: None

-- Output: Returns own ship course in true degrees as drawn in the moboard center via a speed vector

-- Preconditions: None

-- Description: See output

-- Side Effects: None

FUNCTION Get Own Ship Course RETURN Utilities.My Degree;

-- Function: Get Own Ship Speed

-- | Input: None

-- Output: Returns own ship speed in knots as drawn in the moboard center via a speed vector

-- Preconditions: None

-- Description: See output

-- Side Effects: None

FUNCTION Get Own Ship Speed RETURN Realnum.Real;

\*\*\*\*\*\*\*\*\*\*\*\*\*\*\*\*\*\*\*\*\*\*\*\*\*\*\*\*\*\*\*\*\*\* \_\_\*\*\*\*\*\*\*\*\*\*\*\*

-- Function: Get Ship XPos

-- Input: None

-- Output: Returns own ship x-pixel coordinate for the drawn speed vector, called in CPA.Finish\_Speed\_Triangle

-- Preconditions: None

-- Description: See output

-- Side Effects: None

FUNCTION Get Ship XPos RETURN Gint;

## -- Function: Get Ship YPos

-- Input: None

-- Output: Returns own ship y-pixel coordinate for the drawn speed vector, called in CPA.Finish\_Speed\_Triangle

-- Preconditions: None

-- Description: See output

-- Side Effects: None

FUNCTION Get Ship YPos RETURN Gint;

\_\*\*\*\*\*\*\*\*\*\*\*\* \*\*\*\*\*\*\*\*\*\*\*\*\*\*\*\*\*\*\*\*\*\*\*\*\*\*\*\*\*\*\*\*\*\* \* \* \* \* \* \* \* \* \* \* \* \* \*\*\*\*\*\*\*\*\*\*\*\*\*\*\*\*\*\*\*\*\*\*\*\*\*\*\*\*\*

-- Procedure: Set Contact XPos

-- | Input: New\_XPos - X-pixel position of the contact, used for calculating contacts course & speed in CPA.Finish\_Speed\_Trinagle

-- Output: None

-- Preconditions: None

-- Description: See input

-- Side Effects: None

PROCEDURE Set Contact XPos(New XPos: Gint);

### 

-- | Procedure: Set Contact YPos

-- | Input: New\_YPos - Y-pixel position of the contact, used for calculating contacts course & speed in CPA.Finish\_Speed\_Trinagle

-- Output: None

-- Preconditions: None

-- Description: See input

-- Side Effects: None

PROCEDURE Set\_Contact\_YPos( New\_YPos : Gint );

#### \* \* \* \* \* \* \* \*

- -- Procedure: Set Current Color
- -- Input: New Color the new foreground drawing color
- -- Output: None
- -- Preconditions: None
- -- Description: sets the new foreground drawing color
- -- Side Effects: None

PROCEDURE Set Current Color(New Color: Gdk.Color.Gdk Color);

### 

- -- Procedure: Set Current Contact Bearing
- -- | Input: Temp Bearing the current bearing of the active contact, used in CPA
- -- Output: None
- -- Preconditions: None
- -- Description: sets the current contact bearing
- -- Side Effects: None

PROCEDURE Set Current Contact Bearing (Temp Bearing: Realnum.Real);

- -- Procedure: Set Current Contact Range
- -- Input: Temp Range the current range of the active contact, used in CPA
- -- Output: None
- -- Preconditions: None
- -- Description: sets the current contact range
- -- Side Effects: None

PROCEDURE Set Current Contact Range (Temp Range : Realnum.Real);

- -- Procedure: Set\_Current\_Contact\_Num
- -- Input: Temp Num the new contact number to be processed
- -- Output: None
- -- Preconditions: None
- -- Description: sets the contact number to be processed
- -- Side Effects: None

PROCEDURE Set Current Contact Num(Temp Num : Integer);

### 

- -- Procedure: Set Own Ship Course
- -- Input: New Course the new course
- -- Output: None
- -- Preconditions: None
- -- Description: sets the new own ship course
- -- Side Effects: None

PROCEDURE Set Own Ship Course (New Course : Utilities.My Degree );

- -- | Procedure: Set\_Own\_Ship\_Speed
- -- Input: New Speed- the new speed
- -- | Output: None
- -- Preconditions: None

-- Description: sets the new own ship speed

-- Side Effects: None

PROCEDURE Set Own Ship Speed(New Speed: Realnum.Real);

- -- Procedure: Draw A Line
- $-$ | Input 1 : X1 Pos The x-pixel coordinate of the first pixel
- $-$ | Input 2 : Y1 Pos The y-pixel coordinate of the first pixel

 $-$ | Input 3 : X2 Pos - The x-pixel coordinate of the second pixel

 $-$ | Input 4 : Y2 Pos - The y-pixel coordinate of the second pixel

-- Output: A line from one cartesian coordinate to another drawn in the current drawing color

- -- Preconditions: None
- -- Description: This procedure draws a line from one pixel to another
- -- Side Effects: None

-- Assumptions: None

PROCEDURE Draw A Line(X1 Pos: Gint; Y1 Pos: Gint; X2 Pos: Gint; Y2 Pos:  $Gint$ );

\* \* \* \* \* \* \* \* \* 

- -- Procedure: Calculate X Y Pixels
- -- Input 1: Input Bearing the true bearing of a contact

-- Input 2 : Input Range - the range of the contact in yards

-- Input 3: Return XPos - the calculated x-pixel position

Input 4 : Return YPos - the calculated y-pixel position

-- Input 5 : The Scale - the display scale used for ensuring the hit plots to the screen

-- Output: See description

-- Preconditions: None

-- Description: Calculates, displays and returns the X and Y Pixel corrdinates of acontact given

the bearing and range and scale

-- Side Effects: None

-- Assumptions: None

PROCEDURE Calculate\_X\_Y\_Pixels( Input\_Bearing : Realnum.Real; Input\_Range : Realnum.Real;

Return XPos: IN OUT Gint; Return YPos: IN OUT Gint; The Scale : Integer);

\* \* \* \* \* \* \* \* \* \* \* \* \* \* \* \* \* \* \* \* \* \* \* \* \* \*

- -- Procedure: Calculate Slope Of Line
- -- Input 1: M1 XPos The X Pixel Position of First Hit
- -- Input 2: M2 XPos The X Pixel Position of Second Hit
- -- | Input 3 : M1\_YPos The Y\_Pixel Position of First Hit
- -- Input 4: M2 YPos The Y Pixel Position of Second Hit
- -- Input  $5 \times X$  Fact The delta of the two X Positions in Pixels
- -- | Input 6 : Y Fact The delta of the two Y\_Positions in Pixels
- -- Input 7 : Slope The ratio of Y Fact / X Fact
- -- | Output: See description
- -- Preconditions: None
- -- Description: This procedure calculates the slope of a line, as well as the deltas of the
- X and Y Positions. Note Paramters 5, 6, and 7 are calculated and returned. --|
- -- Side Effects: None
- -- Assumptions: None

PROCEDURE Calculate Slope Of Line( M1 XPos : Gint; M2 XPos : Gint; M1 YPos : Gint; M2\_YPos : Gint;

X Fact: IN OUT Realnum.Real; Y Fact : IN OUT Realnum.Real;

Slope : IN OUT Realnum.Real );

\* \* \* \* \* \* \* \* \* \*

\* \* \* \* \* \* \*

- -- Function: Find Distance
- $-$ | Input 1: M1\_X the x-pixel position of the first point

 $-$ | Input 2 : M2 X - the y-pixel position of the second point

- --  $\vert$  Input 3 : M1 Y the y-pixel position of the first point
- $-$ | Input 4 : M2 Y the y-pixel position of the second point
- -- | Output: See description
- -- Preconditions: Two valid points must be passed in
- -- Description: Calculates the distance between tow point in pixels
- -- Side Effects: None
- -- Assumptions: None

FUNCTION Find Distance( M1 X: Realnum.Real; M2 X: Realnum.Real; M1 Y : Realnum. Real: M2 Y: Realnum. Real ) RETURN Realnum. Real:

-- Function: Find DRM

- $-$ | Input 1 : Ratio the slope of a line
- --  $\vert$  Input 2 : Xfact the delta of two X Positions (Pixels)
- -- Input 3 : Yfact the delta of two Y Positions (Pixels)

-- | Input 4 : Print\_It - used to determine whether or not to graphically print out the CPA

-- | Output: See description

-- Preconditions: None

-- Description: Takes the slope of a line as input and returns the Direction of Relative Motion

-- Side Effects: None

-- Assumptions: None

FUNCTION Find DRM(Ratio: Realnum.Real; Xfact: Integer; Yfact: Integer; Print It: Boolean ) RETURN Utilities.My\_Degree;

-- Procedure: Update Course Speed

 $-$ | Input 1 : Course Str - a non-empty string

-- Input 2 : Speed Str - a non-empty string

-- Output: See description

-- Preconditions: None

-- Description: Converts the inputted srings, checks their validity, and then update both the Ownship Course and Speed Clist

as well as the database  $\left| \cdot \right|$ 

-- Side Effects: None

-- Assumptions: None

PROCEDURE Update Course Speed(Course Str: String; Speed Str: String);

PROCEDURE Draw Moboard (New Area: Sketchpad.Gtk Sketchpad);

PROCEDURE Init(D Width: Gint; D Height: Gint; X Orig : Gint; Y Orig : Gint;

GreenGc: Gdk\_GC; BlueGc: Gdk\_GC; Dashed\_GreenGc: Gdk\_GC;

RedGC : Gdk GC; New Area : Sketchpad.Gtk Sketchpad;

Red Color: Gdk.Color.Gdk Color; Black Color: Gdk.Color.Gdk Color);

PROCEDURE Replenish Screen;

PROCEDURE Draw\_All\_Contacts;

-- This procedure draws an arrow at the end of a vector

-- Argument 1: Vector Direction - is the direction the line is going

-- Argument 2: X\_Position - is the screen X\_Position to center around

-- Arguemnt 3: Y Position - is the screen Y Position to center around

PROCEDURE Draw An Arrow(Vector Direction: Realnum.Real; X\_Position: Gint;  $Y$  Position : Gint );

PROCEDURE Update Contact (Contact Num : String; Contact ID: String: Contact Bearing: String;

Contact Range : String; New Contact : Boolean);

PROCEDURE Plot A Point( Plot Bearing : Realnum.Real; Plot Range : Realnum.Real; Scale : Integer );

\* \* \* \* \* \* \* \* \* \* \*

-- This procedure saves the own ship Longitude

- -- Argument 1: valid longitude degrees
- -- Argument 2: valid longitude minutes
- -- Argument 3: valid longitude seconds
- -- Argument 4: valide llongitude hemisphere

**PROCEDURE** Update Longitude Long Degrees : Lat Long.Long Degree; Long Minutes : Lat Long. Min utes;

String  $)$ ;

-- This procedure saves the own ship Latitude

-- Argument 1: valid latitude degrees

-- Argument 2: valid latitude minutes

-- Argument 3: valid latitude seconds

-- Argument 4: valide latitude hemisphere

Update The Latitude( Lat\_Degrees : Lat\_Long\_Long\_Degree; PROCEDURE Lat Minutes : Lat Long. Min utes;

Lat\_Seconds : Lat\_Long.Sec\_onds; Lat\_Hemisphere :

String  $);$ 

### **PRIVATE**

Current Contact Num : Integer;

Current Contact Bearing,

Current\_Contact\_Range,

Moboard Radius : Realnum.Real;

Black,

Current\_Color,

Red : Gdk.Color.Gdk\_Color;

Ratio\_Array : ARRAY(0..2, Utilities.My\_Degree) OF Realnum.Real;

NUMBER\_O\_CIRCLES : CONSTANT Integer := 11;

One Degree : Realnum.Real := Pi / 180.0;

Own\_Ship\_Course : Utilities.My\_Degree := 0;

Own Ship Speed : Realnum.Real :=  $0.0$ ;

Set Up Distance : Realnum.Real :=  $100\ 000.0$ ;

Current Area : Sketchpad.Gtk Sketchpad;

Contact\_XPos,

Contact\_YPos,

Ship\_XPos,

Ship\_YPos,

Draw Width,

Draw\_Height,

X\_Origin,

Y Origin : Gint;

Dashed\_Green\_GC,

Green\_GC,

Blue Gc,

Red Gc : Gdk GC;

--\* \* \* \* \* \* \* \* \* \* \* \* \* \* \* \* \* \* \* \* \* \* \* \* \* \* \* \* \* \* \* \* \* \* \* \* \* \* \* \* \* \* \* \* \* \* \*

--| Procedure: Initialize\_Ratio\_Array

--| Input: None

--| Output: None

--| Preconditions: None

--| Description: This procedure calculates the ratio of Y over X for determining a unique slope and value for every degree

--| from 0 to 359 degrees. The values are stored in Ratio\_Array for use in determining which degree the slope of

--| a line represents.

--| Side Effects: Ratio\_Array values are set and calculated using a range of 100000 yards in order to make them distinctly

-- unique.

PROCEDURE Initialize\_Ratio\_Array;

\*\*\*\*\*\*\*\*\*\*\*\*\*\*\*\*\*\*\*\*\*\*\*\*\*\*\*\*\*\*\*\*\* \* \* \* \* \* \* \* \*

-- Procedure: Plot\_Course\_Vector

-- Input 1: Ship Course - A Realnum. Real number representing Own Ships Course in degrees

-- Input 2 : Ship Speed - A Realnum. Real number representing Own Ships Speed in knots

-- | Output: See description

-- Preconditions: None

-- Description: Draws the course and speed vector for the ship

-- Side Effects: None

-- Assumptions: None

PROCEDURE Plot Course Vector (Ship Course: Realnum.Real; Ship Speed: Realnum.Real);

END Moboard;

## A-14 CPA.ADS

-- | FILE: CPA.ads

--| AUTHOR: Kenneth L. Ehresman, Naval Post Graduate School

--| LAST MODIFIED: 1 October 2001

--| OPERATING ENVIRONMENT: LINUX & Windows 2000(Designed to be O/S Independent)

--| COMPILER: GNAT 3.13p

--| DESCRIPTION: This class calculates a contact's CPA which includes:

--| CPA Time, Bearing, Range,

--| Contact Course, Speed and Target Angle

--| INPUTS: Function Specific

--| OUTPUTS: None

--| Process: None to note

--| Assumptions: N/A

--| Warnings: None

--\* \* \* \* \* \* \* \* \* \* \* \* \* \* \* \* \* \* \* \* \* \* \* \* \* \* \* \* \* \* \* \* \* \* \* \* \* \* \* \* \* \* \* \*

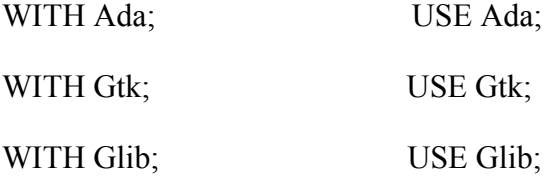

WITH Gdk.Color;

WITH Gdk.Drawable; USE Gdk.Drawable;

WITH Gdk.Gc; USE Gdk.Gc;

WITH Gdk.Pixmap;

WITH Gtk.Drawing\_Area;

WITH Ada.Numerics; USE Ada.Numerics;

WITH Ada.Numerics.Elementary Functions; USE Ada.Numerics.Elementary Functions;

WITH Degrees;

WITH Realnum; USE Realnum;

WITH Sketchpad;

WITH Times;

WITH Tracks;

WITH Utilities;

## PACKAGE cpa IS

-- Function: Get Alert Distance

-- Input: None

-- Output: Returns the user-defined CPA alert distance

-- Preconditions: None

-- Description: See output

-- Side Effects: None

FUNCTION Get Alert Distance RETURN Realnum.Real;

-- Procedure: Set Alert Distance

-- Input: A real number, representing the new user-defined CPA alert distance

-- Output: None

-- Preconditions: None

-- Description: Sets the CPA Alert Destance to a new distance selected from a ComboBox by the user

-- Side Effects: None

PROCEDURE Set Alert Distance (New Distance : Realnum.Real);

-- | Procedure: Calculate CPA

-- Input 1 : Track Num - The track number of the contact whose CPA is to be calculated

-- Output: The selected contacts graphically generated CPA, as well as an update to the screen of the CPA details in

the Contact CPA Clist  $-$ |

-- Preconditions: The track number must have two Radar hits.

-- Description: This procedure uses the last two Radar hits of a contact, and graphically draws the CPA. While drawing

--| CPA the SRM and MRM are calculated, the speed triangle is generated, and the contact's current course,

--| speed, and all CPA details are calculated and displayed. Upon completion the boolean in the Sketchpad

--| class which allows manual fairing of all bearings is set to true, thereby enabling the user's ability to

--| recalculated the Course, Speed and CPA of the contact using faired bearings.

--| The contacts last two radar hits are plotted and the Measure of Relative Motion (MRM)

-- is calculated in yards.

--| Next, the Direction of Relative Motion (DRM) is calculated and the slope of the inter-

--| connected line between the two hits is determined.

--| A line projection using the DRM is drawn to the edge of the outer-moboard ring, and the CPA

--| is calculated by the closest part of this line to the Moboard's origin (center).

--| The CPA Bearing, Time, and Range are then displayed, and the contact's course and speed

-- are determined by calling the procedure "Finish Speed Triangle"

--| Side Effects: The current contact's CPA, course and speed are saved into the Track Class.

--| Sketchpad's Boolean allowing the fairing of bearings is set to True.

--| Assumptions: None

PROCEDURE Calculate\_CPA( Track\_Num : Utilities.Track\_Number\_Range );

--\* \* \* \* \* \* \* \* \* \* \* \* \* \* \* \* \* \* \* \* \* \* \* \* \* \* \* \* \* \* \* \* \* \* \* \* \* \* \* \* \* \* \* \* \* \* \*

#### \* \* \* \* \* \* \* \* \* \*

-- | Procedure: Initialize

-- Input 1 : Current Area - The double-buffered drawing area maintained in the Sketchpad class

 $-$ | Input 2 : Current X Origin - The x-pixel position of the center of the drawing area

-- Input 3 : Current Y Origin - The y-pixel position of the center of the drawing area

-- Output: None

-- Preconditions: A current drawing area in the Sketchpad class has been instantiated.

-- Description: This procedure is passed in the double-buffered drawing area maintained in the Sketchpad class, as well

 $\left| \cdot \right|$ as the X and Y pixel coordinated of the center of the drawing area.

This procedure is called from within Moboard's Init procedure  $-$ 

-- Side Effects: None

-- Assumptions: None

PROCEDURE Initialize( Current Area : Sketchpad.Gtk Sketchpad; Current X Origin : Gint; Current Y Origin : Gint);

-- Procedure: Manually Fair Bearings

 $-$ | Input 1 : X Pos - The x-pixel position chosen by left clicking the mouse
$-$ | Input 2 : Y\_Pos - The y-pixel position chosen with the mouse

--| Output: Same as Calculate CPA

--| Preconditions: A CPA for the currently selected contact must have been calculated. This will have set a boolean variable

--| in sketchpad which allows the fairing of bearings.

--| Description: This procedure is the same as calculate CPA except. It uses the original times of both the first and last RADAR

--| hit and outputs a new CPA based on user Faired bearings.

--| Side Effects: The current contact's CPA, course and speed are saved into the Track Class.

--| Sketchpad's Boolean allowing the fairing of bearings is set to False.

--| Assumptions: The SRM and MRM used are the average over the entire track's hit life

PROCEDURE Manually Fair Bearings( X\_Pos : Gint; Y\_Pos : Gint );

--\* \* \* \* \* \* \* \* \* \* \* \* \* \* \* \* \* \* \* \* \* \* \* \* \* \* \* \* \* \* \* \* \* \* \* \* \* \* \* \* \* \* \* \* \* \* \*

# --\* \* \* \* \* \* \* \* \* \* \* \* \* \* \* \* \* \* \* \* \* \* \* \* \* \* \* \* \* \* \* \* \* \* \* \* \* \* \* \* \* \* \* \* \* \* \*

- --| Procedure: Initialize Faired Bearing Variables
- --| Input 1: Track Num The track number of the contact ot Fair Bearings on
- --| Input 2 : Track\_Bearing1 The contact's first bearing to be faired in degrees
- --| Input 3 : Track\_Range1 The contact's first range in yards
- $-$ | Input 4 : X1 Pos The x-pos pixel position of the first bearing
- $-$ | Input 5 : Y1 Pos The y-pos pixel position of the first bearing
- --| Input 6 : Scale The contact's scale for plotting the points
- --| Input 7 : Track\_Bearing2 The contact's second bearing to be faired in degrees
- --| Input 8 : Track\_Range1 The contact's second range in yards
- $-$ | Input 9 : X1 Pos The x-pos pixel position of the second bearing
- --| Input 10 : Y1 Pos The y-pos pixel position of the second bearing
- --| Input 11 : Time1 The time of the contact's first hit
- --| Input 12 : Time2 The time of the contact's last hit

--| Output: None

--| Preconditions: None

--| Description: This procedure initializes all the variables required to Fair a contact's bearings and

--| calculated a new CPA

--| Side Effects: None

--| Assumptions: None

PROCEDURE Initialize Faired Bearing Variables( Track Num : Integer;

Track\_Bearing1 : Utilities.My\_Degree;

Track\_Range1 : Realnum.Real; X1\_Pos : Gint; Y1\_Pos : Gint;

Scale : Integer; Track Bearing2 : Utilities.My Degree;

Track Range2 : Realnum.Real; X2 Pos : Gint; Y2 Pos : Gint; Time1 : Times.Time\_Type; Time2 : Times.Time\_Type );

--\* \* \* \* \* \* \* \* \* \* \* \* \* \* \* \* \* \* \* \* \* \* \* \* \* \* \* \* \* \* \* \* \* \* \* \* \* \* \* \* \* \* \* \* \* \* \*

### PRIVATE

SPEED SCALE : CONSTANT Realnum.Real := 5.0;

NUMBER\_O\_CIRCLES : CONSTANT Integer := 11;

One\_Degree : Realnum.Real := Pi / 180.0;

CPA\_Drawing\_Area : Sketchpad.Gtk\_Sketchpad;

X\_Origin,

Y\_Origin : Gint;

CPA\_Alert\_Distance : Realnum.Real := 10000.0;

-- The following variables are for fairing the bearings.

 Faired\_First\_XPos, Faired First YPos, Faired\_Second\_XPos, Faired\_Second\_YPos : Gint;

Faired First Bearing, Faired Second Bearing : Utilities.My Degree; Faired First Range,

Faired Second Range : Realnum.Real;

Faired\_Scale,

Faired\_Track\_Num : Integer;

Faired\_Time1,

Faired Time2 : Times.Time Type;

--\* \* \* \* \* \* \* \* \* \* \* \* \* \* \* \* \* \* \* \* \* \* \* \* \* \* \* \* \* \* \* \* \* \* \* \* \* \* \* \* \* \* \* \* \* \* \*

- --| Procedure: Calculate\_SRM
- --| Input 1 : MRM Measure of Relative Motion in yards
- --| Input 2 : M1\_Time Time of First Hit
- --| Input 3 : M2\_Time Time of Second Hit

--| Input 4 : First Hit\_Time - Time of First Hit converted to just Hours and minutes

--| Input 5 : SRM - the Speed of Relative Motion in knots

--| Input 6 : Valid - a boolean that indicates if the calculated SRM is valid and therefore usable

--| Output: The SRM is calculated and returned, as well as the Boolean value Valid, which indicates if the SRM is usable

--| Preconditions: Two RADAR hists must be available as well as the Measure of Relative motion. Each RADAR hit must have an

--| associated time, which can not be identical. Additionally, the calculated SRM must be  $> 0.0$  knots to be valid.

--| Description: This procedure takes the measure of relative motion, measured in yards, and returns the Speed of Relative motion

-- in knots.

PROCEDURE Calculate SRM( MRM : Realnum.Real; M1 Time : Times.Time Type; M2 Time : Times.Time Type;

> First Hit Time : IN OUT Realnum.Real; SRM : IN OUT Realnum.Real; Valid : IN OUT Boolean );

--\* \* \* \* \* \* \* \* \* \* \* \* \* \* \* \* \* \* \* \* \* \* \* \* \* \* \* \* \* \* \* \* \* \* \* \* \* \* \* \* \* \* \* \* \* \* \* --\* \* \* \* \* \* \* \* \* \* \* \* \* \* \* \* \* \* \* \* \* \* \* \* \* \* \* \* \* \* \* \* \* \* \* \* \* \* \* \* \* \* \* \* \* \* \*

--| Procedure: Finish\_Speed\_Triangle

--| Input 1 : SRM - the speed of relative motion in knots

--| Input 2 : DRM - the direction of relative motion in Degrees

--| Input 3 : Contact\_Number - the contact number of input contact

--| Output: Graphically displayed as per Description. ( Contact's Course and Speed vector as well as relative DRM )

-- Preconditions: This procedure is called by Calculate CPA; therefore, all of Calculate\_CPA's post-conditions must be met

--| Description: This procedure takes as input the speed of relative motion and direction of relative motion, which are used

--| for drawing the speed triangle, just like a regular moboard does. During procedure instantiation, the

--| scale for the contact number is retrieved from the Tracks class, as well as the X and Y pixel coordinates

--| of own ship's speed vector (via Moboard class).

--| The contact's course and speed are graphically drawn, then inferred from the drawing, and saved via the Tracks

-- class.

--| Side Effects: The Track Num's calculated course and speed are updated.

PROCEDURE Finish Speed Triangle( SRM : Realnum.Real; DRM : Utilities.My\_Degree; Track\_Num : Utilities.Track\_Number\_Range );

--\* \* \* \* \* \* \* \* \* \* \* \* \* \* \* \* \* \* \* \* \* \* \* \* \* \* \* \* \* \* \* \* \* \* \* \* \* \* \* \* \* \* \* \* \* \* \*

END cpa;

# **A-15 MAINSCREEN-PKG.ADS**

WITH Gtk.Arguments;

WITH Gtk. Widget; USE Gtk. Widget;

WITH Gtk.Color\_Selection\_Dialog; USE Gtk.Color\_Selection\_Dialog;

WITH Gtk.Text; USE Gtk.Text;

WITH Gtk. Window; USE Gtk. Window;

WITH Gtk.Button;

WITH Gtk.Menu\_Item;

### PACKAGE Main\_Screen\_Pkg.Callbacks IS

Text1 : Gtk\_Text;

Show\_Course: Boolean := True;

Color\_Done : Boolean := False;

-- The first three procedures must be instantiated, even though they will never be connected!

PROCEDURE On\_Cpa1\_Activate (Object : ACCESS Gtk.Menu\_Item.Gtk\_Menu\_Item\_Record'Class);

PROCEDURE On Preferences1 Activate (Object : ACCESS Gtk.Menu Item.Gtk Menu Item Record'Class);

PROCEDURE On Contact1 Activate Object: ACCESS Gtk.Menu Item.Gtk Menu Item Record'Class );

PROCEDURE On Show Closest Activate (Object : ACCESS Gtk.Menu\_Item.Gtk\_Menu\_Item\_Record'Class);

PROCEDURE Put Lat Long Into Ownship Lat Long Clist;

-- Manually fair the bearing to recalculate the CPA

PROCEDURE On\_Manual\_Fair\_Activate( Object : ACCESS Gtk.Menu\_Item.Gtk\_Menu\_Item\_Record'Class);

--The following will eventually be implemented

PROCEDURE On Show Cpas Activate (Object : ACCESS Gtk.Menu\_Item.Gtk\_Menu\_Item\_Record'Class);

PROCEDURE On Show Lines Activate (Object : ACCESS Gtk.Menu\_Item.Gtk\_Menu\_Item\_Record'Class);

PROCEDURE On Update Contact Info Activate (Object : ACCESS Gtk.Menu\_Item.Gtk\_Menu\_Item\_Record'Class);

PROCEDURE On\_Course1\_Text\_Changed( Object : ACCESS Gtk\_Text\_Record'Class );

-- the following proceures have been implemented

PROCEDURE On Drop Contact Activate (Object : ACCESS Gtk.Menu Item.Gtk Menu Item Record'Class);

-- The next three are for creating a new contact, and responding to the submit and Cancel buttons

PROCEDURE On Create New Contact Activate ( Object : ACCESS Gtk.Menu Item.Gtk Menu Item Record'Class);

PROCEDURE On New Contact Button Clicked ( Object : ACCESS Gtk.Button.Gtk\_Button\_Record'Class );

PROCEDURE On New Contact ButtonCancel Clicked( Object : ACCESS Gtk.Button.Gtk\_Button\_Record'Class );

-- the next three are for inputting a new hit, and responding to its submit and Cancel buttons

PROCEDURE On Input New Contact Hit Activate (Object : ACCESS Gtk.Menu Item.Gtk Menu Item Record'Class);

PROCEDURE On Input Hit Button Clicked( Object : ACCESS Gtk.Button.Gtk\_Button\_Record'Class );

PROCEDURE On Input Hit ButtonCancel Clicked( Object : ACCESS Gtk.Button.Gtk\_Button\_Record'Class );

-- The next three are for inputting own ships course and speed

PROCEDURE On Input Course Speed Activate (Object : ACCESS Gtk.Menu Item.Gtk Menu Item Record'Class);

PROCEDURE On Course Button Clicked (Object : ACCESS Gtk.Button.Gtk\_Button\_Record'Class );

PROCEDURE On Course ButtonCancel Clicked( Object : ACCESS Gtk.Button.Gtk Button Record'Class );

--The next three are for inputting own ships lat and long

PROCEDURE On Input Lat Long Activate (Object : ACCESS Gtk.Menu\_Item.Gtk\_Menu\_Item\_Record'Class);

PROCEDURE On Lat\_Button\_Clicked( Object : ACCESS Gtk.Button.Gtk\_Button\_Record'Class );

 PROCEDURE On\_Lat\_ButtonCancel\_Clicked( Object : ACCESS Gtk.Button.Gtk\_Button\_Record'Class );

-- The next few things are for inputting a contact's color

PROCEDURE On Color Button Clicked (Object : ACCESS Gtk.Button.Gtk\_Button\_Record'Class );

 PROCEDURE On\_Color\_ButtonCancel\_Clicked( Object : ACCESS Gtk.Button.Gtk\_Button\_Record'Class );

PROCEDURE Put\_Lat\_Long\_Into\_Track\_Lat\_Long\_Clist( Track\_Number : Integer );

PROCEDURE Change\_The\_Contacts\_Colors;

-- Process the wind options

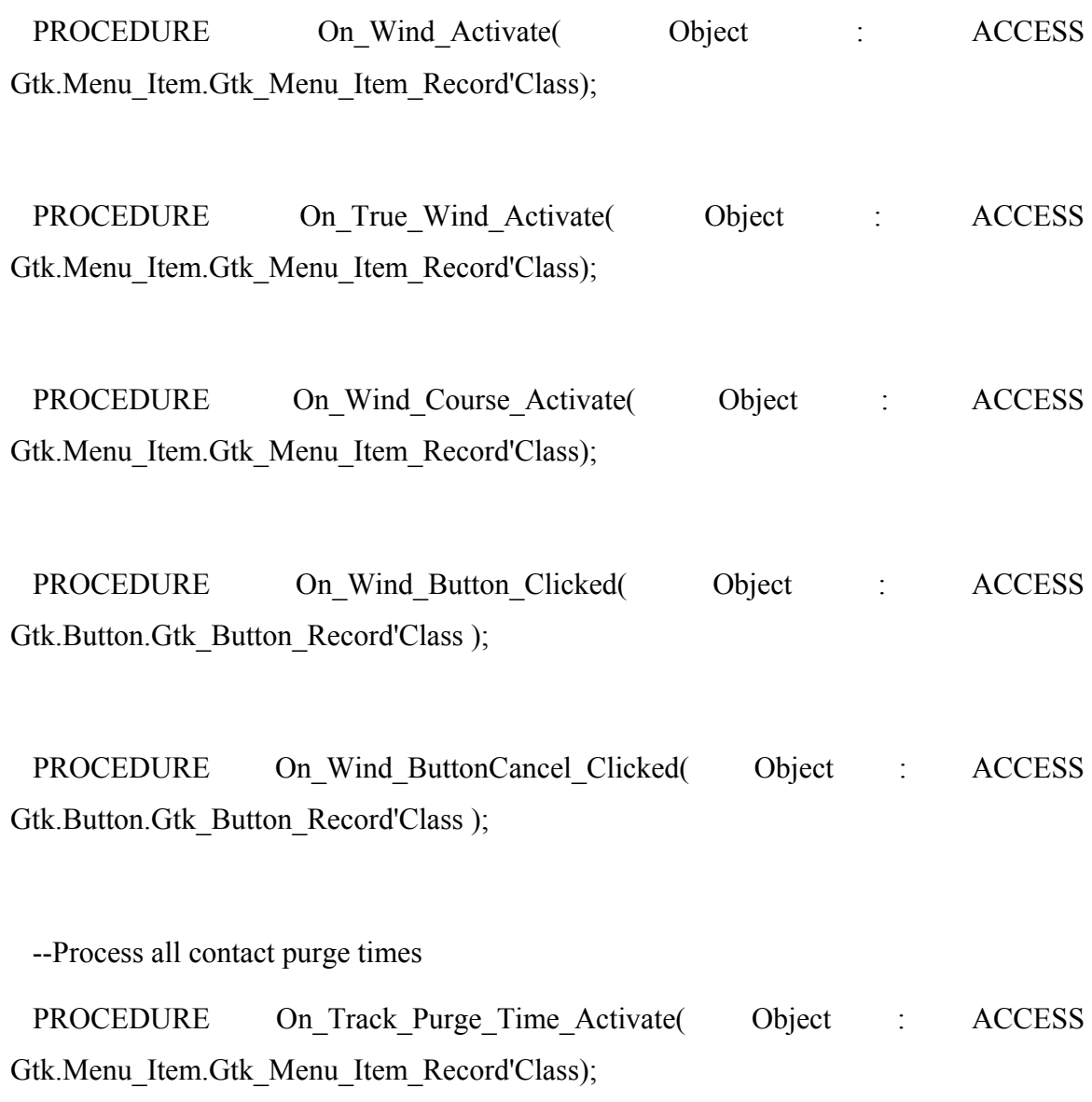

 PROCEDURE On\_Purge\_Button\_Clicked( Object : ACCESS Gtk.Button.Gtk\_Button\_Record'Class );

PROCEDURE On Purge ButtonCancel Clicked ( Object : ACCESS Gtk.Button.Gtk\_Button\_Record'Class );

-- \* \* \* \* \* \* \* \* \* \* \* \* \* \* \* \* \* \* \* \* \* \* \* \* \* \* \* \* \* \* \* \* \* \* \* \* \* \* \* \* \* \*

-- This procedure checks the number of currently held contacts in the database, and deletes

-- any extraneous tracks that are being displayed in the contact\_clist. In other words,

-- it keeps the screen current with tracks that are dropped by the db due to age

PROCEDURE Purge The Contact Clist;

--Process the setting of the Minimum\_CPA\_Alert\_Range

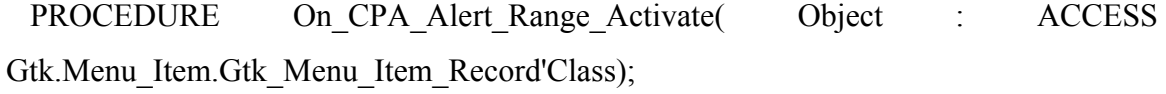

PROCEDURE On Alert Button Clicked (Object : ACCESS Gtk.Button.Gtk\_Button\_Record'Class );

PROCEDURE On Alert ButtonCancel Clicked (Object : ACCESS Gtk.Button.Gtk\_Button\_Record'Class );

END Main\_Screen\_Pkg.Callbacks;

# **A-16 MAINSCREEN-PKG-CALLBACKS.ADS**

WITH Gtk.Arguments;

WITH Gtk. Widget; USE Gtk. Widget;

WITH Gtk.Color\_Selection\_Dialog; USE Gtk.Color\_Selection\_Dialog;

WITH Gtk.Text; USE Gtk.Text;

WITH Gtk. Window; USE Gtk. Window;

WITH Gtk.Button;

WITH Gtk.Menu\_Item;

PACKAGE Main\_Screen\_Pkg.Callbacks IS

Text1 : Gtk Text;

Show Course: Boolean := True;

Color\_Done : Boolean := False;

-- The first three procedures must be instantiated, even though they will never be connected!

PROCEDURE On Cpa1 Activate Object : ACCESS Gtk.Menu Item.Gtk Menu Item Record'Class);

PROCEDURE On Preferences1 Activate (Object : ACCESS Gtk.Menu\_Item.Gtk\_Menu\_Item\_Record'Class);

PROCEDURE On Contact1 Activate Object: ACCESS Gtk.Menu\_Item.Gtk\_Menu\_Item\_Record'Class );

PROCEDURE On Show Closest Activate (Object : ACCESS Gtk.Menu\_Item.Gtk\_Menu\_Item\_Record'Class);

PROCEDURE Put\_Lat\_Long\_Into\_Ownship\_Lat\_Long\_Clist;

-- Manually fair the bearing to recalculate the CPA

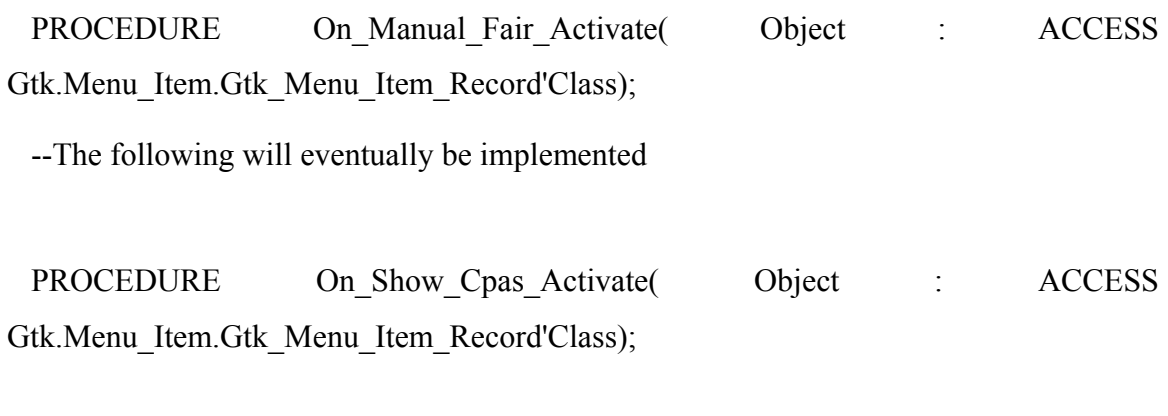

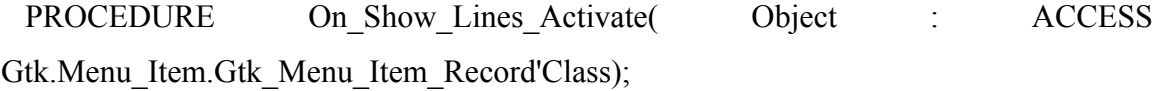

 PROCEDURE On\_Update\_Contact\_Info\_Activate( Object : ACCESS Gtk.Menu\_Item.Gtk\_Menu\_Item\_Record'Class);

PROCEDURE On\_Course1\_Text\_Changed( Object : ACCESS Gtk\_Text\_Record'Class );

-- the following proceures have been implemented

PROCEDURE On Drop Contact Activate (Object : ACCESS Gtk.Menu Item.Gtk Menu Item Record'Class);

-- The next three are for creating a new contact, and responding to the submit and Cancel buttons

PROCEDURE On Create New Contact Activate ( Object : ACCESS Gtk.Menu Item.Gtk Menu Item Record'Class);

PROCEDURE On New Contact Button Clicked( Object : ACCESS Gtk.Button.Gtk\_Button\_Record'Class );

PROCEDURE On New Contact ButtonCancel Clicked( Object : ACCESS Gtk.Button.Gtk\_Button\_Record'Class );

-- the next three are for inputting a new hit, and responding to its submit and Cancel buttons

PROCEDURE On Input New Contact Hit Activate (Object : ACCESS Gtk.Menu Item.Gtk Menu Item Record'Class);

 PROCEDURE On\_Input\_Hit\_Button\_Clicked( Object : ACCESS Gtk.Button.Gtk\_Button\_Record'Class );

PROCEDURE On Input Hit ButtonCancel Clicked( Object : ACCESS Gtk.Button.Gtk\_Button\_Record'Class );

-- The next three are for inputting own ships course and speed

PROCEDURE On Input Course Speed Activate (Object : ACCESS Gtk.Menu\_Item.Gtk\_Menu\_Item\_Record'Class);

PROCEDURE On Course Button Clicked (Object : ACCESS Gtk.Button.Gtk\_Button\_Record'Class );

 PROCEDURE On\_Course\_ButtonCancel\_Clicked( Object : ACCESS Gtk.Button.Gtk\_Button\_Record'Class );

-- The next three are for inputting own ships lat and long

PROCEDURE On Input Lat Long Activate (Object : ACCESS Gtk.Menu Item.Gtk Menu Item Record'Class);

PROCEDURE On Lat Button Clicked (Object : ACCESS Gtk.Button.Gtk\_Button\_Record'Class );

PROCEDURE On Lat ButtonCancel Clicked ( Object : ACCESS Gtk.Button.Gtk\_Button\_Record'Class );

 -- The next few things are for inputting a contact's color PROCEDURE On Color Button Clicked (Object : ACCESS Gtk.Button.Gtk\_Button\_Record'Class );

 PROCEDURE On\_Color\_ButtonCancel\_Clicked( Object : ACCESS Gtk.Button.Gtk\_Button\_Record'Class );

PROCEDURE Put Lat Long Into Track Lat Long Clist( Track Number : Integer );

PROCEDURE Change\_The\_Contacts\_Colors;

-- Process the wind options

PROCEDURE On Wind Activate Object : ACCESS Gtk.Menu Item.Gtk Menu Item Record'Class);

PROCEDURE On True Wind Activate object : ACCESS Gtk.Menu Item.Gtk Menu Item Record'Class);

PROCEDURE On Wind Course Activate Object : ACCESS Gtk.Menu Item.Gtk Menu Item Record'Class);

PROCEDURE On Wind Button Clicked (Object : ACCESS Gtk.Button.Gtk\_Button\_Record'Class );

PROCEDURE On Wind ButtonCancel Clicked (Object : ACCESS Gtk.Button.Gtk\_Button\_Record'Class );

--Process all contact purge times

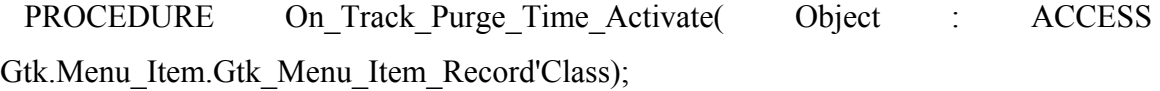

PROCEDURE On Purge Button Clicked (Object : ACCESS Gtk.Button.Gtk\_Button\_Record'Class );

PROCEDURE On Purge ButtonCancel Clicked ( Object : ACCESS Gtk.Button.Gtk\_Button\_Record'Class );

-- \* \* \* \* \* \* \* \* \* \* \* \* \* \* \* \* \* \* \* \* \* \* \* \* \* \* \* \* \* \* \* \* \* \* \* \* \* \* \* \* \* \*

-- This procedure checks the number of currently held contacts in the database, and deletes

-- any extraneous tracks that are being displayed in the contact clist. In other words,

-- it keeps the screen current with tracks that are dropped by the db due to age

PROCEDURE Purge\_The\_Contact\_Clist;

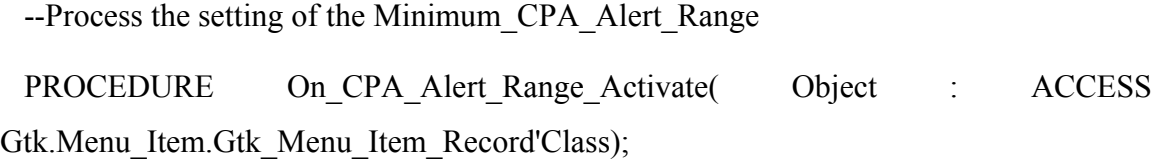

PROCEDURE On Alert Button Clicked (Object : ACCESS Gtk.Button.Gtk\_Button\_Record'Class );

PROCEDURE On Alert ButtonCancel Clicked( Object : ACCESS Gtk.Button.Gtk\_Button\_Record'Class );

END Main\_Screen\_Pkg.Callbacks;

## **A-17 SKETCHPAD.ADS**

WITH Glib; USE Glib;

WITH Gdk.Color;

WITH Gdk.Drawable;

WITH Gdk.Gc;

WITH Gdk.Pixmap;

WITH Gdk.Window;

WITH Gtk.Drawing\_Area;

PACKAGE Sketchpad IS

 Draw\_Width, Draw\_Height,

X\_Origin,

Y\_Origin : Gint;

type Gtk\_Sketchpad\_Record is new

Gtk.Drawing\_Area.Gtk\_Drawing\_Area\_Record with private;

type Gtk\_Sketchpad is access all Gtk\_Sketchpad\_Record'Class;

PROCEDURE Gtk\_New( Drawing\_Widget : Out Gtk\_Sketchpad; Video\_Width : Gint; Video Height : Gint );

PROCEDURE Initialize( Drawing Widget : ACCESS Gtk Sketchpad Record'Class; Video Width : Gint; Video Height : Gint );

PROCEDURE Set\_Allow\_CPA( Enable\_CPA : Boolean );

PROCEDURE Allow Drawing Fairline( Allow Drawing : Boolean );

PROCEDURE Set\_Anchor\_Pixels( X1\_Pos : Gint; Y1\_Pos : Gint );

FUNCTION Get\_Allow\_CPA RETURN Boolean;

FUNCTION Get Moboard Pixmap( Drawing Widget : ACCESS Gtk\_Sketchpad\_Record'Class ) RETURN Gdk.Drawable.Gdk\_Drawable;

PRIVATE

TYPE Gtk\_Sketchpad\_Record IS NEW

Gtk.Drawing\_Area.Gtk\_Drawing\_Area\_Record

#### WITH RECORD

-- The pixmap used for double buffering

Pixmap : Gdk.Pixmap.Gdk\_Pixmap := Gdk.Pixmap.Null\_Pixmap;

END RECORD;

Calculate\_CPA : Boolean := False;

Permission : Boolean := False;

Faired XPos Anchor,

Faired\_YPos\_Anchor : Gint;

END Sketchpad;

### **A-18 WIND.ADS**

- -- Filename: wind.ads
- -- Author: Ken Ehresman

-- This file is for calculating true wind, and desired wind as well as plotting their

-- solutions onto a moboard.

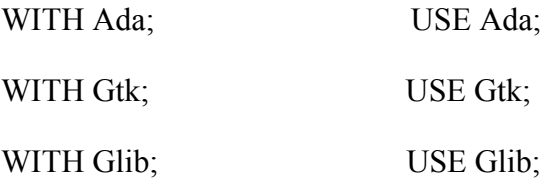

WITH Gdk.Color;

WITH Gdk.Drawable; USE Gdk.Drawable;

WITH Gdk.Gc; USE Gdk.Gc;

WITH Gdk.Pixmap;

WITH Gtk.Drawing\_Area;

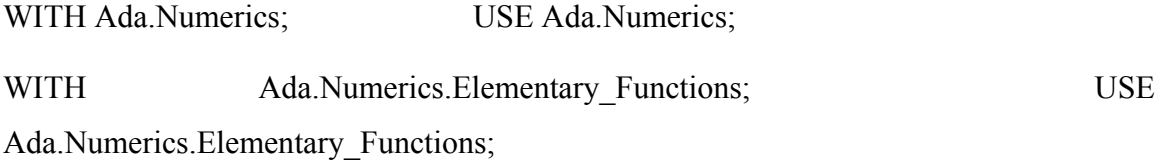

WITH Degrees;

WITH Realnum; USE Realnum;

WITH Sketchpad;

WITH Tracks;

WITH Utilities;

PACKAGE Wind IS

PROCEDURE Calculate\_True\_Wind;

#### --\* \* \* \* \* \* \* \* \* \* \* \* \* \* \* \* \* \* \* \* \* \* \* \* \* \* \* \* \* \* \* \* \* \* \* \* \* \* \* \* \* \* \* \* \* \*

-- This procedure is called in order to initialize class variables. It is called from within Moboard's Init procedure

PROCEDURE Initialize( Current Area : Sketchpad.Gtk Sketchpad; Current X Origin : Gint; Current\_Y\_Origin : Gint );

 --\* \* \* \* \* \* \* \* \* \* \* \* \* \* \* \* \* \* \* \* \* \* \* \* \* \* \* \* \* \* \* \* \* \* \* \* \* \* \* \* \* \* \* \* \* \* --\* \* \* \* \* \* \* \* \* \* \* \* \* \* \* \* \* \* \* \* \* \* \* \* \* \* \* \* \* \* \* \* \* \* \* \* \* \* \* \* \* \* \* \* \* \*

-- This procedure is called in order calculate the True Wind from measured wind

-- Argument 1: Measured Wind Direction - Direction from which wind was measured from

-- Argument 2: Measure Wind Speed - Speed or measured wind

-- Argument 3: Measured Wind Type - Relative or Apparant wind

PROCEDURE Calculate True Wind( Measured Wind Direction : Integer; Measured Wind Speed : Integer; Relative Wind Type : Boolean );

--\* \* \* \* \* \* \* \* \* \* \* \* \* \* \* \* \* \* \* \* \* \* \* \* \* \* \* \* \* \* \* \* \* \* \* \* \* \* \* \* \* \* \* \* \* \*

#### PRIVATE

Wind Drawing Area : Sketchpad.Gtk Sketchpad; SPEED SCALE : CONSTANT Realnum.Real :=  $5.0$ ; NUMBER O CIRCLES : CONSTANT Integer := 11; One\_Degree : Realnum.Real := Pi / 180.0;

X\_Origin,

Y\_Origin : Gint;

END Wind;

#### **LIST OF REFERENCES**

Riehle, Richard, D., *Ada and Object Technology*, 1999.

- Feldman, M. B. and Koffman, E. B., *Ada 95 Problem Solving and Program Design*, 2nd Ed., Addison-Wesley Publishing Company, 1996.
- Cohen, Norman, H., *Ada as a second language*, 2nd Ed., McGraw-Hill Companies, 1996.
- Schufeldt, H.H. USNR (Ret.) and Dunlap, G.D., *Piloting and Dead Reckoning*, 3<sup>rd</sup> Ed., Naval Institute Press, 1991.
- Etter, Delores, M., *Structured Fortran 77 for Engineers and Scientists*, 5th Ed., Addison-Wesley Publishing Company, 1997.
- Bowditch, Nathanial., *American Practical Navigator—An Epitome of Navigation*, Volume 1, Defense Mapping Agency Hydrographic/Topographic Center, 1984.
- Clynch, J. R*., Fortran Algorithm for GEODESIC GDSDIR and GDSINV from Geodesic Routines*, 1999.

Brobecker, J. and others, *GtkAda Reference Manual*, Version 1.2.10, Document Revision level 1.12, 2000.

- Ada Core Technologies, Inc., *GNAT User Guide, GNAT for Windows NT, GNAT GNU Ada 95 Compiler*, Document Revision Level 1.316, GNAT Version 3.13p, 2000.
- Ada Core Technologies, Inc. GNAT Referenc Manual, GNAT for Windows NT, GNAT GNU Ada 95 Compiler, Document Revision Level 1.135,GNAT Version 3.13p, 2000.

Brukardt, R*., Ada 95 Reference Manual*, Technical Corrigendum 1 (ISO/IEC 8652:1995/COR1:2000).

*Using the GNU Visual Debugger*, Version 1.2.1 Document Revision level 1.55, 05/15/2001.

THIS PAGE INTENTIONALLY LEFT BLANK

# **INITIAL DISTRIBUTION LIST**

- 1. Defense Technical Information Center Ft. Belvoir, VA 22060-6218
- 2. Dudley Knox Library Naval Postgraduate School Monterey, CA 93943-5101
- 3. Dr. Luqi Naval Postgraduate School  $luq\bar{a}$ cs.nps.navy.mil
- 4. Professor Richard Riehle Naval Postgraduate School [rdriehle@nps.navy.mil](mailto:rdriehle@nps.navy.mil)
- 5. Professor Mantak Shing Naval Postgraduate School [shing@nps.navy.mil](mailto:shing@nps.navy.mil)